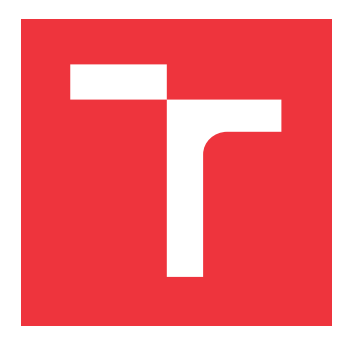

## **VYSOKÉ UČENÍ TECHNICKÉ V BRNĚ BRNO UNIVERSITY OF TECHNOLOGY**

**FAKULTA INFORMAČNÍCH TECHNOLOGIÍ FACULTY OF INFORMATION TECHNOLOGY**

**ÚSTAV INTELIGENTNÍCH SYSTÉMŮ DEPARTMENT OF INTELLIGENT SYSTEMS**

## **DYNAMICKÉ ANALYZÁTORY PRO PLATFORMU SEARCHBESTIE**

**DYNAMIC ANALYZERS FOR SEARCHBESTIE PLATFORM**

**DIPLOMOVÁ PRÁCE MASTER'S THESIS**

**AUTHOR**

**SUPERVISOR**

**AUTOR PRÁCE BC. MARTIN JANOUŠEK** 

**VEDOUCÍ PRÁCE Ing. ALEŠ SMRČKA, Ph.D.**

**BRNO 2017**

## Abstrakt

Tato diplomová práce se zabývá návrhem a implementací dynamického analyzátoru kontraktů s parametry. V první části práce je představena problematika testování paralelních programů, včetně metod testování a chyb, které se mohou v těchto programech nacházet. Podrobněji se zabývá metodou dynamické analýzy a věnuje se konkrétním dynamickým analyzátorům, jako jsou FastTrack nebo analyzátor kontraktů. Ve druhé části práce je popsán návrh a implementace dynamického analyzátoru kontraktů pro framework RoadRunner a platformu Searchbestie.

## Abstract

This master thesis deals with the design and implementation of dynamic analyzer of parametrized contracts. In the first part of the thesis, the problematics of testing of parallel programs are discussed and issues when dealing with parallelism are described. Further, methods how to reveal concurrency bugs via dynamic analysis are described, in particular FastTrack and Contract validator. The second part of the thesis proposes an extension for RoadRunner framework and SearchBestie platform for contract validator with parameters.

## Klíčová slova

Dynamická analýza, testování paralelních programů, analyzátor kontraktů, SearchBestie, Road-Runner

## Keywords

Dynamic analysis, testing of parallel programs, contract analyzer, SearchBestie, RoadRunner

## **Citace**

JANOUŠEK, Martin. *Dynamické analyzátory pro platformu* SearchBestie. Brno, 2017. Diplomová práce. Vysoké učení technické v Brně, Fakulta informačních technologií. Vedoucí práce Smrčka Aleš.

## Dynamické analyzátory pro platformu **SearchBestie**

## Prohlášení

Prohlašuji, že jsem tuto diplomovou práci vypracoval samostatně pod vedením pana Ing. Aleše Smrčky Ph.D. Uvedl jsem všechny literární prameny a publikace, ze kterých jsem čerpal.

> . . . . . . . . . . . . . . . . . . . . . . . Martin Janoušek 23. května 2017

## Poděkování

Rád bych poděkoval mému vedoucímu Ing. Aleši Smrčkovi Ph.D. za odborné vedení, za pomoc a rady při zpracování této práce. Dále bych rád poděkoval své rodině, přítelkyni a přátelům, za to, že mi byli oporou během celého dosavadního studia.

# Obsah

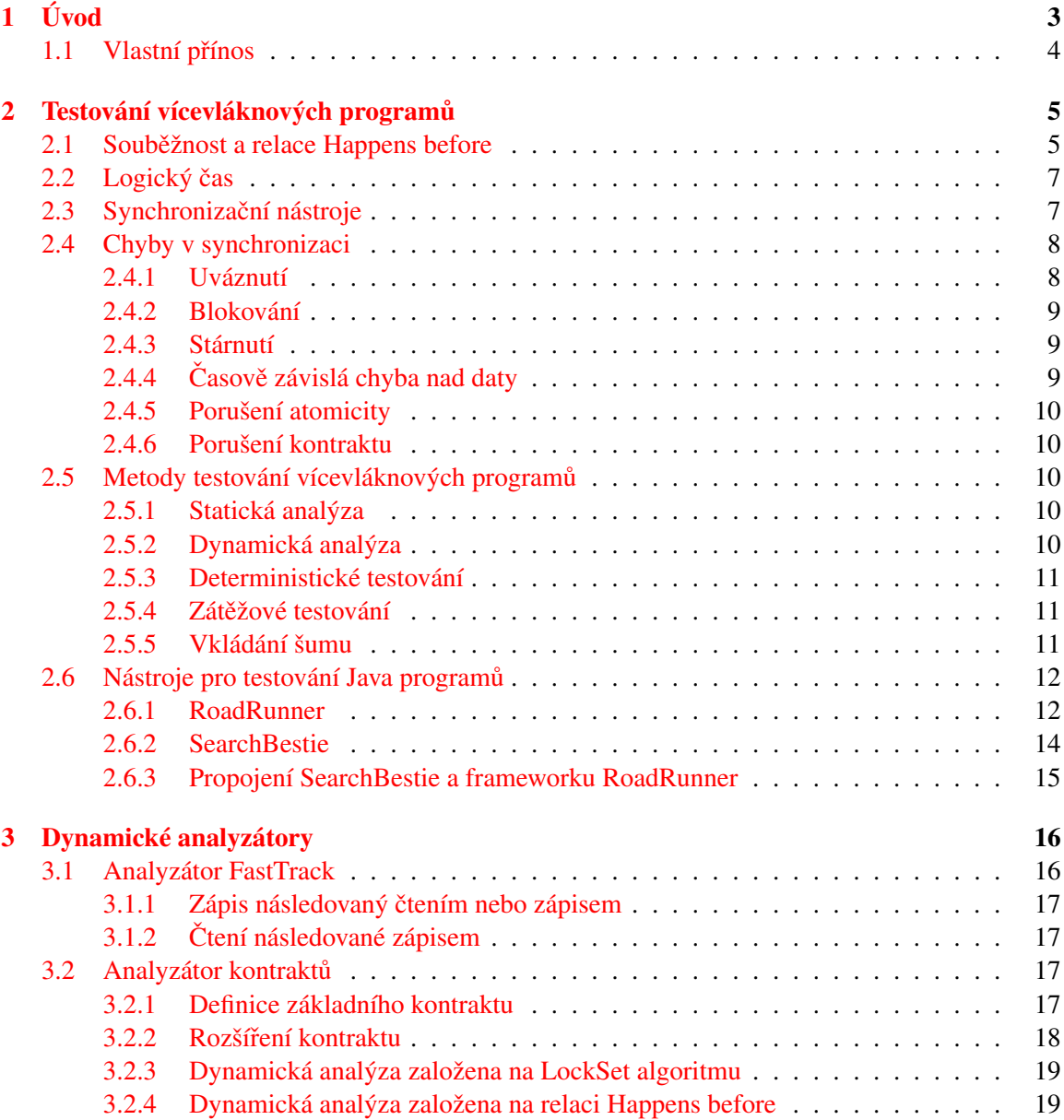

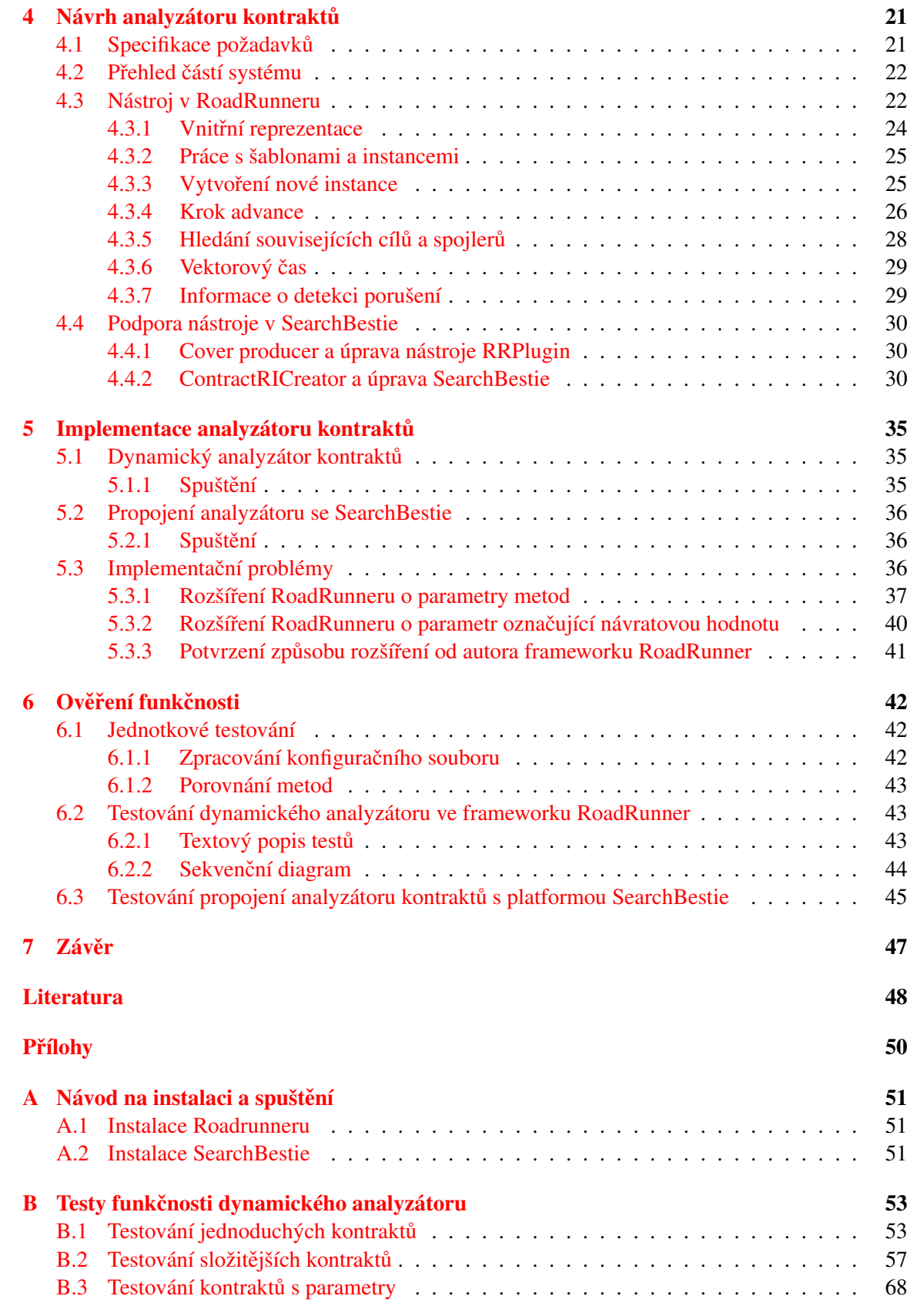

## <span id="page-5-0"></span>Kapitola 1

# Úvod

Testování softwaru je důležitou součástí jeho vývoje. Nalezení chyby ovšem v některých případech nebývá jednoduché, zvláště pak, pokud se jedná o chyby ve vícevláknových programech. Tyto chyby se mohou projevit pouze v určitých situacích a pro jejich testování musí být použito speciálních technik. Jedním z typů chyb, které se v těchto aplikacích vyskytují, je porušení kontraktů. Touto problematikou se zabývá mimo jiné výzkumná skupina VeriFIT, která vytvořila dynamický analyzátor detekující porušení kontraktů v programech napsaných v jazyce  $C/C++$  mimo jiné prezentovaný na konferenci ICST 2017 [\[3\]](#page-50-1). Tato práce se oproti tomu zabývá dynamickou analýzou vícevláknových Java programů a její součástí je vytvoření dynamického analyzátoru, který slouží pro detekci porušení kontraktů v programech napsaných v jazyce Java, což dosud nebylo možné.

Před návrhem a implementací tohoto analyzátoru kontraktů je nutné představit problematiku testování vícevláknových programů, popsat různé metody tohoto testování, představit dostupné nástroje umožňující toto testování a v neposlední řadě ukázat problémy, které se mohou ve vícevlák-nových programech vyskytovat. Těmito uvedenými tématy se zabývá kapitola [2,](#page-7-0) ve které se také nachází popis frameworku RoadRunner a SearchBestie, pro které je analyzátor kontraktů vytvořen.

Následující kapitola [3](#page-18-0) se zabývá dynamickými analyzátory, přičemž detailněji je zde popsán analyzátor *FastTrack* a analyzátor kontraktů. Pro analyzátor kontraktů jsou zde představena jeho možná rozšíření, neboť tato rozšíření jsou součástí implementovaného řešení, a také se zde nachází způsoby detekce porušení kontraktů za pomoci dynamické analýzy.

Kapitola [4](#page-23-0) obsahuje specifikaci požadavků a návrh samotného analyzátoru kontraktů, který zahrnuje především popis samotného nástroje, ale také návrh propojení s platformou SearchBestie. Nachází se zde definice formátu konfigurační souboru kontraktu, popis a komunikace mezi částmi systému a popis činnosti analyzátoru.

V kapitole  $5$  jsou popsány implementační detaily a problémy, které se během implementace vyskytly a musely být řešeny. Další důležitou informací nacházející se v této kapitole je popis spuštění analyzátoru, a to jak samostatně, tak z platformy SearchBestie. Dále lze v této kapitole nalézt umístění souborů, které byly při implementaci vytvořeny nebo modifikovány jak ve frameworku RoadRunner, tak v platformě SearchBestie.

Poslední kapitola obsahuje popis testů, kterými byla ověřena funkčnost navrženého řešení. Pro tento účel bylo vytvořeno 46 testů, které jsou z důvodu přehlednosti přesunuty do přílohy [B,](#page-55-0) a tak se v této kapitole nachází pouze popis jejich formátu. Kapitola rovněž popisuje jednotkové testování a ověření vlivu použití SearchBestie s tímto analyzátorem.

## <span id="page-6-0"></span>1.1 Vlastní přínos

V diplomové práci se na teoretické úrovni zabývám problematikou paralelních programů. Implementačním výstupem práce je dynamický analyzátor pro verifikaci kontraktů. Analyzátor je implementován jako rozšíření pro framework RoadRunner a integrován pro platformu SearchBestie vyvíjenou výzkumnou skupinou VeriFIT. Dynamický analyzátor je v současnosti implementován v jazyce C/C++ pro prostředí ANaConDA, mým přínosem je implementace analyzátoru v jazyce Java. Dalším, originálním přínosem je návrh a implementace parametrických kontraktů resp. jejich validací. Ověření správnosti návrhu/metody pro validaci parametrických kontraktů je ovšem již nad rámec této diplomové práce.

## <span id="page-7-0"></span>Kapitola 2

# Testování vícevláknových programů

V dnešní době nalezneme v běžných počítačích procesory, které mají 2 nebo více jader. Aby jeden paralelní program mohl využívat více těchto jader současně, musí využívat jeden z následujících způsobů. Prvním způsobem je použití více procesů. V tomto kontextu lze proces chápat jako sek-venčně prováděný samostatný program ve vlastním adresovém prostoru. [[22,](#page-51-0) [1\]](#page-50-2).

Druhým způsobem je použití *vícevláknového* programu, ve kterém se nachází pouze jeden pro-ces obsahující několik vláken<sup>[1](#page-7-2)</sup>. V tomto kontextu proces chápeme jako obálku sady souběžně prováděných vláken v jednom adresovém prostoru. Přestože použití vláken přináší řadu výhod, jako například vyšší rychlost přepínání kontextu a sdílení prostředků, přináší také problémy v podobě souběžného přístupu k těmto sdíleným prostředkům. Tento přístup musí být řízen pomocí tzv. *synchronizačních prostředků*, jinak může docházet k chybám způsobených paralelizací [\[1\]](#page-50-2).

Základním požadavkem dnešních operačních systémů $^2$  $^2$  je souběžné provádění více programů. Vzhledem k tomu, že počet procesů a vláken, které mají běžet souběžně, je většinou vyšší než počet fyzických jader počítače, musí být výpočetní čas procesoru rozprostřen mezi všechny tyto procesy a vlákna. Rozprostření výpočetního času zajišť uje *plánovač*, který plánuje přepínání kontextu pro-cesů a vláken. Plánovač je typicky preemptivní<sup>[3](#page-7-4)</sup> a zohledňuje několik vlastností procesů a vláken, jako je například priorita, čas strávený na procesu, doba čekání nebo paměť ové požadavky. Díky plánovači a dalším zdrojům nedeterminismu (obsluha přerušení, blokující operace, atd.) je paralelní provádění programu také nedeterministické, tj. procesy a vlákna mohou být různě *proloženy*. Tento nedeterminismus způsobuje, že chyby vzniklé paralelním prováděním programu se v jednom běhu mohou vyskytnout, zatímco v jiném ne. Z hlediska testování paralelních programů je tedy důležité ověřit, zda se chyba nevyskytuje v žádném možném proložení [\[18\]](#page-51-1).

## <span id="page-7-1"></span>2.1 Souběžnost a relace Happens before

V paralelním programu je důležité určit pořadí jednotlivých událostí napříč procesy (vlákny). Protože výpočet jednotlivých procesů a vláken probíhá asynchronně, musí být zaveden způsob, jak pořadí těchto událostí určit. Vztah mezi dvěma událostmi, které se provedly ve stejném, nebo různém procesu (vlákně), se nazývá *relace kauzálního uspořádání* nebo taky relace *Happens before* [\[13\]](#page-51-2).

<span id="page-7-2"></span><sup>&</sup>lt;sup>1</sup>V jazyce Java je program chápán jako proces s vlákny, přestože lze vytvořit i programy, které budou obsahovat více procesů. Nicméně každý proces obsahuje minimálně jedno vlákno [[17\]](#page-51-3).

<span id="page-7-3"></span><sup>&</sup>lt;sup>2</sup>Dnešními operačními systémy jsou myšleny multiprogramové operační systémy, kde uživatel požaduje souběžný běh více programů, a tedy souběžný běh více procesů a vláken.

<span id="page-7-4"></span><sup>&</sup>lt;sup>3</sup>Při preemptivním plánování může být procesor procesu odebrán bez jeho přičinění (ukončení procesu, zahájení čekání, atd.).

Relace Happens before byla představena Lesliem Lamportem pro prostředí distribuovaných systémů, a proto zde bude uvedena v tomto obecnějším kontextu. Nicméně tato relace platí jak pro uspořádání událostí napříč vlákny, tak i procesy. V této kapitole tedy budou uvažovány procesy a vlákna za totožné. Následující vysvětlení této relace vychází ze zdrojů [[13,](#page-51-2) [10\]](#page-50-3).

Paralelní program se skládá z množiny *n* asynchronních procesů  $p_1, p_2, ..., p_n$ . Procesy spolu navzájem mohou komunikovat pouze pomocí zasílání zpráv<sup>[4](#page-8-0)</sup>. Dále platí, že procesy nemohou sdílet svůj *globální čas<sup>[5](#page-8-1)</sup>* a že výpočet procesů, včetně zasílání zpráv, probíhá asynchronně<sup>[6](#page-8-2)</sup>. Zprávu zaslanou procesem  $p_i$  procesu  $p_j$  označme jako  $m_{ij}$ . Vykonávání procesu se skládá ze sekvence atomických událostí, které mohou být tří typů [\[10\]](#page-50-3):

- interní akce mění vnitřní stav procesu,
- odeslání zprávy *m* (*send(m)*) mění vnitřní stav odesílajícího procesu,
- přijetí zprávy  $m (recv(m)) m$ ění vnitřní stav přijímajícího procesu.

Dále nechť  $e_i^x$  označuje *x*-tou událost procesu *i*. Pak platí, že události v procesu jsou lineárně uspořádány podle indexu *x*. Toto lineární uspořádání událostí procesu *i* označme jako relaci →<sub>*i*</sub> a množinu všech akcí procesu  $p_i$  označme jako  $h_i$ . Relace  $\rightarrow_i$  značí kauzální závislost nad procesem  $p_i$ , tj. zápis  $e_i^x \rightarrow_i e_i^y$  $\frac{y}{i}$  značí, že událost  $e_i^x$  se stala před událostí  $e_i^y$  $\sum_{i}^{y}$  v procesu  $p_i$ . Dále definujme relaci →<sub>*msg*</sub>, která značí kauzální závislost mezi dvojicí událostí send(*m*) a recv(*m*).

Necht'  $H = \bigcup$ ∪ *h<sub>i</sub>* značí množinu všech událostí vykonaných v paralelním programu. Pak *relace*<br>*i*∈*n kauzálního uspořádání (tj. relace Happens Before) → je definována následovně [[10\]](#page-50-3):* 

$$
\forall e_i^x, \forall e_j^y \in H, e_i^x \to e_j^y \Leftrightarrow \begin{cases} e_i^x \to e_j^y, & \text{pokud} & i = j \land x < y \\ nebo & \\ e_i^x \to_{msg} e_j^y & \\ nebo & \\ \exists e_k^z \in H : e_i^x \to e_k^z \land e_k^z \to e_j^y \end{cases} \tag{2.1}
$$

Výše definovaná relace *Happens before* umožňuje definovat uspořádání mezi dvěma událostmi. Pokud pro dvě události  $e_i$  a  $e_j$  platí  $e_i \rightarrow e_j$ , pak můžeme říct, že událost  $e_i$  *předchází* událost  $e_j$ . To znamená, že v systému nemůže nastat situace, kdy by se událost  $e_j$  vyskytla před událostí  $e_i$ . Pokud pro dvě události platí *e<sub>i</sub> → e<sub>j</sub>*, pak událost *e<sub>i</sub> nepředchází* událost *e<sub>j</sub>*. Pro definované vztahy platí následující pravidla [\[10\]](#page-50-3):

$$
e_i \not\to e_j \quad \Leftrightarrow \quad e_j \not\to e_j \tag{2.2}
$$

$$
e_i \to e_j \implies e_j \nrightarrow e_j \tag{2.3}
$$

Posledním možným vztahem dvou událostí je *souběžnost* (concurrency). Dvě události jsou souběžné, pokud platí  $[10]$  $[10]$ :

$$
e_i \nightharpoonup e_j \wedge e_i \nightharpoonup e_j \tag{2.4}
$$

Tento vztah se značí jako  $e_i \parallel e_j$ . Z hlediska odhalování chyb v paralelních programech je tento vztah nejdůležitější. Pokud jsou dvě události souběžné (tj. konkurentní), pak nelze říci, která

<span id="page-8-0"></span><sup>&</sup>lt;sup>4</sup>Pod zasílám zpráv je možné si představit také komunikaci pomocí sdílené paměti, přístupu k zámkům, atd. Pro jednoduchost bude veškerá tato komunikace zobecněna jako zasílání zpráv mezi procesy.

<span id="page-8-1"></span> ${}^5$ Globání čas procesu je pohled daného procesu na celkový čas (tj. čas všech procesů) v paralelním programu. Každý proces může mít ve stejnou chvíli jiný pohled na celkový čas.

<span id="page-8-2"></span> $6P$ ředpokládejme, že každý proces běží na vlastním procesoru (jádře).

událost proběhne dříve. Může se stát, že při jednom spuštění bude nejprve provedena událost  $e_i$ a poté událost  $e_j$ , ale při jiném spuštění bude jejich pořadí opačné. Pokud budeme uvažovat reálný příklad, pak je tento problém mimo jiné v souběžném zápisu více vláken do jedné sdílené proměnné (viz kapitola [2.4\)](#page-10-0).

## <span id="page-9-0"></span>2.2 Logický čas

V předchozí kapitole bylo definováno uspořádání událostí v jednotlivých procesech. Každé takové události je přiřazeno časové razítko, které značí čas procesu v době provádění této události. Nejedná se ovšem o běžný fyzický čas, ale o čas *logický* [\[13\]](#page-51-2). Logický čas je dostačující k určení uspořádání událostí a není nijak závislý na fyzickém čase.

Systém logického času se skládá z časové domény T a logických hodin C, přičemž na množině *T* je definována relace částečného uspořádání <, která není ničím jiným, než výše definovanou relací Happens before. Logické hodiny jsou funkce, která mapuje události *e* z množiny všech událostí *H* na prvky z množiny *T* (*C* :  $H \rightarrow T$ ). Pomocí této funkce je možné určit relaci Happens before mezi dvěma událostmi  $e_i$  a  $e_j$  následovně:

$$
e_i \to e_j \implies C(e_i) < C(e_j) \tag{2.5}
$$

Logický čas může být implementován následujícími způsoby  $[10]$  $[10]$ :

- *Skalární čas* (Scalar time) proces si uchovává čas jako číslo d, které se po každé atomické události inkrementuje. Pokud proces odešle zprávu *m*, pak do zprávy vloží hodnotu čísla d. Při přijetí zprávy *m* proces přečte hodnotu času vloženého do zprávy  $d_{msg}$  a svoji hodnotu času *d* upraví následovně:  $d = \max(d, d_{msg})$ .
- ∙ *Vektorový ˇcas* (Vector time) každý proces uchovává vektor *v*, který má *n* položek (*n* je počet procesů). Při provedení interní události proces  $p_i$  inkrementuje hodnotu na pozici  $v_i$ , která označuje čas procesu  $p_i$ . Pokud proces odesílá zprávu, pak stejně jako u skalárního času přidává do zprávy právě tento svůj čas. Pokud proces přijme zprávu od procesu  $p_j$ , pak aktualizuje hodnotu  $v_j$ , která značí povědomí procesu  $p_i$  o lokálním času procesu  $p_j$ .
- *Maticový čas* (Matrix time) rozšíření vektorového času, kde každý proces uchovává čtvercovou matici řádu *n*. Matice obsahuje povědomí o vektorovém čase každého procesu.

## <span id="page-9-1"></span>2.3 Synchronizační nástroje

Při provádění paralelního programu nastávají situace, kdy je nutné procesy nebo vlákna vzájemně řídit (synchronizovat). Pro řízení souběžného přístupu procesů nebo vláken lze použít následující synchronizační prostředky<sup>[7](#page-9-2)</sup>:

• *Semafor* – může být *binární*, nebo *obecný*. Binární semafor obsahuje metody init(value), lock(value) a unlock(). Proces čeká při zavolání metody lock(), dokud hodnota semaforu není 0 a pak jej nastaví na 1. Metoda unlock() nastaví hodnotu semaforu na 0 a odblokuje procesy čekající na metodě lock() stejného semaforu. Obecný semafor má oproti binárnímu kapacitu, která značí kolik jednotek zdroje chráněného semaforem je k dispozici. Binární semafor je obecný semafor s kapacitou 1. V Javě je obecný semafor implementován třídou java.util.concurrent.Semaphore  $[21, 16]$  $[21, 16]$  $[21, 16]$ .

<span id="page-9-2"></span><sup>&</sup>lt;sup>7</sup>Pokud není uvedeno jinak, pak lze synchronizační prostředky použít jak pro procesy, tak pro vlákna.

- *Mutex* binární semafor určený pro vzájemné vyloučení. Při zamknutí mutexu je uložen jeho vlastník a pouze tento vlastník jej může odemknout. V Java SE neexistuje třída reprezentující mutex, nicméně lze pro tento účel upravit třídu java.util.concurrent.Semaphore  $[2]$ , [16\]](#page-51-5).
- *Bariéra* umožňuje sadě procesů počkat na všechny ostatní. V Javě je implementována třídou java.util.concurrent.CyclicBarrier [\[16\]](#page-51-5).
- ∙ *Zámek* má podobný princip jako semafor, ale jedná se pouze o sdílenou promennou a tudíž ˇ může řídit přístup pouze mezi vlákny, nikoli procesy  $[18]$ .
- *Monitor* abstraktní datový typ, ve kterém jsou sdílené proměnné dostupné pouze přes operace monitoru (včetně jejich inicializace). Tyto operace monitoru jsou vzájemně vyloučené. Monitor lze implementovat v Javě například pomocí tříd java.util.concurrent.locks.-Condition a java.util.concurrent.locks.Lock. Stejně tak lze použít klíčové slovo synchronized na libovolný objekt (java.lang.Object). Tento objekt obsahuje metody wait() (čekání) a notify() (upozornění ostatních, že již nemusí dále čekat)  $\lceil 21, 16 \rceil$  $\lceil 21, 16 \rceil$  $\lceil 21, 16 \rceil$ .

Výše uvedené synchronizační prostředky představují pouze základní sadu synchronizačních nástrojů, nicméně další takové nástroje z nich mohou být odvozeny. Synchronizační nástroje slouží k řízení souběžného přístupu, přičemž v další sekci budou ukázány základní chyby, které mohou nastat, pokud není synchronizace provedena správně, nebo dokonce vůbec.

## <span id="page-10-0"></span>2.4 Chyby v synchronizaci

Chyby v paralelních programech mohou v jednom běhu nastat, zatímco v jiném nemusí, což je dáno proložením běhů jednotlivých vláken nebo procesů. V následujícím textu budou prezentovány některé ze základních chyb tohoto typu včetně příkladů<sup>[8](#page-10-2)</sup>, na kterých bude tento problém demonstrován. Příklady budou vysvětlovány nad vlákny, nicméně pro procesy je situace stejná.

#### <span id="page-10-1"></span>2.4.1 Uváznutí

Prvním chybou, která je zde představena, je *uváznutí* (angl. deadlock). Uváznutí je situace, kdy vlákna čekají na stav, který by mohl nastat, pokud by jedno z těchto vláken mohlo pokračovat. Vlákna jsou takto blokovány navždy [\[18,](#page-51-1) [21\]](#page-51-4).

Uváznutí může nastat v kódu  $2.1$ , pokud 1. vlákno uzamkne zámek A na řádku 6 a ve stejnou chvíli 2. vlákno uzamkne zámek B na tomtéž řádku. V dalším kroku chce 1. vlákno uzamknout zámek B, ale ten je vlastněn 2. vláknem. Současně chce 2. vlákno uzamknout zámek A, ale ten je vlastněn 1. vláknem. Vlákna tedy čekají, než se zámky uvolní, což nemůže nikdy nastat. Pokud ovšem nastane takový průběh, že 1. vlákno získá oba zámky (řádky 6 a 7), a až poté chce 2. vlákno uzamknout zámek B (řádek 6), pak k uváznutí nedojde, protože vlákno A dokončí práci a uvolní oba zámky. 2. vlákno pak může oba zámky získat. V tomto příkladu byly popsány 2 průběhy. V jednom došlo k chybě a ve druhém nikoli. V dalších příkladech už budou demonstrovány jen takové proložení, ve kterých k chybě dojde.

<span id="page-10-3"></span> Lock a~= ...; Lock B = ...; 3 // 1. vlakno // 2. vlakno

<span id="page-10-2"></span><sup>&</sup>lt;sup>8</sup>Příklady budou psané v pseudokódu vycházejícího z jazyka Java.

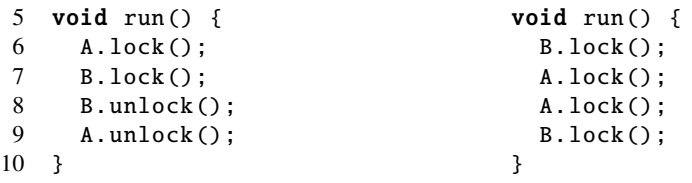

Kód 2.1: Pseudokód příkladu uváznutí dvou vláken.

#### <span id="page-11-0"></span>2.4.2 Blokování

Další chybou je *blokování* (angl. blocking), které nastává, pokud vlákno čeká na stav, který generuje jiné vlákno a toto čekání není nutné z hlediska synchronizace. K blokování také dochází, jestliže vlákno čeká na stav, který nemůže nikdy nastat  $[21]$  $[21]$ .

V kódu [2.2](#page-11-3) může nastat situace, kdy jedno vlákno získá zámek A a už nikdy jej neuvolní. Druhé vlákno tak bude pořád blokováno.

```
1 Lock a~= ...;
\mathcal{L}3 // 1. vlakno // 2. vlakno
4 void run () { void run () {
5 while(true) while(true)
6 A.lock (); A.lock ();
7 } }
```
Kód 2.2: Pseudokód příkladu blokování dvou vláken.

#### <span id="page-11-1"></span>2.4.3 Stárnutí

*Stárnutí* (angl. starvation) je podobný problém jako blokování, avšak čekání vlákna není shora omezeno. Vlákno čeká na splnění podmínky, která nemusí být nikdy platná v okamžiku testování, ale může nastat situace, kdy platná bude. Pak je vlákno uvolněno a může pokračovat. Pokud by uvolnění nemohlo nikdy nastat, tak by se jednalo o blokování  $[21]$  $[21]$ .

#### <span id="page-11-2"></span> $2.4.4$  Časově závislá chyba nad daty

K *časově závislé chybě nad daty* (angl. data race) může dojít, pokud dochází k souběžnému přístupu více vláken ke sdílené proměnné a alespoň jeden z přístupů je zápis [\[21\]](#page-51-4).

V kódu [2.3](#page-11-4) se nachází sdílená proměnná value, která reprezentuje aktuální hodnotu. Dále se zde nachází dvě vlákna, kde 1. vlákno zapisuje aktuální hodnoty a 2. vlákno vypisuje aktuální hodnoty na výstup. Pokud jsou obě vlákna spuštěny současně, pak může dojít ke dvěma výsledků. Na výstupu se objeví hodnota 5 nebo 8 podle toho, zda bude nejdříve aktuální hodnota vypsána, nebo aktualizována.

```
1 int value = 5:
\mathcal{D}3 // 1. vlakno // 2. vlakno
4 void run () { void run () {
5 value = 8; print(value);
6 } }
```
Kód 2.3: Pseudokód příkladu časově závislé chyby nad daty.

#### <span id="page-12-0"></span>2.4.5 Porušení atomicity

K *porušení atomicity* (angl. atomicity violation) dojde, pokud vlákno získá stav nějaké sdílené proměnné, další výpočet vlákna závisí na tomto stavu a zároveň během tohoto výpočtu k této proměnné může přistoupit jiné vlákno a její stav změnit [[21\]](#page-51-4).

Následující příklad vychází z předchozího příkladu. K porušení atomicity dojde, pokud 2. vlákno přečte stav proměnné value a uloží si jej do proměnné tmp. Následně 1. vlákno aktualizuje hodnotu value na hodnotu 8 a nakonec 1. vlákno provede také aktualizaci této proměnné, ale již na základě neplatného stavu uloženého v proměnné tmp. Na výstupu se tak může objevit některá z množiny hodnot:  $6, 8, 9$ .<br>1 volatil

```
volatile int value = 5;
\mathfrak{D}3 // 1. vlakno // 2. vlakno
4 void run () { void run () {
5 value = 8; int tmp = value;
6 \t} value = tmp + 1;7 print(value);
8 }
```
Kód 2.4: Pseudokód porušení atomicity.

#### <span id="page-12-1"></span>2.4.6 Porušení kontraktu

Poslední zde uvedenou chybou je *porušení kontraktu* (angl. contract violation) [\[15\]](#page-51-6). Kontrakt je sekvence veřejných metod objektu, která musí být vykonána atomicky, s ohledem na ostatní veřejné metody stejného objektu. Problematika kontraktů je dále popsána v kapitole [3.2.1.](#page-19-3)

## <span id="page-12-2"></span>2.5 Metody testování vícevláknových programů

V této kapitole jsou popsány metody testování vícevláknových aplikací. Největší důraz je zde kladen na *dynamickou analýzu* a metodu *vkládání šumu*, neboť tyto dvě metody souvisí s dalšími částmi této práce.

#### <span id="page-12-3"></span>2.5.1 Statická analýza

*Statická analýza* zkoumá software bez jeho spouštění. Tato metoda je používána například pro hledání syntaktických chyb a je typicky spouštěna před překladem. Nicméně i tuto metodu je možné vvužít pro testování paralelních programů. Nevýhodou této analýzy je produkování velkého množství *false alarmů<sup>[9](#page-12-5)</sup>*, neboť statická analýza nemá k dispozici informace o konkrétních instancích objektů. Existují ovšem metody založené na provádění testovaného softwaru, které se tento problém snaží odstranit. Jednou z nich je metoda *dynamické analýzy* [\[6\]](#page-50-4).

#### <span id="page-12-4"></span>2.5.2 Dynamická analýza

*Dynamická analýza* zkoumá software na základě jeho provádění, během kterého shromažďuje informace o jeho běhu (události a jejich uspořádání, stavy zámků, vláken, paměť ových míst, atd.). Kromě hlášení chyb, které v daném běhu nastaly se dynamická analýza snaží extrapolovat nasbírané informace a odhalit chyby, které nenastaly, ale v jiném proložení nastat mohou. Přesto dynamická

<span id="page-12-5"></span><sup>&</sup>lt;sup>9</sup>False alarm je varování, že se může vyskytnout chyba, přestože ve skutečnosti nikdy vzniknout nemůže.

analýza nedokáže odhalit všechny chyby, ale pouze ty, které lze odvodit z běhů, kterých byla svědkem. Z tohoto důvodů bývá tato analýza spouštěna opakovaně a kombinována například s metodou stochastického vkládání šumu nebo deterministického testování. Díky těmto metodám je zvyšován počet testovaných proložení programu, a tím i pravděpodobnost nalezení chyb. Samotná analýza zatěžuje systém, což má podobný efekt jako vkládání šumu. Tento jev se označuje jako *noise effect* a je třeba s ním při analýze počítat. Dynamická analýza je většinou zaměřena pouze na určitý typ chyb a v takovém případě sbírá pouze informace související s tímto typem. U různých typů dynamické analýzy se rozlišují dvě vlastnosti *sound* a *precise*. Pokud dynamická analýza splňuje první vlastnost, pak nemůže přehlédnout chybu. Pokud splňuje druhou vlastnost, pak neprodukuje false alarmy. Nicméně platí, že dynamická analýza nemusí splňovat ani jednu z nich, tj. může přehlížet chyby a zároveň může produkovat false alarmy. Programy provádějící dynamickou analýzu se nazývají *dynamické analyzátory* (viz kapitola [3\)](#page-18-0) a jejich pˇríkladem jsou: *Eraser*, *GoldiLocks*, *FastTrack* nebo *DJIT*+ [\[6,](#page-50-4) [20,](#page-51-7) [8,](#page-50-5) [9\]](#page-50-6).

#### <span id="page-13-0"></span>2.5.3 Deterministické testování

Deterministické testovaní je metoda založená na opakovaném provádění testovaného softwaru, přičemž má plnou kontrolu nad jeho prováděním. K tomuto účelu je použitý *deterministický plánovač*, který je implementován například pomocí vkládání silného šumu. Cílem je otestovat co nejvíce možných proložení vláken. V každém kroku provádění softwaru analyzátor zkoumá, jaké možnosti v plánování mohou nastat a ty ukládá do stavového prostoru testovacích scénářů. Při dalších bězích se provádí další scénáře z tohoto stavového prostoru, které se opět dále větví. Z tohoto důvodu jsou zavedeny některé heuristiky, které omezují velikost stavového prostoru. Stavový prostor všech možných scénářů je příliš velký a u větších programů by testování trvalo příliš dlouho. Často se tak využívá například testování, kdy plánovač nechává běžet vždy pouze jedno vlákno a ostatní nechává pozastavené, nebo je například omezen maximální počet přepnutí kontextu. Případ, kde se testují všechny proložení, se nazývá *full model checking* [\[6\]](#page-50-4).

#### <span id="page-13-1"></span>2.5.4 Zátěžové testování

Zátěžové testování (angl. stress testing) je založeno na principu vytvoření nejhoršího možného prostředí, ve kterém aplikace může běžet. V souvislosti s hledáním konkurentních chyb je to vytvoření velkého množství vláken, které budou navzájem soupeřit o sdílené zdroje. Tímto přístupem mohou být odhaleny některé chyby, ale s největší pravděpodobností se bude jednat o chyby častěji se vyskytující. Vzhledem k tomu, že proložení prováděné testovaným softwarem jsou náhodné, může toto testování způsobovat opakované provádění již prozkoumaných proložení, přestože existují jiné proložení, které otestovány nebyly. Další nevýhodou je značné zatížení jak testovaného softwaru, tak prostředí, kde testování běží  $[6]$  $[6]$ .

#### <span id="page-13-2"></span>2.5.5 Vkládání šumu

Tento typ testování vkládá šumu (*noise injection*) [\[12\]](#page-51-8) do prováděného kódu, který opožďuje vlákna, a tak může dojít k proložení, které by jinak nastalo pouze velmi výjimečně. Stejně tak mohou být odhaleny chyby souběžného přístupu dvou instrukcí, které jsou v kódu dostatečně daleko od sebe a za normálních okolností by nebylo prakticky možné, aby se vykonaly souběžně. Tato chyba může být odhalena vložením dostatečně silného<sup>[10](#page-13-3)</sup> šumu do jednoho z vláken. Náhodné vkládání šumu nemusí být příliš efektivní, protože může docházet k vkládání na místa, které nijak

<span id="page-13-3"></span><sup>&</sup>lt;sup>10</sup>Silný šum pozastaví provádění vlákna na delší dobu.

neovlivňují proložení vláken a šum by tak pouze zatěžoval systém. Lepších výsledků je dosaženo v případě použití některé heuristiky, která určuje vkládání šumu pouze na specifická místa v kódu (*noise seeding problem*) [\[6\]](#page-50-4). Vkládání šumu na konkrétní místa v programu znamená, že pokud se programový čítač jednoho z vláken blíží nějakému místu, zapne se náhodný výpočet v jiných, k tomu určených vláknech. Stejně důležitým faktorem, jako je umístění šumu, je i vkládání vhodného typu šumu (*noise seeding problem*). Typ je dán sílou šumu a operací, která šum představuje [\[6\]](#page-50-4).

Cílem metody vkládání šumu je zajistit časté přepínaní kontextu, což zvyšuje pravděpodobnost odhalení možných chyb. Díky této metodě může být prozkoumáno velké množství scénářů v relativně krátké době.

V programovacím jazyce Java lze použít například funkce [\[16\]](#page-51-5):

- yield() způsobí přepnutí kontextu (síla udává počet zavolání této funkce, než může vlákno pokračovat),
- ∙ sleep() blokuje (uspí) vlákno po zadanou dobu (síla šumu),
- wait() jako sleep() s rozdílem, že vlákno čeká na objektu *monitoru*.

### <span id="page-14-0"></span>2.6 Nástroje pro testování Java programů

Pro testování paralelních programů v jazyce Java existuje celá řada programů, a proto zde budou představeny především ty, jež souvisejí s dynamickou analýzou, která je předmětem této práce. Jedním z nejznámějších je Java Pathfinder (JPF) [\[2\]](#page-50-7), který byl vyvinut v *NASA Ames Research Center*. JPF dokáže vykonávat testovaný program a ukládat, porovnávat a obnovovat stavy tohoto programu. Díky těmto vlastnostem je používaný jako tzv. *model checker*, ale lze v něm také nadefinovat dynamické analyzátory. Podobné nástroje jako JPF jsou napˇríklad *Bandera* nebo *CBMC*, který byl původně vyvinut pro  $C/C++$  a rozšířen o podporu jazyka Java.

Dalším nástrojem je projket *IBM ConTest* [\[4\]](#page-50-8) sloužící pro instrumentaci a dynamickou analýzu Java programů. Tento nástroj je velmi podobný dalšímu nástroji *RoadRuner* [\[9\]](#page-50-6) (viz kapitola [2.6.1\)](#page-14-1), který lze rovněž využít pro instrumentaci a dynamickou analýzu. V neposlední řadě existuje nástroj *Java Race Detector* & *Healer*[11](#page-14-2) vyvinutý výzkumnou skupinou VeriFIT, který slouží pro detekci časově závislých chyb. Tento projekt využívá pro instrumentaci programu zmíněný IBM ConTest.

Jak bylo vysvětleno v kapitole [2.5.2,](#page-12-4) tak dynamická analýza nedokáže odhalit všechny chyby během jednoho běhu, a proto je nutné ji spouštět opakovaně. Pro tento účel slouží nástroj SearchBes*tie* [\[11\]](#page-51-9), který byl opět vyvinut výzkumnou skupinou VeriFIT. SearchBestie je společně s nástrojem RoadRunner využívána v další části této práce, a proto budou nyní popsány detailněji.

#### <span id="page-14-1"></span>2.6.1 RoadRunner

*RoadRunner* [\[9\]](#page-50-6) je framework navržený pro dynamickou analýzu vícevláknových Java programů, který je také napsán v jazyce Java. *RoadRunner* vkládá instrumentační kód do bytekódu testovaného programu, což umožňuje testovat programy i bez znalosti zdrojových kódů. Vložený instrumentační kód generuje *tok událostí*, které nastávají v testovaném programu. Těmito událostmi jsou například:

- ∙ události synchronizace na zámcích,
- přístup k proměnným,
- vytvoření/ukončení vláken,

<span id="page-14-2"></span><sup>11</sup>Nástroj dostupný na adrese http://www.fit.vutbr.[cz/research/groups/verifit/tools/racedetect/](http://www.fit.vutbr.cz/research/groups/verifit/tools/racedetect/).

∙ vstup/výstup do/z metod a další.

Tok události je zpracováván pomocí *nástrojů*, které mohou filtrovat události a je možné je skládat do tzv. *řetězce nástrojů*. Tímto způsobem lze skládat složitější dynamické analyzátory z jednodušších kroků, kde každý krok je reprezentován jednodušším nástrojem.

Nástroje jsou stavební kameny všech analyzátorů implementovaných v tomto frameworku. Při jejich vytváření je nutné rozšířit třídu obecného nástroje, tedy třídu Tool. Tato třída definuje metody pro zpracování všech událostí (tzv. *handlery událostí*) z toku událostí. Každá tato metoda má jako parametr objekt reprezentující zachycenou událost. Pokud určitý nástroj nezpracovává udá-losti určitého typu, pak tyto události musí přeposlat dalšímu nástroji v řetězci nástrojů. Tabulka [2.1](#page-15-0) obsahuje vybrané nástroje, které již jsou v tomto frameworku implementovány.

<span id="page-15-0"></span>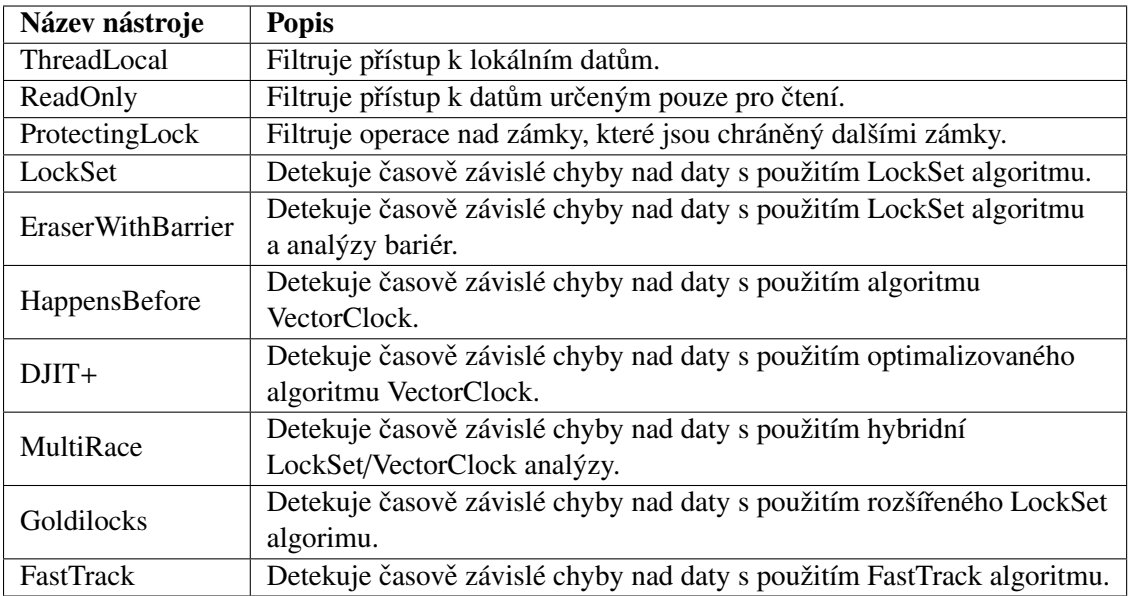

Tabulka 2.1: Tabulka obsahující vybrané implementované nástroje v projektu RoadRunner [\[11\]](#page-51-9).

Pro každý objekt *Thread*, který využívá JVM pro reprezentaci vláken, vytváří RoadRunner objekty typy *ShadowThread*, které jim přiřadí<sup>[12](#page-15-1)</sup>. Stejným způsobem vytváří také objekty *ShadowLock* pro každý objekt použitý jako zámek a objekt typu *ShadowVar* pro každou lokaci v pameti. Po- ˇ slední jmenovaný objekt je uložen v tzv. *shadow location*, která koresponduje s každou lokací v paměti. Zmíněné objekty pak mohou být využity pro uložení specifických informací důležitých pro konkrétní nástroj. Každý nástroj implementovaný v *RoadRunneru* by měl splňovat následující podmínky [\[9\]](#page-50-6):

- 1. Každý handler události musí vyvolat stejný handler v dalším nástroji v řetězci.
- 2. Pro identifikaci, který nástroj vlastní *shadow location*, musí nástroj obsahovat *shadow objekt* typu *T* a dále může ukládat do *shadow location* pouze objekty tohoto typu *T*.
- 3. Metoda makeShadowVar[13](#page-15-2) každého nástroje musí vracet objekt typu *T*.

<span id="page-15-2"></span><span id="page-15-1"></span><sup>12</sup>Objekt *ShadowThread* obsahuje referenci na originální objekt *Thread*.

 $13$ Metoda makeShadowVar je zavolána při prvním přístupu do paměti na danou lokaci. Tj. při prvním přístupu k proměnné.

- 4. Pokud je vyvolán access handler, tj. handler přístupu do paměti a shadow location je vlastněna tímto nástrojem, tj. *shadow location* obsahuje objekt typu *T*, pak nástroj musí provést jednu z následujících možností:
	- Udržet vlastnictví paměť ového místa tím, že uloží/ponechá objekt typu *T* v *shadow location*.
	- Vzdá se vlastnictví paměť ového místa pomocí metody advance, která nahradí *shadow location* objektem typu  $T_1$ , kde  $T_1$  značí typ *shadow* objektu následujícího nástroje. *Shadow location* už nikdy nesmí obsahovat objekt typu *T*.
- 5. Jestliže je vyvolán access handler a paměťové místo není vlastněno tímto nástrojem, pak musí nástroj zavolat access handler následujícího nástroje.

Body 4. a 5. říkají, že *shadow location* každého paměť ového místa může modifikovat pouze nástroj, který je jeho aktuálním vlastníkem.

#### <span id="page-16-0"></span>2.6.2 SearchBestie

Platforma *SearchBestie* [\[11\]](#page-51-9) je platforma určená pro hledání optimálních parametrů testů a jejich spouštění napsaná v jazyce Java. Využívá techniky prohledávání stavového prostoru, jež tvoří kombinace parametrů, se kterými jsou jednotlivé testy spouštěny. Lze ji mimo jiné použít pro nalezení optimálních testů při testování vícevláknových aplikací, čehož bude využito v této práci. SearchBestie nejprve využívala pro instrumentaci programů nástroj IBMContest, který byl později nahrazen nástrojem RoadRunner (viz kapitola [2.6.1\)](#page-14-1). Jejím úkolem je hledat optimální parametry a s nimi spouštět testování programu právě prostřednictvím nástroje RoadRunner. SearchBestie se skládá z následujících modulů:

- *Manager* řídí celý proces a nabízí pomocné funkcionality.
- *Search* modul vybírá kombinaci parametrů a test, který má být v příštím kroku vykonán.
- ∙ *Executor* vykonává testy s vybranými parametry a sbírá výsledky.
- *Storage* ukládá výsledky testů.
- ∙ *Analysis* analyzuje výsledky uložené modulem *Storage*.

SearchBestie na vstupu přijímá konfigurační soubor, ve kterém jsou definovány mimo jiné parametry ovlivňující vkládání šumu. Kombinace těchto parametrů vytváří stavový prostor možných konfigurací testů, který SearchBestie postupně prochází. Tyto parametry jsou:

- ∙ *NoiseFreqency* udávající sílu šumu.
- ∙ *NoiseStrength* udávající frekvenci šumu.
- ∙ *NoiseType* udávající typ vkládaného šumu.

Na základě jednotlivých konfigurací (tj. stavů) ve stavovém prostoru vkládá RoadRunner šum do testovaného programu, a tím ovlivňuje možné proložení vláken.

Ve vstupním souboru lze také definovat další parametry, mezi které patří:

• *Searcheng* – definuje, jakým způsobem se bude prohledávat stavový prostor.

- ∙ *Executor* v tomto elementu se nachází nastavení pro modul *Executor*. Je zde možné napˇríklad nastavit maximální počet spuštění testů.
- ∙ *Fitness* definuje výpocet fitness funkce. ˇ
- ∙ *Javatest* tento element definuje, jaký typ testu bude spušten a nastavení tohoto testu. Vzhle- ˇ dem k použití RoadRunneru se jedná o *RoadRunnerTest* a nastavení všech parametrů, které jsou potřebné pro jeho spuštění.

#### <span id="page-17-0"></span>2.6.3 Propojení SearchBestie a frameworku RoadRunner

SearchBestie je nástroj určený pro hledání optimálních parametrů testů a jejich spouštění. Samotné testy jsou prováděny samostatným nástrojem, kterým je v tomto případě RoadRunner. SearchBestie následně sbírá výsledky z těchto testů a na jejich základě vytváří stavový prostor. Pro propojení je důležitá zejména třída *RRPlugin* v RoadRunneru, která musí být použita jako první nástroj v řetězci nástrojů. Tato třída obsahuje tzv. Cover proucery (dále jen CP), které zaznamenávají informace o chybách vyskytujících se v testovaném programu. Při ukončení testu všechny CP zapíší všechny nasbírané informace o chybách do výstupních souborů, které jsou následně načteny v SearchBestie, a jejich obsah je dále zpracován. Každý takový CP může zaznamenávat různé informace a ty musejí být zpracovány různým způsobem. Z toho důvodu musí existovat odpovídající tzv. *Result item creator* (dále jen RIC), který dokáže tyto výsledky zpracovat.

V diagramu [2.1](#page-17-1) je znázorněna zjednodušená vzájemná komunikace mezi těmito komponentami. SearchBestie nejprve spustí RoadRunner s patřičnými parametry pomocí metody *perform-*Test. Následně RoadRunner spustí RRPlugin a další nástroje (reprezentované v diagramu objektem *Tool*), zadané v parametrech. RRPlugin pro každý další nástroj vytvoří patřičný CP. Jakmile dojde k chybě, která byla detekována některým nástrojem, pak tento nástroj reportuje chybu odpovídajícímu CP. Na konci testování jsou ukončovány jednotlivé nástroje a v této chvíli dá RRPlugin pokyn všem CoverProducerům, aby zapsaly všechny nasbírané informace do výstupního souboru. Jakmile SearchBestie dostane informaci o ukončení RoadRunneru, načte a zpracuje informace z výstupních souborů jednotlivých CP.

<span id="page-17-1"></span>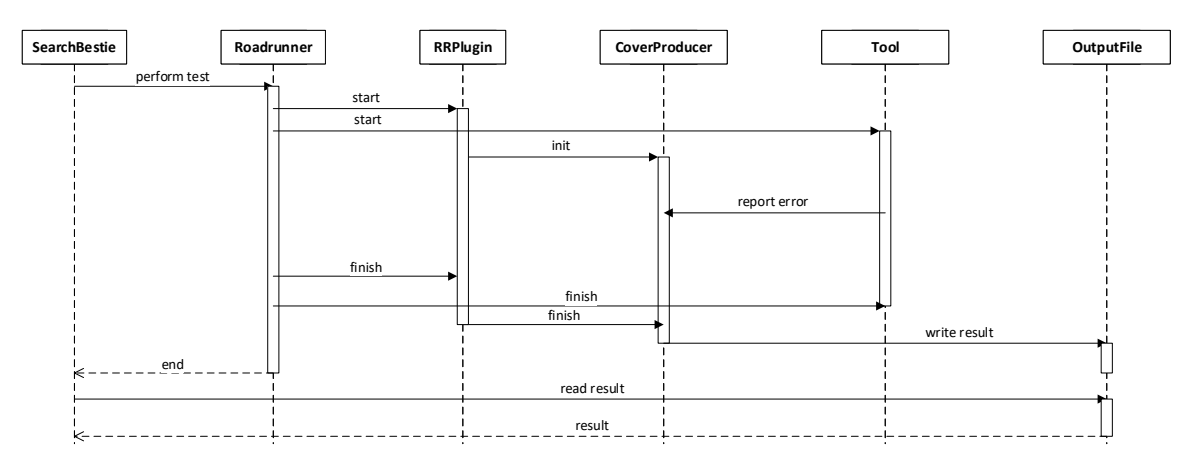

Obrázek 2.1: Komunikace v systému.

## <span id="page-18-0"></span>Kapitola 3

# Dynamické analyzátory

Dynamické analyzátory jsou programy provádějící dynamickou analýzu, přičemž každý z nich je zaměřen na hledání určitého typu chyb. Typickým problémem je hledání časově závislých chyb nad daty. Analyzátorů, které hledají tento typ chyb, je hned celá řada. Nejjednodušším z nich je algoritmus *Eraser*, který zkoumá program s pomocí množin zámků držených jednotlivými vlákny, přičemž princip tohoto algoritmu dále rozšiřuje další analyzátor *Goldilocks*. Dalšími analyzátory jsou *DJIT*+ nebo *FastTrack*, které hledají chyby za pomoci vektorového času. Příkladem dynamického analyzátoru, který hledá jiný typ chyb, může být analyzátor kontraktů. Právě tento analyzátor společně s analyzátorem *FastTrack* je dále více popsán [\[8,](#page-50-5) [20,](#page-51-7) [7\]](#page-50-9).

### <span id="page-18-1"></span>3.1 Analyzátor FastTrack

*FastTrack* [\[8\]](#page-50-5) analyzátor patří do skupiny *precizních*<sup>[1](#page-18-2)</sup> analyzátorů a je určen pro odhalování časově závislých chyb nad daty. Využívá adaptivní reprezentaci relace Happens before, díky které dokáže významně zvýšit svou rychlost oproti jiným precizním analyzátorům, jako jsou BasicVC nebo DJIT+. Běžné precizní dynamické analyzátory ukládají pro každé vlákno vektorový čas posledního zápisu do každé proměnné x. Vektorový čas je n-tice čísel, kde n je počet vláken (viz kapitola [2.2\)](#page-9-0). Všechny operace nad vektorovým časem mají tudíž složitost  $O(n)$ . Oproti tomu Fast-Track může ukládat pouze informaci o posledním zápisu do každé proměnné x napříč všemi vlákny, a to v případě, že všechny zápisy do proměnné x jsou uspořádané relací Happens before. Tato informace, nazývaná *epocha*, se skládá z času posledního zápisu a identifikátoru vlákna, ve kterém zápis proběhl. Veškeré operace nad touto epochou je následně možné provést v konstantním čase *O*(1). Stejně jako pro zápis ukládá FastTrack informaci pouze o posledním čtení každé proměnné *x*, pokud jsou opět všechny předchozí čtení uspořádány pomocí relace Happens before. Pokud nastane případ, kdy některé čtení nebo zápisy nejsou touto relací uspořádány, FastTrack ukládá informaci o časech vykonání těchto operací pomocí vektorových hodin [[8\]](#page-50-5).

Jelikož nutnost ukládat plný vektorový čas je pouze v minimálním množství situací, dokáže FastTrack díky použití epoch snížit režii spojenou s analýzou z *O*(*n*) až na *O*(1). Jak bylo popsáno výše, FastTrack analyzátor ukládá informace o posledním zápisu pomocí epochy. Vlákna ovšem pro reprezentaci logického času používají vektorový čas, a proto je nutné tyto dvě formy umět porovnat. *Epocha* je definována jako dvojice *c*@*t*, kde *c* je logický cas vlákna ˇ *t*, a platí, že tato epocha předchází vektorový čas V (označováno jako  $c@t \leq V$ ) v relaci Happens before, jestliže platí  $c \le V(t)$  [\[8\]](#page-50-5).

<span id="page-18-2"></span><sup>&</sup>lt;sup>1</sup>Dynamický analyzátor je precizní, pokud splňuje vlastnost *precise* (viz kapitola [2.5.2\)](#page-12-4).

Analyzátor rozlišuje následující 3 typy situací, které mohou nastat při přístupu ke sdílené pro-měnné [[8\]](#page-50-5):

- čtení s následným zápisem,
- ∙ zápis s následným ctením, ˇ
- ∙ zápis následující dalším zápisem.

#### <span id="page-19-0"></span>3.1.1 Zápis následovaný čtením nebo zápisem

Detekování dvou konkurentních zápisů je pomocí porovnání epochy s vektorovým časem jednoduché. Označíme-li epochu posledního zápisu do proměnné  $x$  jako  $W_x$ , pak ve chvíli následujícího zápisu do této proměnné v čase V stačí porovnat tento vektorový čas s epochou W<sub>x</sub>. Stejným způsobem lze také rozhodnout, zda mohlo dojít k časově závislé chybě nad daty při zápisu následovaném čtením. Ve chvílí čtení proměnné x v čase V, se opět porovná tento vektorový čas s epochou posledního zápisu  $W_x$ , tedy zda platí:  $W_x \leq V$ . Pokud tato rovnost platí, nedošlo k časově závislé chybě nad daty [\[8\]](#page-50-5).

#### <span id="page-19-1"></span>3.1.2 Čtení následované zápisem

Detekování možného souběžného přístupu při čtení s následným zápisem není v analyzátoru Fast-Track tak jednoduché, jako předchozí dva případy. Důvodem je to, že jednotlivá čtení libovolné proměnné *x* nemusejí být totálně uspořádána, jako tomu je u zápisu<sup>[2](#page-19-4)</sup>. Nastane-li případ, že některá čtení nejsou totálně uspořádána, pak je nutné uchovat celý vektorový čas tohoto čtení. Tento případ může nastat pouze v případě, kdy je proměnná x sdílena a kdy čtení není chráněno zámkem. V ostatních případech postačí uchování epochy. To, zda došlo k souběžnému přístupu, lze opět určit podobně jako v předchozích případech, ale může nastat stav, kdy budou porovnávány dva vektorové časy, konkrétně  $R_x$  (čas posledního čtení proměnné x) a aktuální čas zápisu  $V$ . V tomto případě bude porovnání časově nejnáročnější, nicméně k této situaci dochází pouze velmi zřídka [\[8\]](#page-50-5).

## <span id="page-19-2"></span>3.2 Analyzátor kontraktů

Tato kapitola nejprve popisuje samotné kontrakty a jejich rozšíření. Následně je představena dynamická analýza, která umožňuje jejich detekci.

#### <span id="page-19-3"></span>3.2.1 Definice základního kontraktu

*Kontrakt* [\[15\]](#page-51-6) byl původně definován jako sekvence příkazů s definovanými podmínkami. Je-li sekvence vykonána bez splnění těchto podmínek, dochází k porušení tohoto kontraktu. Kontrakt *pro souběžnost* [\[5\]](#page-50-10) je proti tomu protokol přístupu veřejných služeb modulu (tj. veřejných metod). Každý modul může mít definován vlastní kontrakt, který obsahuje množinu sekvencí služeb (metod). Podmínkou splnění kontraktu je atomické vykonání těchto sekvencí, pokud jsou vykonávány nad stejným objektem.

Pro další popis je nutné zavést následující značení, které vychází z článků [[7\]](#page-50-9) a [\[3\]](#page-50-1). Nechť je množina jmen veřejných metod modulu označena jako Σ<sub>*M*</sub>, dále kontrakt jako množina klauzulí *R*, kde každá klauzule  $ρ ∈ R$  je regulární výraz nad Σ<sub>*M*</sub>. K porušení kontraktu dojde, není-li sekvence

<span id="page-19-4"></span> $2P$ okud dojde k porušení totálního uspořádání u zápisu, pak byla nalezena časově závislá chyba nad daty.

reprezentovaná kontraktem provedena atomicky, tj. sekvence kontraktu je proložena alespoň jednou metodou z množiny  $\Sigma_M^3$  $\Sigma_M^3$ .

Příkladem kontraktu (označme jej  $\rho_1$ ) může být sekvence metod indexOf a get nad objektem typu *seznam*. Jestliže by tato sekvence byla proložena například metodou add, která by vložila prvek na první místo seznamu, pak by index hledaného prvku vrácený metodou indexOf již nebyl platný a následné použití metody get by vrátilo jiný prvek seznamu. Tento kontrakt lze zapsat jako:

$$
\varrho_1: \text{indexOf} \quad \text{get.} \tag{3.1}
$$

#### <span id="page-20-0"></span>3.2.2 Rozšíření kontraktu

Rozšíření publikované ve článku [[3\]](#page-50-1) vychází z předchozí definice kontraktů, přičemž spojuje kontrolu atomicity sekvencí kontraktů s definicí metod, které tuto sekvenci nesmí porušit. Znamená to tedy, že sekvence metod musí být atomická pouze s ohledem na proložení pouze určenou množinu metod. Dalším rozšířením je přidání parametrů do jednotlivých metod.

Uvažujme nejprve *rozšíření kontraktů o parametry*. Zaměříme-li se znovu na příklad kontraktu  $\rho_1$ , pak je viditelné, že porušení kontraktu způsobí chybu pouze v případě, kdy je návratová hodnota metody indexOf použita jako parametr metody get. Tento kontrakt s rozšířením o parametry lze zapsat jako:

$$
\varrho_1' : X = \text{indexOf}(\_) \quad \text{get}(X). \tag{3.2}
$$

Dále uvažujme *rozšíření o kontextové informace* (tj. rozšíření o metody, které nesmí sekvenci kontraktu porušit). Uvažujme opět příklad kontraktu  $\rho_1$  a základní definicí kontraktu. Tato definice ˇríká, že sekvence kontraktu nesmí být proložena žádnou metodou z množiny veˇrejných metod modulu Σ<sub>*M*</sub>. Uvažujme tedy například metody indexOf a remove z množiny Σ<sub>*M*</sub>. Bude-li sekvence kontraktu  $\rho_1$  proložena voláním metody indexOf, pak k žádné chybě nedojde. Bude-li ovšem proložena voláním metody remove, pak k chybě může dojít. Toto rozšíření umožňuje definovat množinu sekvencí metod (sekvence těchto metod bude dále označována jako *spojler* – neustálený výraz, v anglickém originále *spoiler*), vůči kterým musí být sekvence kontraktu (dále označovaná jako *cíl* – taktéž neustálený výraz, v anglickém originále *target*) provedena atomicky [\[3\]](#page-50-1).

Necht' je tedy  $\mathbb R$  množina všech *cílů*, kde každý cíl  $\rho \in \mathbb R$  je regulární výraz nad množinou  $\Sigma_M$ . Necht' *S* je množina *spojlerů*, kde každý spojler *σ* ∈ *S* je regulární výraz nad Σ<sub>*M*</sub>. Dále označme abecedu všech cílů jako  $\Sigma_R \subseteq \Sigma_M$  a všech spojlerů jako  $\Sigma_S \subseteq \Sigma_M$ . Pak *kontrakt* je definován jako relace  $\mathbb{C} \subseteq \mathbb{R} \times \mathbb{S}$ , kde pro každý cíl je definována množina spojlerů, které mohou vyvolat porušení atomicity.

K porušení kontraktu dojde, je-li nějaká sekvence prováděných metod *r*, odpovídající cíli  $\rho \in \mathbb{R}$ a vykonána nad objektem *o*, plně proložena celou sekvencí metod *s*, odpovídající nějakému spojleru  $\sigma \in \mathbb{C}(\rho)$ , která je vykonána nad stejným objektem  $\rho$ . Sekvence cíle *r* je plně proložena sekvencí spojleru *s*, jestliže začátek vykonávání *r* začíná před začátkem vykonávání *s* a současně konec vykonávání *s* pˇredchází konec vykonávání *r*. [\[3\]](#page-50-1)

V další části této práce budou uvažovány obě tyto rozšíření, přičemž značení kontraktu bude například pro výše zmiňovaný příklad následující:

$$
\varrho_1^{\prime\prime}: X = \text{indexOf}(\_) \quad \text{get}(X) \leftarrow \text{remove}(\_). \tag{3.3}
$$

Kontrakty lze detekovat jak na základě statické analýzy, tak na základě dynamické analýzy. Vzhledem k tématu této práce zde bude popsána pouze dynamická analýza, která byla navržena jak pomocí LockSet algoritmu, tak pomocí relace Happens before. Tato dynamická analýza byla také implementována v projektu ANaConDA, která zkoumá paralelní programy psané v jazyce C/C++.

<span id="page-20-1"></span><sup>3</sup>Volání všech metod se pˇredpokládá nad stejným objektem *o*.

#### <span id="page-21-0"></span>3.2.3 Dynamická analýza založena na LockSet algoritmu

Prvním možným způsobem detekce kontraktů pomocí dynamické analýzy je analýza založená na množině zámků držených jednotlivými vlákny (LockSet-based), jejíž typickým představitelem je algoritmus Eraser. Díky tomuto typu dynamické analýzy je možné rozšířit proložení, které se událo, a tím nalézt porušení kontraktu, které se přímo nestalo. Tento způsob byl představen ve článku [[7\]](#page-50-9) a dokáže pracovat pouze ze základní definicí kontraktu.

V této analýze je nejdříve nutné detekovat kontrakty, které se vyskytují ve vykonávaném programu. Tohoto je dosaženo pomocí konečných automatů, kde pro každou sekvenci kontraktu je vytvořen odpovídající konečný automat. Každé vlákno obsahuje množinu instancí těchto automatů, kde instance odpovídá aktuálním nedokončeným sekvencím kontraktu, které se nachází v aktuálním stavu programu. Je-li zavolána metoda  $m \in \mathcal{Q}_M$ , pak je nad každou instancí automatu proveden pokus o postup do dalšího stavu pomocí této metody *m* (tento krok je označován jako *advance*). Jestliže je nový stav automatu stavem konečným, pak je detekován výskyt sekvence kontraktu (tj. výskyt cíle, nebo spojleru). Je-li metoda *m* metodou, kterou začíná některá sekvence metod kon-traktu, pak je vytvořena nová instance kontraktu [\[7\]](#page-50-9).

Je-li sekvence kontraktu detekována, je nutné ověřit, zda byla prováděna atomicky. Pomocí informací o zámcích, držených jednotlivými vlákny během provádění kontraktu, lze detekovat, zda byla celá sekvence chráněna alespoň jedním zámkem. Jestliže byla chráněna alespoň jedním zámkem, pak je pravděpodobné, že byla provedena atomicky. Pravděpodobně to je proto, že může nastat případ, kdy tomu tak nebude. Konkretně se jedná o situaci, kdy dojde k proložení dvou sekvencí kontraktu nad stejným objektem ve dvou různých vláknech a obě tyto sekvence budou chráněny zámkem, ale tento zámek bude odlišný. Pokud nastane tento případ, mohou být sekvence prová-děny souběžně, a tím dojde k porušení kontraktu. Tato situace je diskutována ve článku [[7\]](#page-50-9) a jako řešení je navržena dynamická analýza založena na relaci Happens before.

#### <span id="page-21-1"></span>3.2.4 Dynamická analýza založena na relaci Happens before

Dynamická analýza založena na relaci Happens before, představena ve článku [[3\]](#page-50-1), je navržena pro rozšířenou definici kontraktu s kontextovými informacemi. Tato analýza využívá Happens before relaci (viz kapitola [2.1\)](#page-7-1), kde jako komunikace mezi vlákny jsou uvažovány operace acquire a release nad stejnými zámky a operace fork a join. Tato analýza umožňuje detekci porušení kontraktů za běhu díky technice nazvané *trace window*. Tento koncept umožňuje neuchovávat celou sekvenci všech provedených metod, nýbrž pouze podmnožiny této sekvence (dále označováno jako *okno běhu*), která se postupně pohybuje v průběhu vykonávání programu. Cílem tohoto konceptu je uchovávat okno o co nejmenším počtu naposled vykonaných metod. Události se přidávají do okna běhu v v momentě, kdy se vyskytnou, a odebírají, jestliže již nejsou potřeba. Odebírání je definováno tak, že všechny události z určité instance cíle (spojleru) se mohou odebrat, pokud již nepatří do žádné jiné aktuálně sledované instance cíle, nebo spojleru. Velikost okna tak závisí pouze na počtu instancí cílů a spojlerů, nikoli na délce běhu programu. Aby bylo možné odstraňovat z tohoto okna události, je nutné odstraňovat nepotřebné instance cílů a spojlerů. Pro odstraňování těchto instancí jsou definovány následující pravidla [\[3\]](#page-50-1):

- Odstranění instance spojleru s je bezpečné, jestliže porušení kontraktu, které může být odhaleno pomocí instance *s*, je odhalitelné také bez této instance *s*.
- ∙ Pro každé vlákno a každý spojler je nutné uchovávat pouze poslední instanci spojleru.
- Existují-li dvě instance  $r_1, r_2$  cíle  $\varrho \in \mathbb{R}$  takové, že *end*( $r_1$ ) →*hb start*( $r_2$ ), pak je bezpečné odstranit instanci  $r_1$ , jestliže *s* začíná až za *oknem běhu* nebo jestliže *start*(*s*)  $\rightarrow_{hb} start(r_1)$ .
- <sup>∙</sup> Existují-li dve instance <sup>ˇ</sup> *<sup>r</sup>*1, *<sup>r</sup>*<sup>2</sup> cíle % <sup>∈</sup> <sup>R</sup> takové, že *end*(*r*1) <sup>→</sup>*hb start*(*r*2). A necht' *<sup>s</sup>* je instance spojleru  $\sigma \in \mathbb{S}$ , kde  $(\varrho, \sigma) \in \mathbb{C}$ , pak je bezpečné odstranit instanci  $r_1$  s ohledem na *s*, pokud platí, že *start*(*s*) ∈ *v* ∧ *end*(*s*) ∉ *v* a zároveň *start*(*s*) → *<sub>hb</sub>start*(*r*<sub>2</sub>).
- Obecně platí, že pro každý cíl  $\varrho \in \mathbb{R}$  je uchováno  $|T| + 1$  instancí, kde *T* značí množinu běžících vláken v okně běhu. Pro každé vlákno musí být uchována jedna instance a také 1 instance navíc pro vlákno, které může být potencionálně vytvořeno.

## <span id="page-23-0"></span>Kapitola 4

# Návrh analyzátoru kontraktů

V této kapitole je popsán návrh dynamického analyzátoru kontraků, který odpovídá popisu v kapi-tole [3.2.](#page-19-2) Jedná se o analýzu kontraktů s parametry, přičemž pro detekci většího počtu chyb byla využita relace Happens before. Analyzátor kontraktů je navržen jako nástroj ve frameworku RoadRunner, přičemž jej lze spustit jak samostatně, tak z platformy SearchBestie, která je schopna jej spustit a zpracovat jeho výsledky.

## <span id="page-23-1"></span>4.1 Specifikace požadavků

Specifikace požadavků obsahuje funkční požadavky na analyzátor kontraktů, ale také požadavky související s propojením tohoto analyzátoru a platformy SearchBestie.

- 1. Obecné požadavky
	- 1.1. Analyzátor musí být implementován v projektu RoadRunner.
	- 1.2. RoadRunner s analyzátorem musí být spustitelný z příkazové řádky.
	- 1.3. RoadRunner s analyzátorem musí být spustitelný ze SearchBestie.
	- 1.4. RoadRunner musí vytisknout informace o nalezených chybách na chybový výstup.
	- 1.5. RoadRunner musí být schopný uložit informace o nalezených chybách do výstupního souboru.
	- 1.6. SearchBestie musí zpracovat tyto výstupní informace.
	- 1.7. SearchBestie musí na základě nalezených chyb rozšiřovat stavový prostor parametrů testů a vybírat vhodné parametry pro další spuštění.
- 2. Funkční požadavky
	- 2.1. Analyzátor získá definici kontraktů z konfiguračního souboru.
	- 2.2. Musí být definován formát konfiguračního souboru.
	- 2.3. Cesta ke konfiguračnímu souboru musí být předána analyzátoru jako parametr v příkazové řádce.
	- 2.4. Cesta ke konfiguračnímu souboru musí být předána SearchBestie ve vstupním souboru, která ji předá RoadRunneru.
	- 2.5. Analyzátor musí být schopný zpracovat konfigurační soubor a uložit si kontrakt do vnitřní reprezentace.
- 2.6. Porušení kontraktu musí být detekováno v následujících případech:
	- i. Analyzátor musí být schopný detekovat porušení kontraktu, ke kterým skutečně došlo.
	- ii. Analyzátor musí být schopný detekovat porušení kontraktu, ke kterým skutečně nedošlo, ale lze pomocí vektorových hodin odvodit, že k nim může dojít.
	- iii. Analyzátor nesmí detekovat porušení kontraktu v žádném jiném případě (tj. nesmí produkovat *false pozitiva*).
- 2.7. Analyzátor musí podporovat kontrakty různých typů:
	- i. K jednomu cíli může být zadán jeden spojler.
	- ii. K jednomu cíli může být zadáno více spojlerů.
	- iii. Cílů může být zadáno v konfiguračním souboru více.
- 2.8. Metody v cílech a spojlerech mohou být:
	- i. bez parametrů,
	- ii. s parametry,
	- iii. parametrizované o návratovou hodnotu.
- 2.9. Metody musí být jednoznačně identifikovány pomocí *fully qualified name*.
- 2.10. Stejně označený parametr v sekvenci metod je považován za shodný parametr.
- 2.11. Stejně označený parametr v cíli a jemu připojeném spojleru musí být považován za shodný parametr.
- 2.12. Parametr zadaný znakem \_ musí být ignorován.

### <span id="page-24-0"></span>4.2 Přehled částí systému

Pro nový analyzátor je nutné vytvořit několik komponent. Jedná se o samotný analyzátor (*Contract-Tool*) a jemu přidružený *Cover producer* (konkrétně *ContractCoverProducer*), přičemž obě tyto části se nacházejí v projektu RoadRunner. Dále je nutné vytvořit podporu tohoto nástroje v SearchBestie, kde se o zpracování nasbíraných výsledků bude starat tzv. *Result item creator* (konkrétně *ContractRICreator*). Na diagramu [4.1](#page-25-0) je znázorněna komunikace mezi těmito komponentami, přičemž tyto komponenty jsou navrženy tak, aby tato komunikace odpovídala standardní komunikaci mezi SearchBestie a RoadRunnerem prezentované v kapitole [2.6.3.](#page-17-0)

## <span id="page-24-1"></span>4.3 Nástroj v RoadRunneru

Nástroj *ContractTool* (dále jen CT) ve Frameworku RoadRunner je hlavní částí analýzy kontraktů, neboť se samotná analýza provádí právě zde. CT rozšiřuje třídu *Tool* frameworku RoadRunner, díky cemuž m ˚uže zachytávat pot ˇ ˇrebné události. CT využívá události: *init*, *exit*, *makeShadowVar*, *acquire*, *release*, *create*, *preStart* a *postJoin*. První metoda (tj. *init*) je použita pro inicializaci nástroje, další dvě jmenované metody, *exit* a *makeShadowVar*, jsou důležité pro detekci porušení kontraktu a ostatní metody slouží pro práci s vektorovým časem. CT dále definuje parametr contractFile, ve kterém musí být zadána cesta ke konfiguračnímu souboru kontraktů. Takto předaný konfigurační soubor je zpracován právě v metodě *init* za pomoci Parseru.

<span id="page-25-0"></span>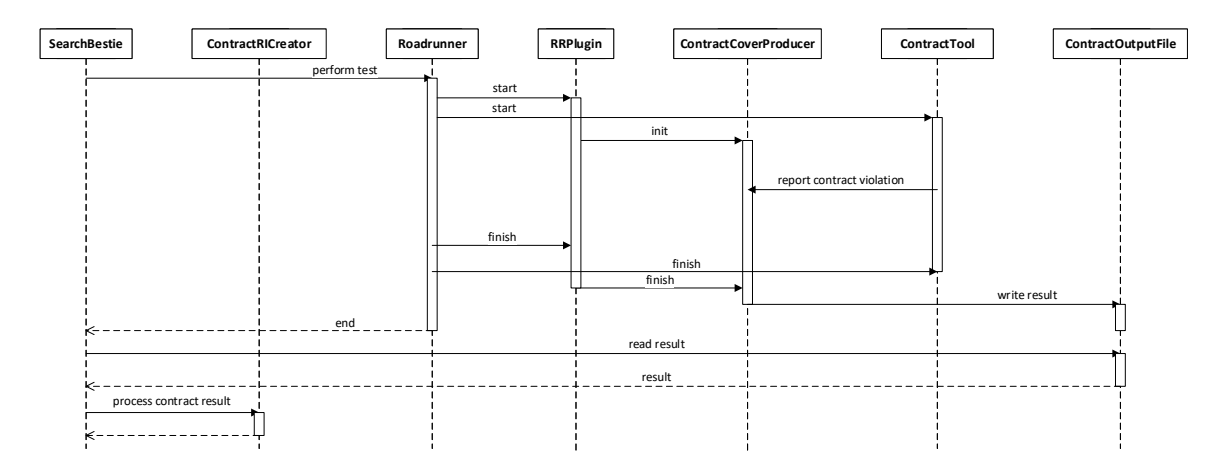

Obrázek 4.1: Konkrétní komunikace mezi komponentami dynamického analyzátoru kontraktů a SearchBestie.

#### Konfigurační soubor

Parser slouží pro zpracování obsahu konfiguračního souboru, ve kterém se nachází definice kontraktu, a vytvoření ekvivalentní vnitřní reprezentace. Formát konfiguračního souboru vychází z no-tace použité v definici kontraktů (viz [3.2\)](#page-19-2) a lze jej popsat EBNF<sup>[1](#page-25-1)</sup> gramatikou popsanou v kódu [4.1.](#page-25-2)

```
contrast = contract, {new-line, contract};
contract = target, "<-", spoilers ;spoilers = spoiler, {"|", spoiler} ;
target = method -sequence ;
spoiler = method -sequence ;
method-sequence = method, {space, method} ;
method = ret-parameter, method-name, "(", [parameters],")";
ret-parameter = [parameter, ":"] ;
parameters = parameter, {",", parameter} ;
parameter = ( letter -digit , {letter -digit} ) | "_" ;
method-name = letter | {symbol} ;
symbol = letter -digit | "." | "$" ;
letter-digit = letter | digit
letter = "A" | "B" | "C" | "D" | "E" | "F" | "G"
        | "H" | "I" | "J" | "K" | "L" | "M" | "N"
        | "O" | "P" | "Q" | "R" | "S" | "T" | "U"
        | "V" | "W" | "X" | "Y" | "Z" | "a" | "b"
          "c" \mid "d" \mid "e" \mid "f" \mid "g" \mid "h" \mid "i"<br>"j" | "k" | "l" | "m" | "n" | "o" | "p"
          | "j" | "k" | "l" | "m" | "n" | "o" | "p"
          \begin{bmatrix} "q" & | & "r" & | & "s" & | & "t" & | & "u" & | & "v" & | & "w" \\ "x" & | & "y" & | & "z" & ; \end{bmatrix}| "x" | "y" | "z" ;
digit = "0" | "1" | "2" | "3" | "4" | "5" | "6" | "7" | "8" | "9" ;
space = " "new -line = ? IS0 6429 character Carriage Tabulation Return ? ;
```
Kód 4.1: Gramatika generující validní konfigurační soubor.

Příklad [4.2](#page-25-3) ukazuje obsah souboru test1, který může být vygenerován výše zmíněnou gramatikou a který je jedním ze souborů využitých při testování. V tomto souboru je definován kontrakt, kde cílem je sekvence dvou metod (m1 a m2) a spojlerem je jediná metoda (m1).

<span id="page-25-3"></span><span id="page-25-1"></span><sup>1</sup>EBNF gramatika je popsána v ISO 14977.

cz.vutbr.fit. Test1\$Subject .m1() cz.vutbr.fit. Test1\$Subject .m2() <- { cz.vutbr.fit. Test1\$Subject .m1() }

Kód 4.2: Příklad konfiguračního souboru.

Takto definovaný konfigurační soubor je zpracován Parserem do vnitřní reprezentace, která je popsána v následující kapitole.

Pro předání cesty ke konfiguračnímu souboru do nástroje RoadRunner je definován nový parametr -contractFile, který je přidán jako parametr příkazové řádky do nástroje CT. Tento parametr je při spuštění nástroje CT vždy vyžadován.

#### <span id="page-26-0"></span>4.3.1 Vnitřní reprezentace

Analyzátor si musí uchovat definici kontraktu, která obsahuje definici cílů a jim asociovaných spojlerů. Tyto cíle a spojlery jsou používány jako šablony, ze kterých se vytvářejí jejich instance. Cíle a spojlery tedy obsahují neměnící se informace, kdežto jejich instance svůj obsah mění. Vztah těchto částí je znázorněn na diagramu [4.2.](#page-34-0)

Definici kontraktu reprezentuje třída Contract, která se v systému nachází vždy pouze jednou. Tato třída obsahuje instance tříd *Target* a *Spoiler*, které dědí od střídy MethodSequence. Method-*Sequence* obsahuje sekvenci objektů třídy *MethodTemplate*, které reprezentují šablonu metody z definice kontraktu. Tato třída obsahuje důležité informace o metodě, která má být dynamickým analyzátorem sledována. Jedná se o jméno metody, konkrétně ve formátu *fully qualified name*, jména parametrů a jméno návratového parametru<sup>[2](#page-26-1)</sup>. Poslední nezmíněnou třídou je třída *Instance*, které reprezentuje instanci aktuálně rozpracovaného, nebo dokončeného cíle, nebo spojleru. Tato instance se mění při detekování vhodné metody, která je provedena v testovaném programu (viz kapitola [4.3.2\)](#page-27-0). Třída *Instance* obsahuje vektorový čas první a poslední metody, odkaz na šablonu (tj. cíl nebo spojler) a jména parametrů ze sekvence metod společně s již přiřazenými hodnotami. Dále instance obsahuje atribut  $\arct{a1Pos}$ , tj. index metody ze šablony, která byla jako poslední přijata $^3$  $^3$ . Vztah mezi jmény parametrů a jejich hodnotami je více vysvětlen v následujících kapitolách. Zde je důležité zdůraznit, že jména parametrů se nachází v šabloně metod, zatímco jejich hodnoty až v konkrétních instancích.

Počet šablon (tj. tagetů a spojlerů) bude neměnný, ovšem počet jejich instancí bude v průběhu analýzy narůstat. Uložení těchto instancí je tedy navrženo tak, aby se mezi nimi dalo co nejrychleji vyhledávat. Instance, které spolu souvisejí, jsou uloženy vždy pohromadě a jsou odděleny od ostatních, které s nimi nesouvisí. K tomuto účelu je využita třída *ShadowVar*, která umožňuje ukládat informace ke každému paměť ovému místu (tj. ke každému objektu). Konkrétně je použita instance třídy *ObjectWindows<sup>[4](#page-26-3)</sup>,* která obsahuje přiřazení objektů *Window* ke každému existujícímu vláknu. Instance této třídy je vytvořena při prvnímu přístupu k paměť ovému místu, což je zajištěno v metodě *makeShadowVar*. Třída *Window* je již třídou obsahující jednotlivé instance cílů a spojlerů. Tento vztah je reprezentován na diagramu [4.3,](#page-35-0) kde jsou pro jednoduchost vynechány položky třídy Instance, která je plně zobrazena na diagramu [4.2.](#page-34-0)

<span id="page-26-1"></span><sup>&</sup>lt;sup>2</sup>Jména parametrů nejsou skutečnými jmény parametrů, nýbrž jmény zástupnými, které slouží pro vyjádření vztahů, mezi parametry více metod.

<span id="page-26-2"></span><sup>&</sup>lt;sup>3</sup> Atribut *actualPos* ukazuje na poslední zpozorovanou událost ze sekvence metod šablony. Tj. je-li instance vytvořena, je hodnota *actualPos* = 0 (ukazuje na první metodu), a je-li instance dokoncena, pak je hodnota ˇ *actualPos* = *length* − 1, kde *length* je počet metod v sekvenci dané šablony.

<span id="page-26-3"></span><sup>&</sup>lt;sup>4</sup>Třída ObjectWindows dědí od třídy ShadowVar.

#### <span id="page-27-0"></span>4.3.2 Práce s šablonami a instancemi

V dynamickém analyzátoru se vyskytují šablony cílů, spojlerů a jejich instance. V této kapitole je popsáno, jak spolu souvisí a jakým způsobem se s nimi pracuje.

Při inicializaci samotného nástroje jsou vytvořeny všechny cíle a spojlery z konfiguračního souboru. Následně je zahájena samotná dynamická analýza, která sleduje důležité události. V kontextu práce s šablonami a instancemi je důležitá pouze událost *exit*, která informuje o ukončení vykonání metody *mevent*. Tato událost obsahuje informace o objektu, na kterém byla vykonána, identifikaci (tj. jméno metody), hodnoty parametrů, se kterými byla zavolána, a návratovou hodnotu této metody. Důvodem, proč je nutné použít metodu *exit* namísto metody *enter*, je ten, že při zavolání metody *enter* jsou k dispozici pouze hodnoty vstupních parametrů, ale nikoli návratová hodnota. Oproti tomu v metodě *exit* tato návratová hodnota již známá je, a proto se v tomto dynamickém analyzátoru kontraktů s parametry zachytávají vykonané metody až po jejich provedení – tedy v metodě *exit*. Jakmile dojde k detekci této události, dynamický analyzátor provede následující kroky:

- 1. V případě, že metoda  $m_{event}$  odpovídá první metodě  $m_{first}$  některého cíle, nebo spojleru, vytvoří jeho novou instanci.
- 2. V případě, že metoda  $m_{event}$  odpovídá metodě  $m_{expect}$ , která je právě očekávána v některé instanci cíle, nebo spojleru, provede krok *advance* nad touto instancí.
- 3. Jestliže nedojde ani k jednomu z předchozích případů, je událost ignorována.

#### <span id="page-27-1"></span>4.3.3 Vytvoření nové instance

Jestliže dojde k 1. kroku z předchozí kapitoly [4.3.2,](#page-27-0) je vytvořena nová instance cíle, nebo spojleru. V tomto kroku je také zmíněno, že metoda  $m_{event}$  musí *odpovídat* první metodě  $m_{first}$  některého cíle, nebo spojleru. V tomto případě musí dojít k porovnání těchto metod, přičemž při vytváření nové instance ještě nejsou dostupné žádné informace o hodnotách parametrů, a tak je dostačující pouze následující porovnání:

- 1. Metoda  $m_{event}$  musí mít stejné jméno<sup>[5](#page-27-2)</sup> jako metoda  $m_{first}$ .
- 2. Metoda  $m_{event}$  musí mít stejný počet parametrů jako  $m_{first}$ .

Na první pohled by se mohlo zdát, že nedochází ke kontrole typů parametrů, a také výstupního parametru. Tato kontrola ovšem není možná, nebot' v definici kontraktu se nacházejí pouze zástupná jména parametrů, nikoli jejich typy.

Při vytvoření nové instance cíle, nebo spojleru je nutné provést následující kroky:

- Přiřadit instanci odkaz na šablonu (cíl nebo spojler), ze které je vytvářena.
- ∙ Aktuální index v sekvenci metod (*actualPos*) nastavit na hodnotu 0.
- ∙ Pˇriˇradit instanci identifikátor vlákna, ve kterém byla metoda *mevent* vyvolána.
- Přiřadit instanci vektorový čas metody  $m_{event}$ , který bude značit začátek této instance.
- Vytvořit mapu parametrů *parameters* ze sekvence metod šablony.
- Přiřadit hodnoty parametrů z metody  $m_{event}$  k odpovídajícím klíčům mapy *parameters*.

<span id="page-27-2"></span><sup>5</sup>K porovnávání dochází nad *fully qualified* jménem metod.

V kapitole [4.3.1](#page-26-0) je zmíněno, že zástupné jména parametrů jsou uloženy v šablonách, ale jejich hodnoty v instancích. A právě poslední krok v předcházejícím výčtu se o toto uložení stará. Uložení je realizováno tak, že v každé instanci existuje mapa *parameters*, kde klíče jsou zástupné jména parametrů ze sekvence metod související šablony, a hodnoty jsou při inicializaci nastaveny na hodnotu *Undefined*. Jakmile je detekována metoda  $m_{event}$ , jsou hodnoty jejích parametrů přiřazeny k patřičným klíčům v mapě parameters. V kontextu vytváření instance lze říci, že hodnoty parametrů z metody *m<sub>event</sub>* jsou vždy přiřaditelné. Bude-li ovšem přijata jiná metoda než první metoda v sekvenci šablony, nemusejí být parametry přiřaditelné, a proto je nutné kontrolovat také jejich hodnoty (více v kapitole [4.3.4\)](#page-28-0). Pro lepší pochopení práce s mapou *parameteres* je její inicializace vysvětlena na příkladu [1.](#page-28-1)

<span id="page-28-1"></span>**Příklad 1.** Nechť existuje cíl se sekvencí metod:  $m_1(X, Y)$   $m_2(Y, Z)$ . Nechť je právě detekována událost *exit* s metodou *<sup>m</sup>*1(5, 7). Vzhledem k tomu, že je metoda *<sup>m</sup>*<sup>1</sup> první metodou v sekvenci cíle, bude vytvořena nová instance tohoto cíle podle výše uvedeného postupu. Při vytváření instance bude vytvořena mapa *parameters*, která bude mít následující obsah:

```
paramaters = {
        "X" = Undefined ,
        "Y" = Undefined ,
        "Z" = Undefined
}
```
Následně budou do této mapy dosazeny hodnoty parametrů. V šabloně cíle jsou u metody  $m_1$ uvedeny dva parametry se zástupnými jmény *X* a *Y*. Takže první hodnota (tj. 5) z detekované metody se pˇriˇradí ke klícíˇ *X* a druhá hodnota (tj. 7) ke klícíˇ *Y*. Výsledkem bude mapa *parameters* s následujícím obsahem:

```
paramaters = {
        "X" = 5,"Y" = 7,
        "Z" = Undefined
}
```
 $\triangle$ 

#### <span id="page-28-0"></span>4.3.4 Krok advance

V předchozí kapitole bylo popsáno, jak probíhá vytvoření nové instance cíle, nebo spojleru. Oproti tomu je v této kapitole ukázáno, jako se instance v průběhu dynamické analýzy vyvíjí. Tento případ byl uveden jako 2. krok v kapitole [4.3.2.](#page-27-0)

Pro zjištění, zda je splněna podmínka z kroku č. 2 z kapitoly [4.3.2,](#page-27-0) je opět nutné porovnat metody  $m_{event}$  a  $m_{expect}$ , přičemž toto porovnání navíc obsahuje porovnání hodnot parametrů. Všechny parametry metody  $m_{event}$  musejí být *shodné* nebo *přiřaditelné* do parametrů metody  $m_{expect}$ , potažmo dané instance. Pokud metoda  $m_{event}$  byla volána s určitými hodnotami parametrů, pak platí, že pro všechny její parametry *p* mohou nastat pouze tyto případy:

- 1. v mapě *parameters* nemá parametr *p* ještě přiřazenu hodnotu.
- 2. Parametr *p* má být ignorován.
- 3. v mapě *parameters* má parametr *p* již přiřazenu hodnotu a tato hodnota je totožná s hodnotou parametru *p*.
- 4. v mapě *parameters* má parametr *p* již přiřazenu hodnotu a tato hodnota není totožná s hodnotou parametru *p*.

Nastanou-li u všech parametrů metody  $m_{event}$  situace z bodu 1, 2 nebo 3, pak jsou parametry považovány za *shodné*. Jestliže jsou navíc splněny obě podmínky z kapitoly [4.3.3,](#page-27-1) pak je proveden krok *advance* nad danou instancí cíle, nebo spojleru. Případ, kdy nastane situace z bodu 4 je popsán v následujícím příkladu [2.](#page-29-0)

<span id="page-29-0"></span>**Příklad 2.** Nechť existuje cíl se sekvencí metod:  $m_1(X, Y)$  $m_1(X, Y)$  $m_1(X, Y)$   $m_2(Y, Z)$  z předchozího příkladu 1 a necht' existuje instance tohoto cíle, jejíž atribut *parameters* má následující obsah:

```
paramaters = {
        "X'' = 5,
        "Y" = 7,"Z" = Undefined
}
```
Nechť je detekována událost *exit* s metodou  $m_2(9, 1)$ . Tato událost je očekávanou metodou v existující instanci cíle a dojde k porovnání parametrů. V šabloně cíle jsou u metody m<sub>2</sub> uvedeny dva parametry se zástupnými jmény *Y* a *Z*. První hodnota (tj. 9) z detekované metody *m*<sup>2</sup> se pˇriˇradí ke klíčí *Y*, což ale není možné, jelikož tento parametr již má dosazenu jinou hodnotu. Tato událost tedy nemůže být další události v sekvenci metod této instance.

△

Krok *advance* umožňuje instanci *i* posunout se vpřed k jejímu dokončení. Je-li metoda  $m_{event}$ shodná s metodou  $m_{expect}$  (tj. jsou splněny výše uvedené podmínky), pak je nad danou instancí *i* proveden jeden z následující kroků:

- Je-li *m<sub>expect</sub>* volána s parametry, z jichž všechny již mají přiřazenu totožnou hodnotu v mapě *parameters*, pak dojde k inkrementaci hodnoty atributu *actualPos* o hodnotu 1.
- Je-li  $m_{expect}$  volána s parametry, z nichž alespoň jeden nemá přiřazenu hodnotu v mapě *parameters*, pak dojde k vytvoˇrení kopie *inew* dané instance *i*. Této nové instanci *inew* je pˇriˇrazen odkaz na rodičovskou instanci *i*, inkrementována hodnota atributu *actualPos* o hodnotu 1 a aktualizována mapa *parametrs* o nově získané hodnoty parametrů.

Důvodem, proč se ve druhém případě vytváří nová instance, je právě dosazení parametrů. Tato situace je vysvětlena na následujícím příkladu [3.](#page-29-1)

<span id="page-29-1"></span>Příklad 3. Nechť je zadána definice kontraktu následovně:

 $m1(X)$   $m2(Y)$  <- {  $m3(X, Y)$  }

Pak se dynamický analyzátor bude snažit nalézt cíl se sekvencí metod m1, m2, které jsou volány s parametry X a Y. Zároveň se bude snažit nalézt spojler, který obsahuje pouze samotnou metodu m3, která je volána s totožnými hodnotami X a Y. Na diagramu [4.4](#page-35-1) je znázorněna situace, kdy je volána metoda m2 dvakrát, pokaždé s jiným parametrem, a až druhé volání této metody vede k vytvoření cíle, který může být porušen zadaným spojlerem.

Pro popis situace je zavedeno následující označení:  $m1(0)$  značí vykonaní metody  $m1$ , s parametrem 0, Instance {T; MS: m1; PAR: X=0, Y=Undefined} značí instanci cíle (T) s detekovanou sekvencí metod (MS) a parametry (PAR).

V tuto chvíli bude popsáno pouze vytváření instancí cíle, nikoli spojleru, protože instance spojleru bude jediná: Instance{S; MS: m3; PAR: X=1, Y=2}. Instance cíle budou vytvářeny/upravovány na základě detekovaných metod následovně:

1. Detekována metoda: m1(1) Instance{T; MS: m1; PAR: X=1, Y=Undefined}

- 2. Detekována metoda: m2(0) Instance{T; MS: m1; PAR: X=1, Y=Undefined}, Instance{T; MS: m1, m2; PAR: X=1, Y=0} 3. Detekována metoda: m2(2)
- Instance{T; MS: m1; PAR: X=1, Y=Undefined},  $Instance{T; MS: m1, m2; PAR: X=1, Y=0},$ 
	- Instance{T; MS: m1, m2; PAR: X=1, Y=2}

V 1. kroku je vytvořena nová instance cíle. Ve 2. kroku je viditelné, že nedojde pouze ke kroku *advance* nad existující instancí, ale je nejprve vytvořena kopie této instance, a až poté je vykonán krok *advance* nad touto kopií. Tento krok je důležitý, protože nově vytvořená instance neodpovídá instanci spojleru, neboť má dosazeny jiné hodnoty parametrů, než se vyskytují ve spojleru. Když se následně v kroku 3 detekuje vykonání metody m2 s jiným (tj. správným) parametrem, dojde opět k vytvoření kopie původní instance z kroku 1 a k provedení kroku *advance* nad touto kopií. Tato nově vytvořená instance již odpovídá spojleru. Pokud by tedy nedošlo k vytvoření kopie instance v kroku 2 a pouze by se provedl krok *advance*, pak by nebylo možné vytvořit správnou instanci ve 3. kroku.

 $\triangle$ 

Jestliže došlo ke kroku *advance*, je nutné zkontrolovat, zda instance není dokončena. Tento případ nastane, jestliže je hodnota atributu *actualPos* o 1 menší, než počet metod v sekvenci šablony. Je-li instance dokončena, pak je jí nejprve přiřazen vektorový čas ukončení, kterým je čas poslední události  $m_{event}$ , a následně jsou hledány související dokončené protějšky <sup>[6](#page-30-1)</sup>.

#### <span id="page-30-0"></span>4.3.5 Hledání souvisejících cílů a spojlerů

K hledání souvisejících cílů a spojlerů dochází vždy, když je dokončena libovolná instance cíle, nebo spojleru. Princip tohoto hledání je totožný, a proto je zde popsána pouze situace, kdy je dokončena instance cíle a hledají se související instance spojlerů, které mohou danou instanci cíle porušit. Při hledání je využito uložení instancí k objektům, nad kterými jsou vykonány, a není při něm nutné procházet všechny instance (viz kapitola [4.3.1\)](#page-26-0).

Necht' je tedy dokončena instance cíle *t*, pak hledání instancí souvisejících spojlerů, které mohou porušit tuto instanci cíle probíhá následovně:

- 1. Pro objekt, nad kterým byla instance cíle vykonána, jsou získány všechna *okna běhu*, která obsahují instance cílů a spojlerů prováděné nad tímto objektem, přičemž pro každé vlákno existuje jemu určené okno běhu. Nechť je množina těchto oken označena W.
- 2. v každém okně *w<sub>i</sub>* vlákna *i* z množiny *W* (s výjimkou okna vlákna, ve kterém byla prováděna instance *t* daného cíle) je proveden následující krok.
- 3. Všechny instance spojlerů *s* z okna  $w_i$  jsou zkontrolovány, zda splňují všechny následující podmínky určující související instanci spojleru k cíli *t*, která tento cíl porušuje:
	- 3.1. Instance *s* je dokončena.
	- 3.2. Spojler instance *s* je uložen v souvisejících spojlerech cíle instance *t* [7](#page-30-2) .

<span id="page-30-1"></span> $6P$ rotějškem je myšlen druhý z dvojice cíl-spojler. Tj. dojde-li k ukončení instance cíle, pak jsou hledány související ukončené spojlery; dojde-li k ukončení instance spojleru, pak jsou hledány související ukončené cíle.

<span id="page-30-2"></span><sup>7</sup>Každý cíl má atribut *associatedSpoilers* obsahující jeho související spojlery.

- 3.3. Instance *s* a *t* mají ke všem parametrům atributu *parameters* přiřazeny stejné hodnoty.
- 3.4. Instance cíle *t* je plně proložena instancí spojleru s, tj. pomocí vektorového času je určeno, že splňuje podmínky definované v kapitole  $3.2.2$ .
- 4. Je-li nalezena instance spojleru *s*, která porušuje instanci spojleru *t*, pak bylo nalezeno porušení kontraktu.

Dojde-li k porušení kontraktu, je třeba toto porušení ohlásit. Informace, které jsou sdělovány při porušení kontraktu, jsou uvedeny v kapitole [4.3.7.](#page-31-1)

#### <span id="page-31-0"></span>4.3.6 Vektorový čas

Tato kapitola popisuje, jakým způsobem je navržena práce s vektorovými hodinami, a které metody jsou pro tyto hodiny důležité. Vektorové hodiny jsou důležité pro určení, zda jsou dvě instance cíle a spojleru souběžné, tj. zda se mohou vyskytnout v takovém proložení, aby došlo k jejich porušení (více viz [3.2\)](#page-19-2).

Princip práce s vektorovým časem, který je použitý v dynamickém analyzátoru kontraktů, vychází ze článku  $[19]$  $[19]$ . Tato implementace byla vybrána z toho důvodu, aby byla shodná s implementací dynamického analyzátoru kontraktů v jazyce  $C/C++v$  projektu ANaConDA. Vektorový čas je udržován v každém vláknu a objektu, který je použitý jako zámek. V nástroji RoadRunner jsou pro jeho použití využity následující metody:

Create v této metodě dochází k vytvoření instance vektorových hodin pro nové vlákno.

- PreStart v této metodě dochází k inkrementaci vektorových hodin obou vláken, tj. rodičovského i nově vytvořeného vlákna.
- **Acquire** Zde je aktualizován vektorový čas vlákna pomocí vektorového času zámku<sup>[8](#page-31-2)</sup>.
- Release Zde je aktualizován vektorový čas zámku pomocí vektorového času vlákna. Dále je inkrementován čas vlákna v jeho vektorových hodinách.
- PostJoin v této metodě dochází k aktualizaci hodin rodičovského vlákna pomocí vektorového času ukončovaného vlákna. Dále proběhne inkrementace vektorových hodin rodičovského vlákna.

#### <span id="page-31-1"></span>4.3.7 Informace o detekci porušení

Dojde-li k detekování porušení kontraktu, je třeba poskytnout uživateli co nejvíce informací o tomto porušení, které budou následně vytištěny na chybový výstup. Jako důležité informace byly vybrány následující:

- ∙ Metoda, po které došlo k detekci porušení.
- ∙ Vlákno, ve kterém byla metoda vyvolána.
- ∙ Stack trace vlákna, ve kterém byla metoda vyvolána.
- ∙ Instance cíle, který byl porušen.
- ∙ Instance spojleru, který jej porušil.

<span id="page-31-2"></span><sup>&</sup>lt;sup>8</sup>Detailnější popis aktualizací vektorových časů je popsán ve zmíněném článku [[19\]](#page-51-10).

#### <span id="page-32-0"></span>4.4 Podpora nástroje v SearchBestie

Tato kapitola popisuje návrh částí systému, díky kterým je možné dynamický analyzátor kontraktů používat z platformy SearchBestie. První částí je vytvoření tzv. *cover produceru* (dále jen CP) pro analyzátor kontraktů. Další částí je úprava nástroje *RRPlugin* a poslední částí je vytvoření tzv. result item creatoru (dále jen RIC)<sup>[9](#page-32-3)</sup>. Kromě vytvoření těchto částí je třeba navrhnout reprezentaci parametrů pro analyzátor kontraktů, které budou předány v konfiguračním souboru pro platformu SearchBestie.

#### <span id="page-32-1"></span>4.4.1 Cover producer a úprava nástroje RRPlugin

CP pro analyzátor kontraktů (nazvaný *Contract cover producer*, dále jen CCP) má za úkol sbírat informace o porušení kontraktů a po skončení testování tyto informace uložit do výstupního souboru. CCP získává informace o detekovaných porušeních přímo z nástroje CT. K reportování chyb ovšem dochází pouze v případě, že je analyzátor spouštěn z prostředí SearchBestie, tj. kromě nástroje CT je v řetězci nástrojů také RRPlugin, který vytváří instanci této třídy CCP. Pokud RRPlugin není v řetězci nástrojů při spuštění RoadRunneru, nedojde k vytvoření instance CCP a CT vypisuje nalezené chyby pouze na chybový výstup. Tato třída je stejně jako CT součástí projektu RoadRunner.

Struktura CCP je znázorněna na diagramu [4.6.](#page-36-0) Důležité jsou především metody *reportContract-Violation* a *writeResultToFile*. První zmíněná metoda slouží pro zaznamenání porušení kontraktu a druhá metoda slouží pro vytvoření výstupního souboru a zapsání výsledku. CCP si zaznamenává počet porušení jednotlivých cílů, které jsou identifikované pomocí přiděleného identifikátoru. Obsah výstupního souboru je navržen jako posloupnost čísel oddělených dvojtečkou:

$$
x_0: x_1: \dots: x_{n-1} \tag{4.1}
$$

kde  $x_i$  značí počet nalezených porušení cíle s identifikátorem *i* a *n* značí počet všech cílů v kontraktu. Takto formátovaný výstupní soubor je později zpracován třídou ContractRICreator, která je popsána v kapitole [4.4.2.](#page-32-2)

Instance CCP je vytvářena v nástroji RRPlugin tak, jako ostatní CP. Z tohoto důvodu musí být CCP také korektně ukončen v momentě, kdy dochází k ukončení nástroje RRPlugin. Proces vytvoření, běhu a ukončení CCP je znázorněn na diagramu [4.1.](#page-25-0)

#### <span id="page-32-2"></span>4.4.2 ContractRICreator a úprava SearchBestie

Pro podporu analyzátoru kontraktů v platformě SearchBestie je nejprve třeba definovat nové parametry do vstupního XML konfiguračního souboru. Těmito novými parametry jsou:

- <parameter key="contractFile"/> Parametr definující cestu ke konfiguračnímu souboru kontraktu.
- <parameter key="CTcontract"/> Parametr povolující vytvoření CCP.

Tyto parametry jsou vnořeny do elementu parameters, díky čemuž jsou automaticky zpracovány. Parametry, jejichž klíč začíná prefixem CT, jsou považovány za parametry povolující jednotlivé CP a nejsou předávány RoadRunneru. Ostatní parametry jsou beze změny RoadRunneru předávány, a proto musí být klíč nového parametry *contractFile* shodný jako parametr definovaný v ka-pitole [4.2.](#page-25-3) Pro parametr *CTcontract* je ještě nutné přidat hodnotu výčtového typu CONTRACT(...)

<span id="page-32-3"></span><sup>&</sup>lt;sup>9</sup>Komunikace mezi těmito částmi byla popsána v kapitole [4.2.](#page-24-0)

do třídy *ConcurrencyCoverage*<sup>[10](#page-33-0)</sup>. Díky tomuto kroku je mimo jiné možné upravit fitness funkci, která se používá pro ohodnocení jednoho běhu testu například takto:

```
<fitness class="cz.vutbr.fit.sbestie.search.fitness. FitnessExpression "
   name=" MyFitness ">
        <parameters >
                 <parameter key=" expression " value="CONTRACT" />
        </parameters >
\langle fitness>
```
Takto definovaná fitness funkce se bude snažit maximalizovat počet nalezených porušení kontraktů.

Posledním krokem je vytvoření tzv. Contract result item creatoru (dále jen CRIC). Tato třída slouží ke zpracování výsledků z RoadRunneru (konkrétně z CCR) a vytvoření výsledku, se kterým dokáže pracovat SearchBestie. Jako tento výsledek byla použita třída *IntResultItem*, která reprezentuje výsledek jednoho testu pouze číselnou hodnotou. CRIC tedy zpracuje sekvenci hodnot reprezentující počty nalezených porušení jednotlivých cílů, tyto výsledky sečte a vytvoří instanci třídy IntResultItem, do které uloží vypočítanou sumu. Tento výsledek bude reprezentovat počet všech nalezených porušení kontraktu, čehož je využito ve fitness funkci definované v předchozí kapitole.

Na diagramu je znázorněna struktura třídy *ContractResultItemCreator*, která rozšiřuje třídu třídu *ResultItItemCreator*, a je tedy nutné zařadit výše popsanou funkcionalitu do správných metod této nadtřídy. Důležité jsou zejména metody *acceptEvent* a *afterTest*. První jmenovaná metoda slouží pro uložení názvu podsložky<sup>[11](#page-33-1)</sup> a identifikátoru testu, který byl spuštěn. Druhá metoda je zavolána po skončení testu a je využita pro zpracování výstupního souboru z RoadRunneru. Výstupem této metody je číselný výsledek testu, reprezentovaný instancí třídy IntResultItem.

<span id="page-33-1"></span><span id="page-33-0"></span><sup>10</sup>Tato hodnota definuje prefixy pro výstupní soubory, názvy složek atd.

<sup>&</sup>lt;sup>11</sup>V případě hledání porušení kontraktů je podsložka vždy contract/. Název této složky je definován ve výčtu třídy  $ConcurrencyCoverage$  zmíněném výše.

<span id="page-34-0"></span>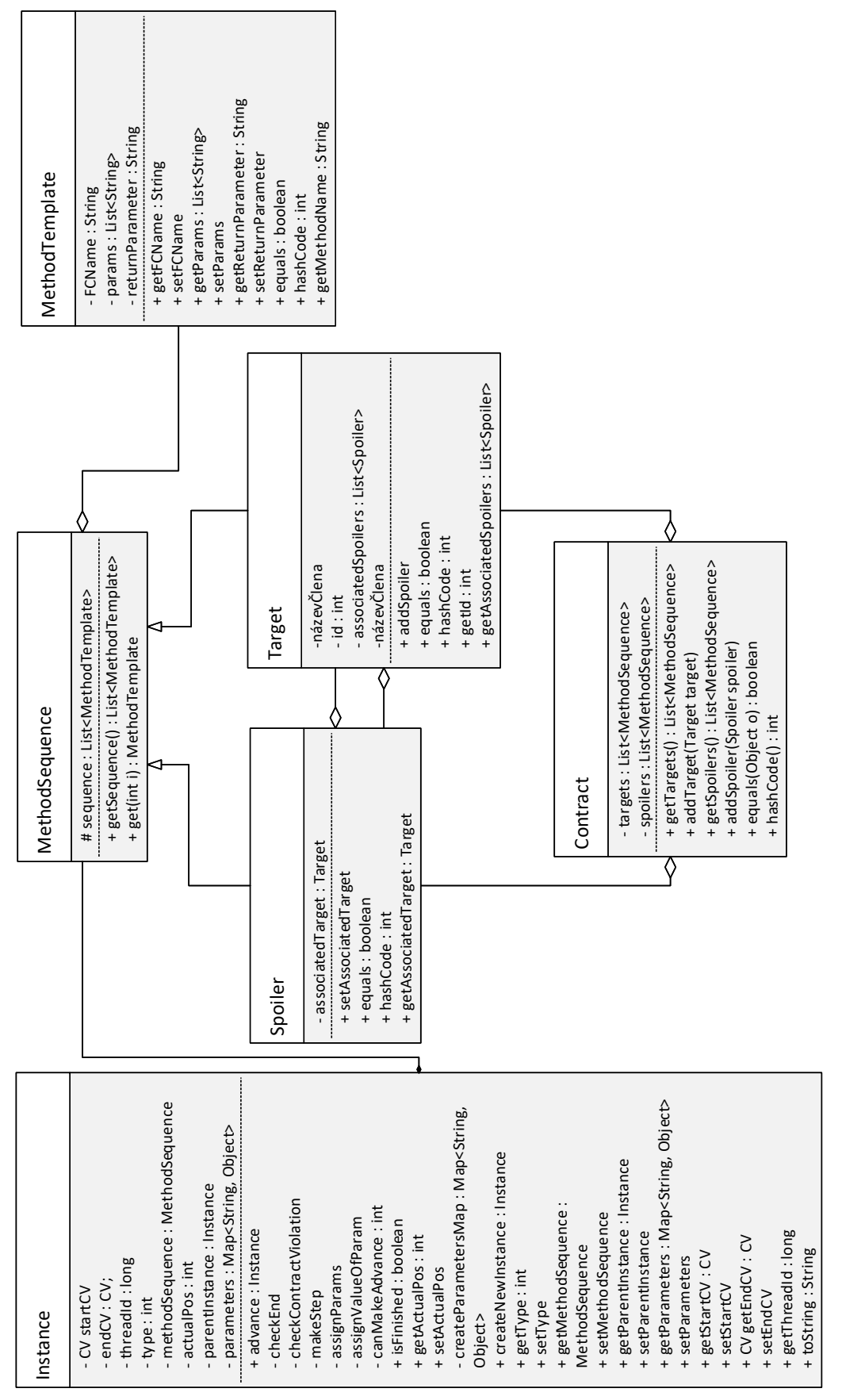

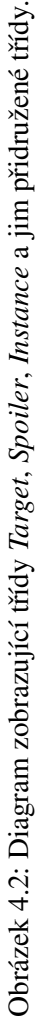

<span id="page-35-0"></span>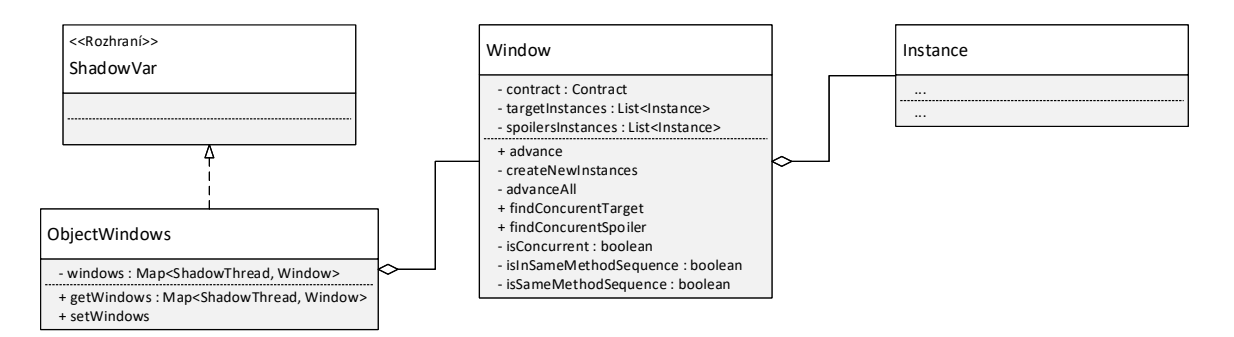

Obrázek 4.3: Diagram zobrazující třídu ObjectWindows a jí přidružené třídy.

<span id="page-35-1"></span>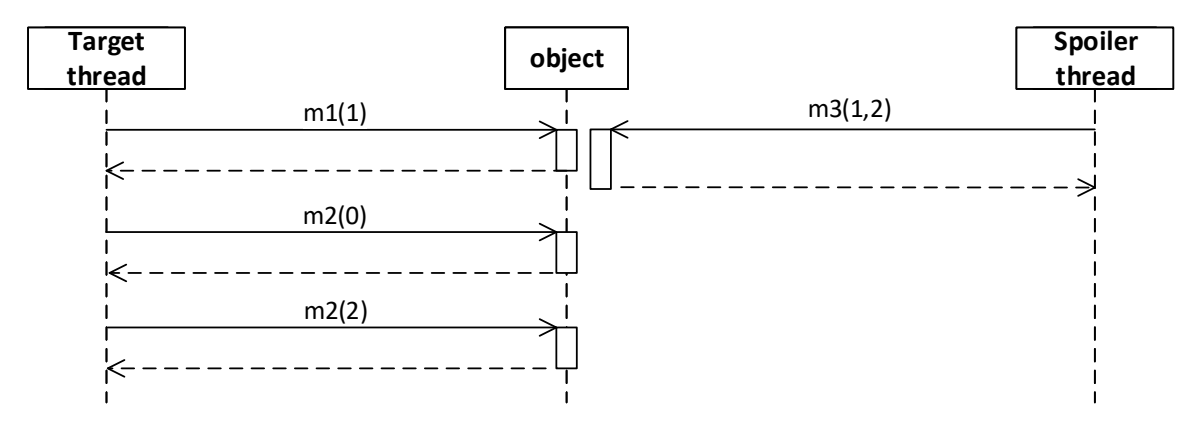

Obrázek 4.4: Příklad volání metod nad stejným objektem s různými parametry.

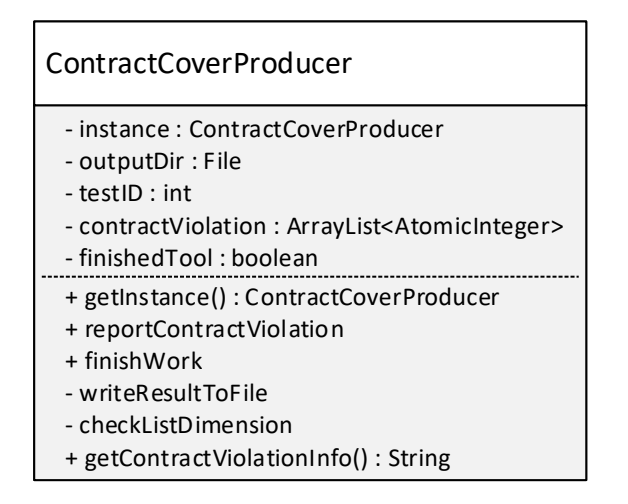

Obrázek 4.5: Diagram zobrazující třídu *ContractCoverProducer*.
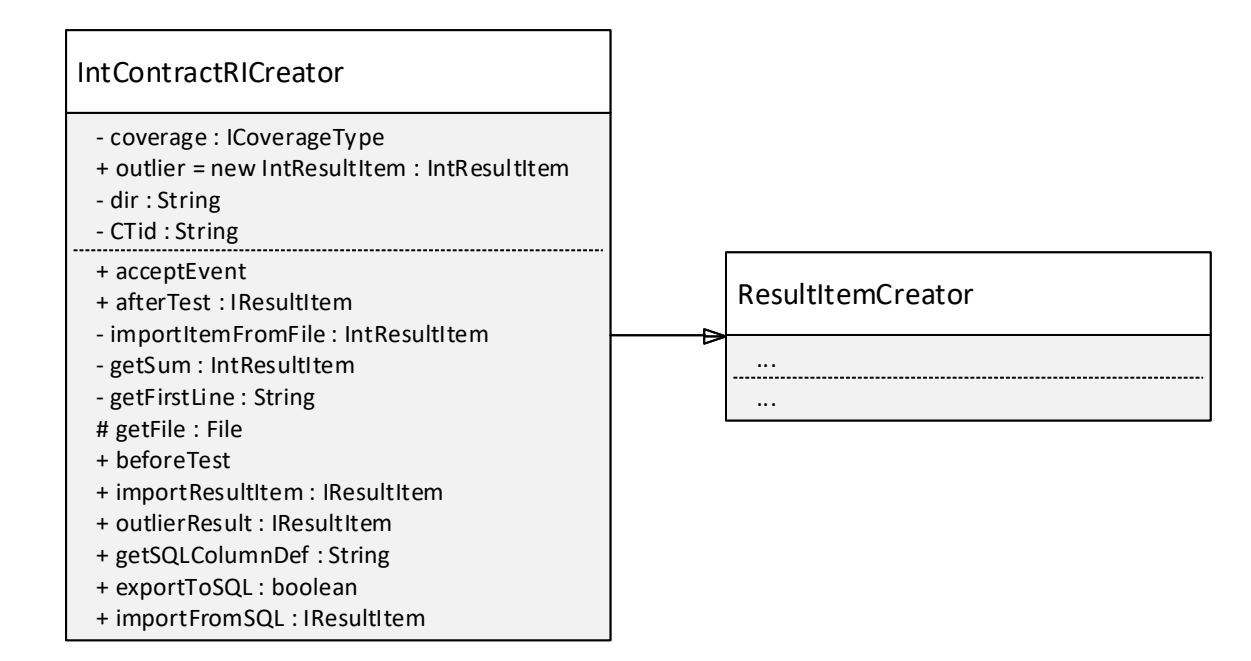

Obrázek 4.6: Diagram zobrazující třídu ContractResultItemCreator.

## Kapitola 5

# Implementace analyzátoru kontraktů

Tato kapitola popisuje implementaci analyzátoru kontraktů v nástroji RoadRunner, jeho propojení s platformou SearchBestie a řešení problémů, které při implementaci vznikly. Všechny části byly implementovány v jazyce Java, jelikož je v tomto jazyku napsán jak celý framework RoadRunner, tak SearchBestie.

## 5.1 Dynamický analyzátor kontraktů

Dynamický analyzátor byl implementován podle návrhu v kapitole [4.3.](#page-24-0) Zdrojové soubory tohoto analyzátoru se nacházejí v adresáři src/tools/contract, testovací programy v adresáři .test/src/cz/vutbr/fit/ a konfigurační soubory k těmto programům v adresáři .test/contract-config.

#### 5.1.1 Spuštění

Před spuštěním je nutné nejprve nastavit framework RoadRunner dle pokynů v příloze [A.](#page-53-0) Spuštění samotného nástroje je potom možné pomocí příkazu:

```
rrrun -classpath=.test/src -tool=CT -contractFile=path/ TestProgram
```
kde:

- path/ udává cestu ke konfiguračnímu souboru kontraktu,
- TestingProgram udává třídu testovaného programu obsahující funkci *main*<sup>[1](#page-37-0)</sup>.
- CT v parametru tool značí *ContractTool*, tedy analyzátor kontraktů.

Konkrétní příklad spuštění může být demonstrován na jednom z testovacích programů:

```
rrrun -classpath =. test/src -tool=CT -contractFile =. test/contract -config/test11
    cz.vutbr.fit.Test11
```
Pokud dojde k nalezení porušení kontraktu, pak je na chybový výstup vytištěno toto hlášení:

```
##
## =====================================================================
## ContractTool Error
##
## Thread: 2
```
<span id="page-37-0"></span> $1$ Třída musí být před spuštěním přeložena.

```
## Blame: cz/vutbr/fit/ Test11$Subject .m3()V
## Count: 1 (max: 100)
## ERROR: Contract violation .
## Target: : Instance {m1, m2, m3}
## Spoiler: : Instance {m2 ,m3}
## Stack trace: Use -stacks to show stacks ...
## =====================================================================
##
```
Hlášení může být rozšířeno o stack trace vlákna, které toto porušení způsobilo. Ke zobrazení stack trace slouží parametr -stacks.

### 5.2 Propojení analyzátoru se SearchBestie

Propojení analyzátoru a SearchBestie bylo implementováno podle návrhu v kapitole [4.4.](#page-32-0)

Zdrojové soubory související s podporou pro analyzátor kontraktů jsou umístěny v následujících adresářích:

- ∙ Soubory v projektu SearchBestie:
	- *IntContractRiCreator*: src/czvutbr/fit/sbestie/storage/resultitem/,
	- *ConcurrencyCoverage*: src/cz/vutbr/fit/sbestie/instrument/coverage/,
	- *RoadRunnerTest*: src/cz/vutbr/fit/sbestie/instrument/rrunner/.
- ∙ Soubory v projektu RoadRunner: .test/contract-config.

#### 5.2.1 Spuštění

Před spuštěním je nutné nejprve nastavit SearchBestie dle pokynů v příloze [A.](#page-53-0) Jako parametr -config je předávána cesta ke konfiguračnímu souboru. Pro spuštění testování pomocí dynamického analyzátoru kontraktů je třeba, aby tento konfigurační soubor obsahoval nástroj ContractTool v řetězci nástrojů, tj. parametr tools musí obsahovat řetězec CT. Dále je třeba nastavit parametr *CTcontract* na hodnotu true, která způsobí vytvoření CP určeného pro analyzátor kontraktů. Souhrnně tedy musí být do konfiguračního souboru přidány následující dva řádky:

```
<parameter key="tools" value="CT" />
<parameter key=" CTcontract " value="true" />
```
Ostatní parametry konfiguračního souboru jsou popsány v kapitole [2.6.2](#page-16-0) a lze je libovolně nastavovat.

### 5.3 Implementační problémy

Při návrhu dynamického analyzátoru ve frameworku RoadRunner bylo předpokládáno, že v metodách *enter* a *exit* jsou k dispozici hodnoty parametrů, se kterými byly metody zavolány, případně také návratová hodnota metody. V průběhu implementace bylo zjištěno, že objekty, které jsou předány do zmíněných metod, obsahují pouze statické informace o těchto parametrech, tj. počet parametrů a jejich datové typy. Bylo tedy nutné upravit RoadRunner tak, aby hodnoty parametrů byly v metodách enter a exit k dispozici. Úpravy, které byly provedeny jsou popsány v následujících kapitolách [5.3.1](#page-39-0) a [5.3.2.](#page-42-0)

#### <span id="page-39-0"></span>5.3.1 Rozšíření RoadRunneru o parametry metod

RoadRunner reprezentuje událost vstupu (i výstupu) objektem třídy MethodEvent. Instance této třídy je předána jako parametr jak do metody *enter*, tak i do metody *exit* třídy Tool. Je tedy nutné rozšířit třídu *MethodEvent* o atribut, který obsahuje hodnoty parametrů. Tento parametr byl nazván params a je typu Object[]. Důvod, proč byl zvolen tento typ je, že v Javě se mohou vyskytovat jak primitivní, tak referenční datové typy. Všechny referenční datové typy rozšiřují třídu Object, takže mohou být v tomto poli uloženy. Primitivní datové typy třídu Object nerozšiřují, nicméně ke každému primitivnímu datovému typu existuje referenční datový typ. Převod primitivního datového typu na referenční se provádí pomocí metody *valueOf* daného referenčního typu. Pokud tedy mají být uloženy všechny datové typy do jednoho pole, je nutné všechny typy převést na referenční a tyto referenční datové typy uložit do tohoto pole. Výsledkem tedy je pole, obsahující jak původní referenční datové typy, tak původně primitivní datové typy.

Objekty třídy MethodEvent jsou generovány ve třídě *RREventGenerator*, konkrétně v metodě enter. Do této metody je nutné přidat další parametr Object [] params, ve kterém budou zaslány hodnoty parametrů. Uvnitř této metody probíhá vytvoření instance třídy MethodEvent, které je třeba přiřadit hodnoty parametrů z parametru params. Tato metoda je vyvolávána staticky dle její deklarace ve třídě *Constants*. Tento záznam je tedy třeba modifikovat a přidat parametr params. Vytvořená instance třídy MethodEvent je předána prvnímu nástroji v řetězci nástrojů v metodě enter. Zjednodušená upravená metoda *enter* třídy *RREventGenerator* je zobrazena v kódu [5.1.](#page-39-1)

```
1 public static void enter(final Object target, final int methodDataId,
     final ShadowThread td, Object[] params) {
2 ...
3 final MethodEvent me = td.enter(target, methodData);
4 me. setParams (params);
5 ...
6 firstTool .enter(me);
7
8 }
```
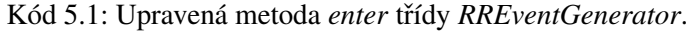

Dalším krokem je získání hodnot parametrů, se kterými byla zavolána metoda v testovaném programu. K tomuto kroku je nutné nejprve uvést, jakým způsobem RoadRunner získává infor-mace o testovaném programu. RoadRunner využívá knihovnu ASM<sup>[2](#page-39-2)</sup>, která slouží pro manipulaci a analýzu Java byte kódu. Konkrétně se analýza a manipulace s metodami provádí ve třídě SyncAn*dMethodThunkInserter* v metodě *createMethodThunk*, kde je dostupný kontext vláken testovaného program (tj. zásobník, registry, atd.) prostřednictvím objektu mv typu *MethodVisitor*<sup>[3](#page-39-3)</sup>. Odtud je dále volána metoda *enter* třídy *RREventGenerator*, přičemž k jejímu volání dochází ihned po vstupu do metody v testovaném programu. Metoda *createMethodThunk* třídy *SyncAndMethodThunkInserter* byla původně volána způsobem zobrazeným v kódu [5.2.](#page-39-4)

```
1 private void createMethodThunk (int access, String name, String desc,
      String signature, String[] exceptions, String wrappedMethodName, int
      maxLocals) {
2 ...
3 MethodInfo m = method;
4 mv.push(m.getId ());
5 mv. invokeStatic ( Constants .THREAD_STATE_TYPE ,
             Constants . CURRENT_THREAD_METHOD );
6 mv. invokeStatic ( Constants .MANAGER_TYPE , Constants . ENTER_METHOD );
```

```
2Knihovna ASM je dostupná na adrese http://asm.ow2.org/.
```
<span id="page-39-3"></span><sup>&</sup>lt;sup>3</sup>MethodVisitor je třída z knihovny ASM, sloužící k analýze a manipulaci s byte kódem souvisejícím s metodami.

7 ... 8 }

Kód 5.2: Upravená metoda enter třídy *RREventGenerator*.

Ve výše uvedeném kódu proběhne na řádku 4 uložení methodDataId na zásobník. Na řádku 5 dojde k vyvolání statické metody *getCurrentShadowThread*, definované ve třídě Constants, která uloží na vrchol zásobníku objekt ShadowThread asociovaný k aktuálnímu vláknu. Jako poslední probehne na ˇ ˇrádku 6 vyvolání statické metody *enter* tˇrídy *RREventGenerator*. Pro správné vyvolání této metody, je nutné mít umístěny všechny její parametry na zásobníku, což ale není splněno, jelikož byl do této metody přidán parametr Object[] params. Z tohoto důvodu je mezi 5. a 6. řádek programu vložen kód, který na zásobník umístí pole obsahující hodnoty parametrů metody z testovaného programu. Všechny tyto operace jsou prováděny pomocí byte kódových instrukcí, které jsou volány pomocí metod objektu třídy *MethodVisitor*. Například instrukce bipush se vykoná provedením metody mv.visitIntInsn(Opcodes.BIPUSH, i)[4](#page-40-0) . Upravená metoda *createMethodThunk* je zobrazena a vysvětlena v kódu [5.3.](#page-40-1)

```
1 private void createMethodThunk (int access, String name, String desc,
      String signature, String [] exceptions, String wrappedMethodName, int
      maxLocals) {
2 ...
3 MethodInfo m = method;
4 mv.push(m.getId ());
5 mv. invokeStatic ( Constants .THREAD_STATE_TYPE ,
            Constants . CURRENT_THREAD_METHOD );
6
7 // ///////////////////////////////////////////////////////////
8 // ZACATEK: vlozeny kod vytvarejici pole hodnot parametru
9 // ///////////////////////////////////////////////////////////
10
11 Type [] paramTypes = Type. getArgumentTypes (method. getDescriptor ());
12 int paramLength = paramTypes.length;
13
14 if(paramLength > 0) {
15
16 // ulozeni velikosti pole parametru na zasobnik
17 mv. visitIntInsn (Opcodes. BIPUSH, paramLength);
18
19 // vytvoreni pole params o~ velikosti umistene na vrcholu
                   zasobniku
20 mv. visitTypeInsn (Opcodes. ANEWARRAY, "java/lang/Object");
21
22 // ulozeni tohoto pole do locals
23 mv. visitVarInsn (Opcodes.ASTORE , paramLength +
                   PARAM_OFFSET);
24
25 Integer i = new Integer(0);26
27 // cyklus pres vsechny parametry dle jejich typu
28 for (Type type : paramTypes) {
29
30 // ulozeni pole params na vrchol zasobniku
31 mv. visitVarInsn (Opcodes.ALOAD , paramLength +
                          PARAM_OFFSET );
32
```
<span id="page-40-0"></span><sup>4</sup>Seznam všech instrukcí je dostupný na https://docs.oracle.[com/javase/specs/jvms/se7/html/jvms-](https://docs.oracle.com/javase/specs/jvms/se7/html/jvms-6.html)<sup>6</sup>.[html](https://docs.oracle.com/javase/specs/jvms/se7/html/jvms-6.html).

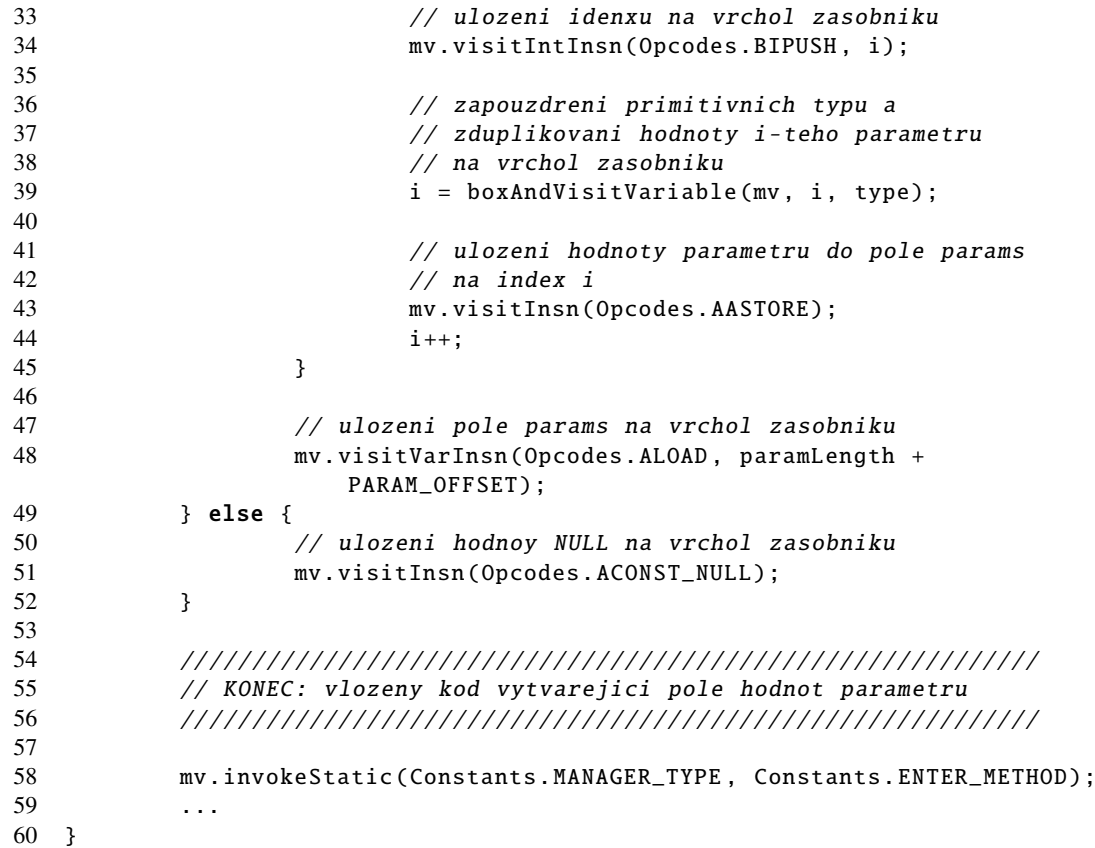

Kód 5.3: Upravená metoda createMethodThunk zajišť ující vytvoření pole hodnot parametrů volané metody.

V kódu výše je metoda *boxAndVisitVariable*, která provádí zapouzdření primitivních typů do referenčních datových typů. Hodnoty parametrů metody v testovaném programu jsou umístěny v *locals* a proto tento převod musí probíhat opět na úrovni Java byte kódu. Kód této metody je znázorněn v kódu [5.4.](#page-41-0) Jestliže hodnota parametru na indexu *i* je primitivního typu, pak tento kód načte tuto hodnotu z locals a uloží ji na vrchol zásobníku. Poté zavolá metodu valueOf odpovídajícího datového typu, která vytvoří hodnotu referenčního datového typu z hodnoty na vrcholu zásobníku a výsledek umístí opět na vrchol zásobníku. Pokud již parametr je referenčního datového typu, pak je pouze načten z locals na vrchol zásobníku.

<span id="page-41-0"></span>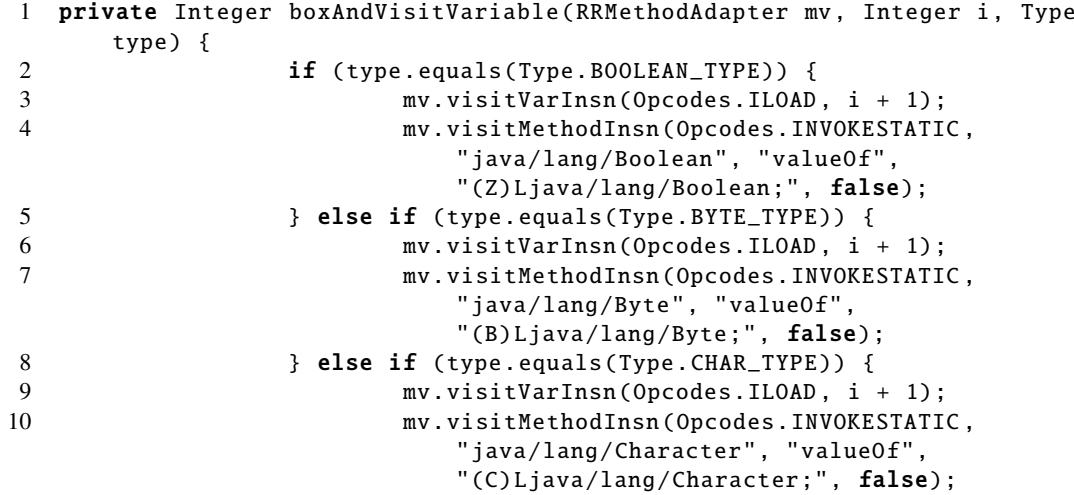

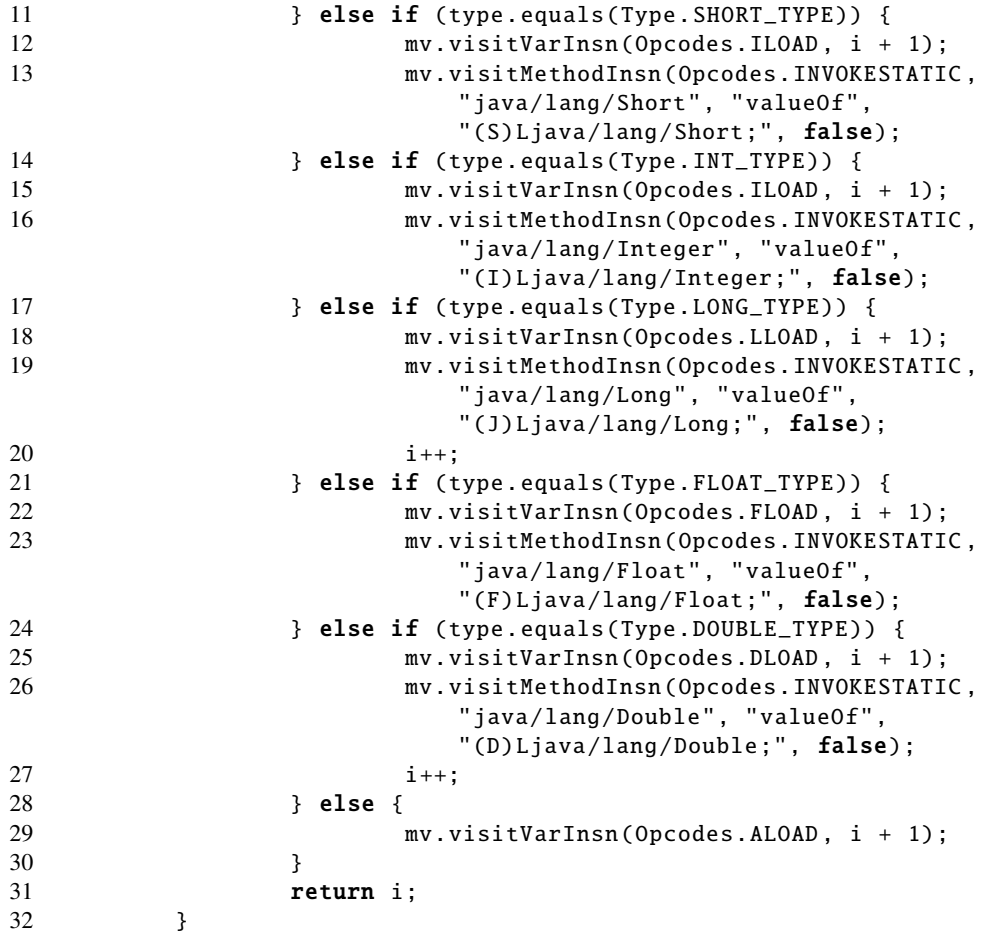

Kód 5.4: Metoda zajišť ující zapouzdření primitivních datových typů.

Výše uvedeným způsobem je docíleno zduplikování hodnot parametrů volané metody a jejich postupnému předání až do metody *enter* jednotlivých nástrojů. Dalším krokem je obdobným způsobem získat a předat návratovou hodnotu z metod testovaného programu.

#### <span id="page-42-0"></span>5.3.2 Rozšíření RoadRunneru o parametr označující návratovou hodnotu

Rozšíření o návratovou hodnotu metod je provedeno stejným způsobem jako rozšíření o parametry popsané v předchozí kapitole [5.3.1.](#page-39-0)

Nejprve je třeba přidat atribut Object returnValue do třídy MethodEvent. Dalším krokem je přidat stejný parametr do metody *exit* ve třídě *RREventGenerator*, ve které proběhne (stejně jako v metodě *enter* téže třídy) vytvoření instance třídy MethodEvent a přiřazení parametru returnValue této instanci. Tato metoda je stejně jako metoda enter volána z metody *createMethodThunk*, kde musí být návratová hodnota také stejným způsobem získána. Kód získání návratové hodnoty je téměř stejný jako kód získání parametrů. Rozdílem je, že není nutné vytvářet a plnit pole, protože stačí zduplikovat hodnotu na vrcholu zásobníku (návratovou hodnotu) a převést ji na referenční datový typ. Výsledek tohoto převodu je umístěn na vrchol zásobníku před volání metody exit třídy *RREventGenerator*, což způsobí předání tohoto parametru této metodě.

#### 5.3.3 Potvrzení způsobu rozšíření od autora frameworku RoadRunner

Při volbě nejvhodnějšího způsobu implementace rozšíření o parametry metod (popsané v kapitole [5.3.1\)](#page-39-0) jsem v lednu 2017 kontaktoval autora projektu RoadRunner, pana prof. Stephena N. Freu-nda<sup>[5](#page-43-0)</sup>, s žádostí o radu o způsobu implementace v daném frameworku. Bohužel reakce od něj přišla až několik dní po dokončení mé implementace, nicméně mi poradil stejný postup, jaký jsem zvolil (tj. způsob popsaný v kapitole [5.3.1\)](#page-39-0). Rozšíření o parametr označující návratovou hodnotu (popsané v kapitole [5.3.2\)](#page-42-0) bylo navrženo stejným způsobem jako předchozí rozšíření, a proto považují oba postupy za správné.

<span id="page-43-0"></span><sup>5</sup>Williams College Computer Science, http://www.cs.williams.[edu/~freund/](http://www.cs.williams.edu/~freund/).

## Kapitola 6

# Ověření funkčnosti

Ověření funkčnosti probíhalo pomocí jednotkového testování v průběhu vývoje, dále byla navržena sada testů pro ověření funkčnosti dynamického analyzátoru kontraktů ve frameworku RoadRunner a následně byl testován vliv spuštění nástroje z prostředí SearchBestie.

## 6.1 Jednotkové testování

Pro ověřování správnosti některých částí dynamického analyzátoru v RoadRunneru byly v průběhu vývoje používány jednotkové testy (konkrétně *JUnit*). Tyto testy byly použity pro průběžné ověřování funkčnosti jednotlivých částí systému, aby bylo možné odhalit chyby hned při implementaci těchto částí, nikoli až po testování celého nástroje. Jednalo se o testování:

- zpracování konfiguračního souboru,
- ∙ porovnávání metod.

#### 6.1.1 Zpracování konfiguračního souboru

Pro zpracování konfiguračního souboru slouží třída Parser, přičemž její kontrola je prováděna ve třídě PraserTest, kde dochází ke kontrole zpracování následujících řetězců:

- řetězec parametrů: X, Y, next, last<sup>[1](#page-44-0)</sup>,
- řetězec metody: method(),
- řetězec metody s parametrem označujícím návratovou hodnotu: X:method1(),
- řetězec více metod: method1() m2() met3(),
- řetězec kontraktu a spojleru:  $X: method1() \leftarrow \{ m2(par, X) \},$
- řetězec složitějšího cíle a více spojlerů method1() method1() <- { m2() m3() | m4() m5() }.

Výše uvedené řetězce jsou validními řetězci, které se mohou vyskytovat v definici kontraktů. Testováno je tedy pouze zpracování validních vstupů, nikoli odolnost vůči nesprávným vstupům.

<span id="page-44-0"></span> $1$ Řetězec opravdu obsahuje větší počet mezer mezi parametry z důvodu testování.

#### 6.1.2 Porovnání metod

Druhou částí jednotkového testování je testování porovnání parametrů. Porovnání parametrů je součástí porovnání metod, které je prováděno ve třídě MethodComparator. Toto testování je tedy prováděno ve třídě MethodComparatorTest, přičemž opět dochází pouze k jednoduchému testování. U parametrů jsou testovány 3 situace:

- ∙ Parametry mají definovanou hodnotu v instanci.
- Parametry ještě nemají definovanou hodnotu v instanci.
- ∙ Parametry mají být ignorovány.

## <span id="page-45-0"></span>6.2 Testování dynamického analyzátoru ve frameworku RoadRunner

Pro testování dynamického analyzátoru kontraktů je vytvořeno 46 testů. Tyto testy jsou popsány jednotným způsobem, který je v této kapitole vysvětlen, přičemž samotné testy jsou umístěny v pří-loze [B.](#page-55-0) Každý test se skládá z textového popisu a sekvenčního diagramu.

Soubory pro tyto testy jsou umístěny ve složce . test/ v kořenové složce projektu RoadRunner. Spuštění celé sady testů je umožněno pomocí testovacího skriptu . test/test-big.sh, přičemž tento script musí být spuštěn z kořenového adresáře roadrunner/. Pro každý test čísla X je vytvořen Java soubor TestX. java, který obsahuje testovaný program, a konfigurační soubor testX. Pro přehlednost je v každém zdrojovém Java souboru uvedena definice kontraktu z konfiguračního souboru.

#### $6.2.1$  Textový popis testů

Součástí textového popisu testů jsou následující položky:

- Kategorie Tato položka udává na co se daný test zaměřuje, přičemž u jednoho testu může být kategorií více. Tato položka slouží pro rychlý přehled mezi všemi testy. Kategorie jsou:
	- ∙ *JEDNODUCHÝ KONTRAKT* testování probíhá pouze na jednoduchých kontraktech.
	- *SLOŽITĚJŠÍ KONTRAKT* testování probíhá na složitějších kontraktech.
	- ∙ *VEKTOROVÝ CAS ˇ* k odhalení porušení je nutné použití vektorového casu. ˇ
	- *VÍCE OBJEKTŮ* metody cílů a spojlerů jsou volány na více objektů stejných typů.
	- *VÍCE SPOILERŮ* k jednomu cíli je definováno více spojlerů.
	- *VÍCE VLÁKEN* metody cílů a spojlerů jsou volány z více vláken.
	- ∙ *IGNOROVÁNÍ OSTATNÍCH METOD* v programu se nachází volání metod, které je nutné ignorovat.
	- *NEDOKONČENÉ SEKVENCE* v programu se vyskytují nedokončené sekvence metod.
	- ∙ *PARAMETRY* kontrakty jsou zadány s parametry.
	- *RŮZNÉ TYPY PARAMETRŮ* v metodách se vyskytují parametry různých typů.
	- ∙ *IGNOROVÁNÍ PARAMETRU˚* v kontraktu je zadán parametr \_, který je nutné ignorovat.
	- *VÍCE PARAMETRŮ* v metodách se vyskytuje více parametrů.
- ∙ *PARAMETR OZNACUJÍCÍ NÁVRATOVOU HODNOTU ˇ* v kontraktu je zadán parametr označující návratovou hodnotu.
- Popis Tato položka uvádí detailnější informace o testu a o důvodu porušení (nebo neporušení) kontraktu.
- Kontrakt Položka kontrakt definuje kontrakt, který je hledán. Definice kontraktu je stejného for-mátu jako obsah konfiguračního souboru dynamického analyzátoru (viz kapitola [4.2\)](#page-25-0).

Očekávaný výsledek Tato položka udává kolik porušení kontraktu je očekáváno.

Skutečný výsledek Skutečný výsledek udává, kolik porušení kontraktů bylo skutečně detekováno.

Jsou-li položky *očekávaný výsledek* a *skutečný výsledek* shodné, pak se na závěru textového popisu objevuje informace o úspěšném provedení testu.

#### 6.2.2 Sekvenční diagram

Pro lepší znázornění testované situace je každý test doplněn o sekvenční diagram. Tento typ diagramu byl vybrán na základě věděckého článku  $[14]$  $[14]$ , kde byly představeny způsoby reprezentace vícevláknových programů v Javě pomocí jazyka UML, a také na základě nejlepšího znázornění požadovaných informací o jednotlivých testech. Přesto lze nalézt informace, jejíž znázornění v tomto diagramu není úplně intuitivní, a proto jsou zde jednotlivé situace popsány.

Použité diagramy znázorňují volání metod objektů z různých vláken. Vyskytují se zde vlákna *Target thread* a *Spoiler thread*, které volají metody na sdílené objekty (*Object*). Na obrázku [6.1a](#page-46-0) je znázorněno volání metody *m1* objektu *Object* z vlákna *Thread*. Toto volání je vykonáno bez použití synchronizace (tj. bez použití zámku). Oproti tomu obrázek [6.1b](#page-46-1) znázorňuje volání stejné metody m1, ovšem již s použitím synchronizace. Tuto skutečnost znázorňuje klíčové slovo synchronized<sup>[2](#page-46-2)</sup>.

<span id="page-46-1"></span><span id="page-46-0"></span>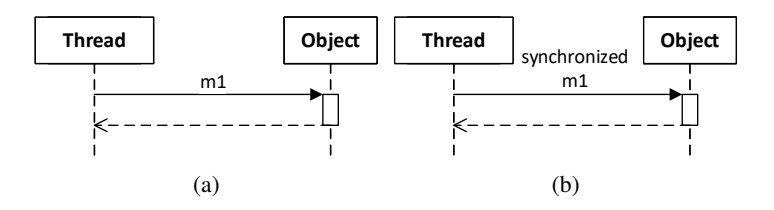

Obrázek 6.1: Volání metody s použitím [\(a\)](#page-46-0) a bez použití [\(b\)](#page-46-1) synchronizace.

Na dalším obrázku obrázku [6.2a](#page-47-0) je znázorněna situace, kdy dvě vlákna (*Thread 1* a *Thread 2*) volají současně dvě metody (*m1* a *m2*), na stejném objektu a bez použití synchronizace. V takovém případě není zřejmé, k jakému proložení mezi těmito voláními dojde. Opačný případ, kdy vlákna volají metody s použitím synchronizace je znázorněn na obrázku [6.2b.](#page-47-1) V takovémto případě je jasné, že se nejprve provede jedna metoda, a až poté druhá. Na obrázku je tedy znázorněn výlučný přístup k objektu (*Object*)<sup>[3](#page-46-3)</sup>. Pořadí vykonání metod ovšem není zaručeno, protože toto zobrazení pouze říká, že dojde k postupnému provedení metod. Čekání na uvolnění zámku je znázorněno zašedlou částí u aktivace objektu. Takovýmto způsobem může být voláno i více metod najednou, jak je zobrazeno na obrázku  $6.3b$ . Na obrázku  $6.3a$  je znázorněna situace, kde je z volání metody  $ml$ navrácena hodnota 5. Pokud dojde k volání více metod a je při tomto volání použita synchronizace, pak je navrácení hodnoty z metody reprezentováno popisem  $5 = ml$ ), který říká, že při volání

<span id="page-46-2"></span><sup>&</sup>lt;sup>2</sup>V příkladech bude uvažováno, že jako zámek je požitý objekt, na kterém jsou volány metody.

<span id="page-46-3"></span><sup>3</sup>Toto zobrazení odpovídá relaci Happens before (viz kapitola [2.1\)](#page-7-0).

metody *m1* byla navrácena hodnota 5. Tato reprezentace byla zvolena proto, aby bylo zřejmé, že sekvence metod (*m1* a *m2*) byla volána s použitím synchronizace. Na posledním obrázku [6.3c](#page-47-4) je znázorněno volání metody *m1* s parametry 5 a 3.

<span id="page-47-0"></span>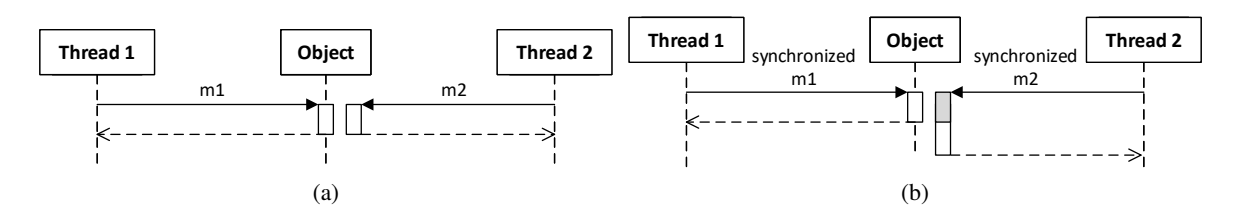

<span id="page-47-1"></span>Obrázek 6.2: [\(a\)](#page-47-0) Souběžné a [\(b\)](#page-47-1) výlučné volání metod stejného objektu.

<span id="page-47-3"></span>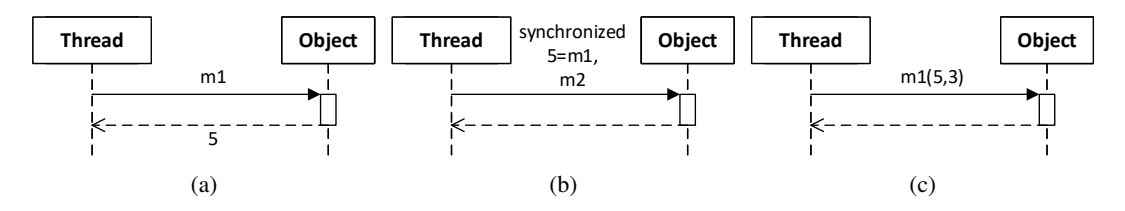

<span id="page-47-4"></span><span id="page-47-2"></span>Obrázek 6.3: [\(a\),](#page-47-3) [\(b\)](#page-47-2) Volání metod s návratovou hodnotou a [\(c\)](#page-47-4) s parametry.

Poslední věcí, která se může v diagramu vyskytnou je uspání vláken. Uspání je zobrazeno pomocí volání metody *sleep* vlákna na sebe samé. Parametrem tohoto volání je počet milisekund, na který je vlákno uspáno. Uspání je v testech použito pro skutečnou demonstraci určitého proložení metod. Jestliže se uspání v příkladu nenachází a zároveň jsou metody volány bez synchronizace, pak je zobrazení proložení metod pouze ilustrativní<sup>[4](#page-47-5)</sup>.

## 6.3 Testování propojení analyzátoru kontraktů s platformou SearchBestie

Analyzátor kontraktů implementovaný v nástroji RoadRunner dokáže odhalit chyby za pomoci vektorových hodin. Nastávají ovšem případy, kdy ani použití vektorových hodin nedokáže chyby v pro-gramu odhalit. Příkladem může být situace na obrázku [6.4.](#page-48-0) K porušení kontraktu dojde, pokud vlákno *Spoiler thread* provede metodu *m1*. To, zda k této situaci dojde, ovlivňuje vlákno *Target thread*. Jestliže se spustí nejdříve toto vlákno, pak nastaví hodnotu konstanty t2First=false, a vlákno *Spoiler thread* metodu *m1* nikdy neprovede. Jelikož je v programu spuštěno první vlákno *Target thread*, tak ve většině případů k porušení kontraktu nedojde. Jedním ze způsobů, jakým lze docílit vynucení porušení kontraktu, je vkládání šumu, o což se stará právě SearchBestie. Šum je potˇreba vložit tak, aby bylo vlákno *Target thread* pozastaveno do té doby, než vlákno *Spoiler thread* provede porovnání (přečtení) proměnné t2First. V následujícím testu je tedy porovnáváno spouštění s vkládáním šumu a bez něj. Popis testu vychází ze zavedeného popisu z kapitoly  $6.2$ .

- ∙ Kontrakt: m1() m2() <- m1() .
- <span id="page-47-5"></span>∙ Nastavení SearchBestie:

<sup>&</sup>lt;sup>4</sup>Metody mohou být různě proloženy pouze mezi různými vlákny, tj. pořadí volání metod v jednom vláknu zůstává vždy zachováno.

- počet opakování testu: 100,
- frekvence šumu: 10 %,
- síla šumu: 500 ms,
- typ šumu: *yield*, *sleep*, *wait*, *busyWait*, *synchYields*, *mixed*.
- Počet porušení bez vkládání šumu: 1 ze 100 spuštění.
- Počet porušení s vkládání šumu: 8 ze 100 spuštění.

<span id="page-48-0"></span>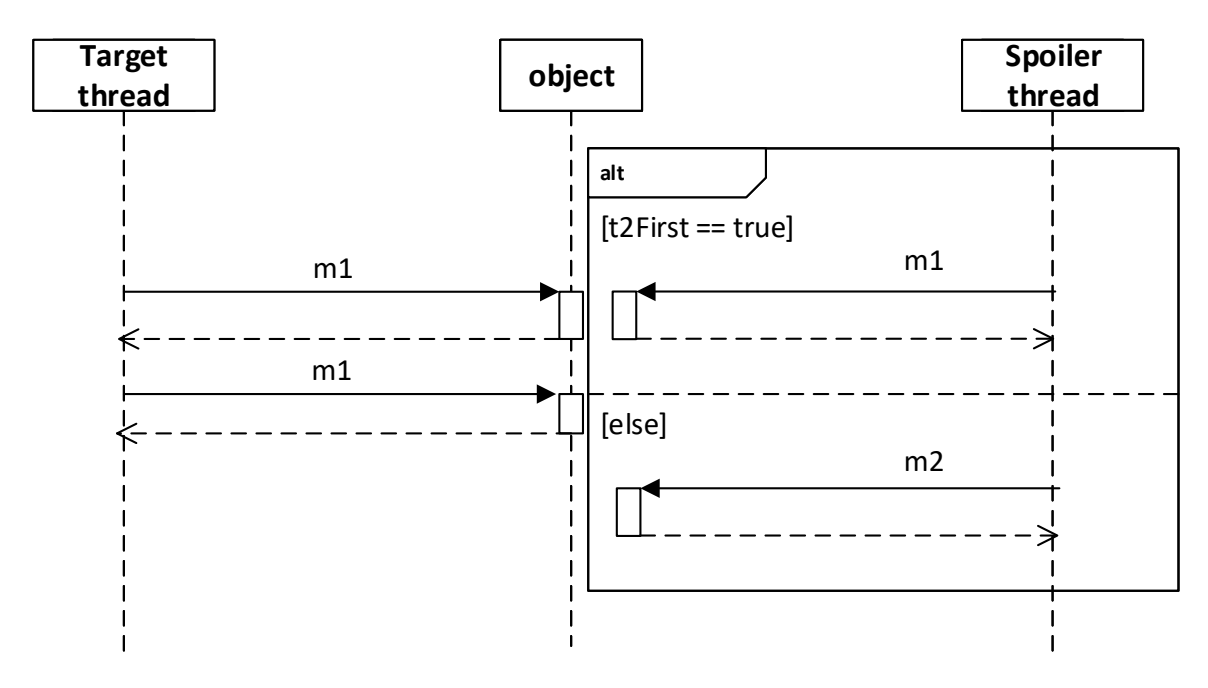

Obrázek 6.4: Diagram testu 49.

Ve výsledcích testu se objevil 1 případ, kdy došlo k porušení kontraktu bez vkládání šumu, a 8 případů, kdy došlo k detekci porušení kontraktu s vkládáním šumu.

## Kapitola 7

# Závěr

V této práci byl navržen a implementován dynamický analyzátor kontraktů rozšířený o parametry a návratovou hodnotu. Stěžejní částí bylo vytvoření tohoto analyzátoru jako nástroje v projektu RoadRunner, nicméně nutné také bylo vytvořit propojení tohoto nástroje s platformou SearchBestie. Během implementace bylo zjištěno, že framework RoadRunner neumožňuje získat hodnoty parametrů, se kterými byly metody volány, a bylo tak třeba rozšířit tento nástroj o tuto funkcionalitu. Rozšíření o hodnoty parametrů bylo implementováno společně s rozšířením o návratové hodnoty z metod tak, že následně i pan profesor Stephen N. Freund, autor projektu RoadRunner, potvrdil správnost tohoto postupu.

Funkčnost analyzátoru kontraktů byla ověřena 46 testy společně s možností spouštět tento nástroj z platformy SearchBestie, která zvyšuje pravděpodobnost nalezení porušení kontraktu. Nicméně testování spouštělo SearchBestie pouze se základním nastavením a jednoduchým programem, a nebylo tak možné ověřit, jak dobrého výsledku lze dosáhnout při optimálním nastavení parametrů SearchBestie nad reálným programem. Důvodem bylo zejména to, že se nepodařilo nalézt případ reálného programu v Javě, který by obsahoval porušení nějakého kontraktu.

V další práci by bylo vhodné takový případ nalézt a experimentálně na něm ověřit funkčnost tohoto nástroje. Zároveň by bylo třeba optimalizovat tento nástroj na testování velkých programů, neboť na rozdíl od definice dynamického analyzátoru kontraktů v kapitole [3.2.1](#page-19-0) toto řešení nezahazuje již nepotřebné instance cílů a spojlerů a při testování velkého programu by mohlo dojít k nedostatku paměti. Toto zahazování instancí nebylo implementováno, jelikož případy, kdy je možné zahazovat tyto instance kontraktů s parametry, ještě nebyly formálně dokázány. Dalším rozšířením by mohlo být vytvoření nového tzv. Result item, kterým SearchBestie reprezentuje výsledek testu. V současné době se používá pouze číselná hodnota reprezentující počet nalezených porušení napříč všemi cíli v kontraktu, avšak tento dynamický analyzátor zprostředkovává informace o porušení každého z těchto cílů. SearchBestie by se tak mohla například pokoušet nalézt porušení každého z nich.

## Literatura

- [1] Andrews, G. R.: *Foundations of Multithreaded, Parallel, and Distributed Programming*. Addison-Wesley, 2000, ISBN 0-201-35752-6.
- [2] Center, N. A. R.: *JavaTM Pathfinder*. [Online; navštíveno 09.01.2017]. URL [https://http://babelfish](https://http://babelfish.arc.nasa.gov/trac/jpf).arc.nasa.gov/trac/jpf
- [3] Dias, R. J.; Ferreira, C.; Fiedor, J.; aj.: Verifying Concurrent Programs Using Contracts. In *Proceedings of the 10th IEEE International Conference on Software Testing, Verification and Validation (ICST)*, 2017, bude publikováno.
- [4] Edelstein, O.; Farchi, E.; Goldin, E.; aj.: *Framework for testing multi-threaded Java programs. Concurrency and Computation: Practice and Experience, ročník 15, 2003: s.* 485–499, doi:10.1002/cpe.654. URL [http://doi](http://doi.wiley.com/10.1002/cpe.654).wiley.com/10.1002/cpe.<sup>654</sup>
- [5] Ferreira, C.; andand Diogo G. Sousa, J. L.; Dias, R. J.: *Preventing atomicity violations with contracts*. In *eprint arXiv:1505.02951*, 2015. URL [https://arxiv](https://arxiv.org/abs/1505.02951).org/abs/1505.<sup>02951</sup>
- [6] Fiedor, J.; Dudka, V.; Kˇrena, B.; aj.: *Advances in Noise-based Testing of Concurrent Programs. Software Testing, Verification and Reliability, ročník 25, č. 3, 2015: s. 272–309,* ISSN 1099-1689. URL http://www.fit.vutbr.[cz/research/view](http://www.fit.vutbr.cz/research/view_pub.php.cs?id=10275)pub.php.cs?id=10275
- [7] Fiedor, J.; Letko, Z.; Lourenco, J.; aj.: *Dynamic Validation of Contracts in Concurrent Code*. In *Proceedings of the 15th International Conference on Computer Aided Systems Theory*, The Universidad de Las Palmas de Gran Canaria, 2015, ISBN 978-84-606-5438-4, s. 177–178. URL http://www.fit.vutbr.[cz/research/view](http://www.fit.vutbr.cz/research/view_pub.php.cs?id=10817)<sub>p</sub>ub.php.cs?id=10817
- [8] Flanagan, C.; Freund, S. N.: *FastTrack: E*ffi*cient and Precise Dynamic Race Detection*. In *Proceedings of the 15th International Conference on Computer Aided Systems Theory*, ročník 53, Communications of the ACM, 2010, s. 93–101, doi:10.1145/1839676.1839699. URL http://portal.acm.org/citation.[cfm?doid=1839676](http://portal.acm.org/citation.cfm?doid=1839676.1839699).<sup>1839699</sup>
- [9] Flanagan, C.; Freund, S. N.: *The RoadRunner Dynamic Analysis Framework for Concurrent Programs*. In *Proceedings of the 9th ACM SIGPLAN-SIGSOFT workshop on Program analysis for software tools and engineering*, ACM New York, USA, 2010, ISBN 978-1-4503-0082-7, s. 1–8. URL https://users.soe.ucsc.[edu/~cormac/papers/paste10](https://users.soe.ucsc.edu/~cormac/papers/paste10.pdf).pdf
- [10] Kshemkalyani, A. D.; Singhal, M.: *Distributed Computing: Principles, Algorithms, and Systems*. Cambridge Press, 2011, ISBN 9780521189842.
- [11] Křena, B.; Letko, Z.; Ur, S.; aj.: *A Platform for Search-Based Testing of Concurrent Software*. In *PADTAD '10*, Proceedings of the 8th Workshop on Parallel and Distributed Systems, Association for Computing Machinery, 2010, ISBN 978-1-60558-823-0, str. 11. URL http://www.fit.vutbr.[cz/research/view](http://www.fit.vutbr.cz/research/view_pub.php?id=9275)<sub>p</sub>ub.php?id=9275
- [12] Kˇrena, B.; Letko, Z.; Vojnar, T.: *Noise Injection Heuristics for Concurrency Testing*. *Lecture Notes in Computer Science*, ročník 2012, č. 7119, 2012: s. 123–131, ISSN 0302-9743. URL http://www.fit.vutbr.[cz/research/view](http://www.fit.vutbr.cz/research/view_pub.php.cs?id=9725)<sub>p</sub>ub.php.cs?id=9725
- [13] Lamport, L.: *Time, clocks, and the ordering of events in a distributed system*. *Communications of the ACM*, ročník 21, 1978: s. 558–565, doi:10.1145/359545.359563. URL [http://http:](http://http://research.microsoft.com/en-us/um/people/lamport/pubs/time-clocks.pdf) //research.microsoft.[com/en-us/um/people/lamport/pubs/time-clocks](http://http://research.microsoft.com/en-us/um/people/lamport/pubs/time-clocks.pdf).pdf
- <span id="page-51-0"></span>[14] Mehner, K.; Wagner, A.: *Visualizing the synchronization of Java-threads with UML*. In *Proceeding 2000 IEEE International Symposium on Visual Languages*, IEEE, 2000, s. 199–206, doi:10.1109/VL.2000.874384. URL http://ieeexplore.ieee.org.ezproxy.lib.vutbr.[cz/document/874384/](http://ieeexplore.ieee.org.ezproxy.lib.vutbr.cz/document/874384/)
- [15] Meyer, B.: *Applying Design by Contract*. In *Computer*, IEEE Computer Society Press Los Alamitos, CA, USA, 1992, s. 40–51, doi:10.1109/2.161279. URL http://se.ethz.[ch/~meyer/publications/computer/contract](http://se.ethz.ch/~meyer/publications/computer/contract.pdf).pdf
- [16] Oracle: *Java documentation*. [Online; navštíveno 08.01.2017]. URL https://docs.oracle.[com/javase/8/docs/](https://docs.oracle.com/javase/8/docs/)
- [17] Oracle: *Processes and Threads*. [Online; navštíveno 08.01.2017]. URL [https:](https://docs.oracle.com/javase/tutorial/essential/concurrency/procthread.html) //docs.oracle.[com/javase/tutorial/essential/concurrency/procthread](https://docs.oracle.com/javase/tutorial/essential/concurrency/procthread.html).html
- [18] Per, B. H.: *Operating system principles*. Englewood Cliffs, 2003, ISBN 0-13-026611-6.
- [19] Pozniansky, E.; Schuster, A.: *MultiRace: e*ffi*cient on-the-fly data race detection in multithreaded C*++ *programs: Research Articles*. *Concurrency and Computation: Practice* & *Experience - Parallel and Distributed Systems: Testing and Debugging (PADTAD)*, ročník 19, č. 3, 2007: s. 327–340, doi:10.1002/cpe.v19:3. URL http://dl.acm.org/citation.[cfm?id=1228969](http://dl.acm.org/citation.cfm?id=1228969)
- [20] Savage, S.; Burrows, M.; Nelson, G.; aj.: *Eraser: A Dynamic Data Race Detector for Multi-threaded Programs*. In *Proceedings of the sixteenth ACM symposium on Operating systems principles*, ACM Transactions on Computer Systems, 1997. URL http://homes.cs.washington.[edu/~tom/pubs/eraser](http://homes.cs.washington.edu/~tom/pubs/eraser.pdf).pdf
- [21] Stallings, W.: *Operating Systems: Internals and Design Principles*. Pearson, 8 vydání, 2015, ISBN 978-0133805918.
- [22] Stevens, R.: *UNIX Network Programming Second Edition: Interprocess Communications*, ročník 2. Prentice Hall, 1999, ISBN 0-13-081081-9.

# Přílohy

## <span id="page-53-0"></span>Příloha A

# Návod na instalaci a spuštění

Tato příloha popisuje instalaci a první spuštění nástroje RoadRunner a platformy SearchBestie.

### A.1 Instalace Roadrunneru

```
1. Získání zdrojových souborů:
  Na DVD se soubory nacházejí v adresáři:
```
roadrunner /

Z Git repozitáře:

```
git clone git@pajda .fit.vutbr.cz:jct/ roadrunner .git
git checkout contract - validator
```
2. Sestavení projektu a nastavení systémových proměnných:

cd roadrunner ant source msetup

3. Základní spuštění:

javac test/\* rrrun -tool= test.Test

4. Příklad spuštění kontrakt analyzátoru:

```
javac .test/src/cz/vutbr/fit/*
rrrun -classpath =. test/src -tool=CT
   -contractFile=.test/contract-config/test1 cz.vutbr.fit.Test1
```
## A.2 Instalace SearchBestie

- 1. Přednastavení prostředí: Je nutné mít nastavenou proměnnou \$JAVA\_HOME obsahující cestu k JDK ve verzi 1.6 nebo vyšší.
- 2. Získání zdrojových souborů: Na DVD se soubory nacházejí v adresáři:

searchbestie /

Z Git repozitáře:

```
git clone git@pajda .fit.vutbr.cz:jct/ searchBestie .git
git checkout contract -validator - integration
```
3. Sestavení projektu:

cd searchBestie gradle fatJar

4. Základní spuštění:

Musí být zadán konfigurační soubor (v příkladu je ./tmp\_experiments/tmp\_contract.xml), ve kterém je třeba upravit tyto dvě proměnné:

- ∙ (3. ˇrádek) rr-home-path udává cestu k Roadrunneru.
- ∙ (4. ˇrádek) output-path udává cestu ke složce, kde se budou ukládat výstupní soubory Roadrunneru.

```
java -jar build/libs/searchBestie -all.jar -config
    ./ tmp_experiments / tmp_contract .xml
```
## <span id="page-55-0"></span>Příloha B

# Testy funkčnosti dynamického analyzátoru

Tato kapitola obsahuje popis 46 testů, které byly vytvořeny na ověření funkčnosti. Nejdříve jsou popsány testy zaměřené na jednoduché kontrakty, následně na použití vektorového času, dále na složitější kontrakty. Závěrem jsou popsány testy zaměřené na kontrakty s parametry a návratovou hodnotu.

## B.1 Testování jednoduchých kontraktů

#### Test 1

- ∙ Kategorie: JEDNODUCHÝ KONTRAKT.
- Popis: Obě vlákna využívají korektní synchronizaci.
- ∙ Kontrakt: m1() m2() <- { m1() }
- ∙ Ocekávaný výsledek: 0 nalezených porušení. ˇ
- Skutečný výsledek: 0 nalezených porušení.
- Test proběhl úspěšně.

- ∙ Kategorie: JEDNODUCHÝ KONTRAKT.
- ∙ Popis: Vlákno *Spoiler thread* volá metodu *m1* bez synchronizace.
- ∙ Kontrakt: m1() m2() <- { m1() }
- Očekávaný výsledek: 1 nalezené porušení.
- Skutečný výsledek: 1 nalezené porušení.
- Test proběhl úspěšně.

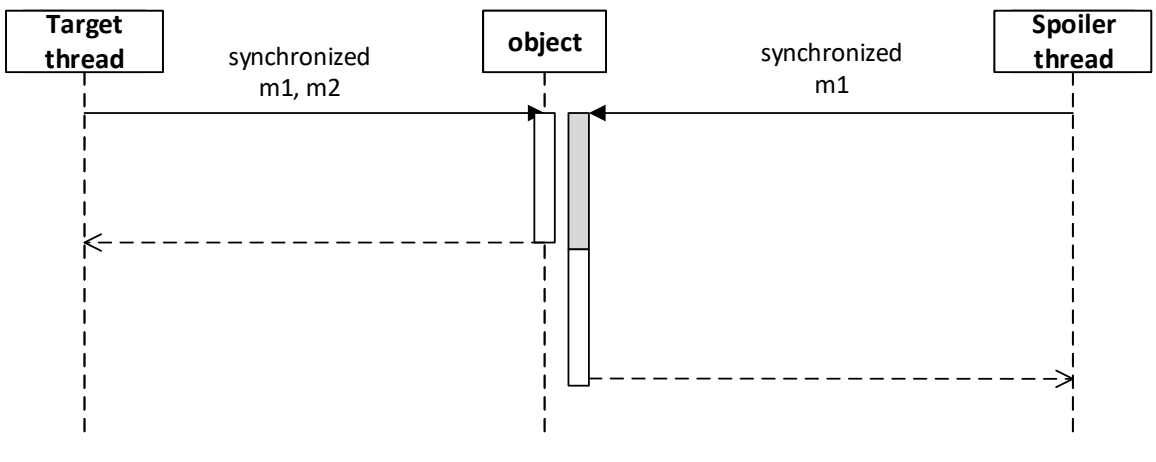

Obrázek B.1: Diagram testu 1.

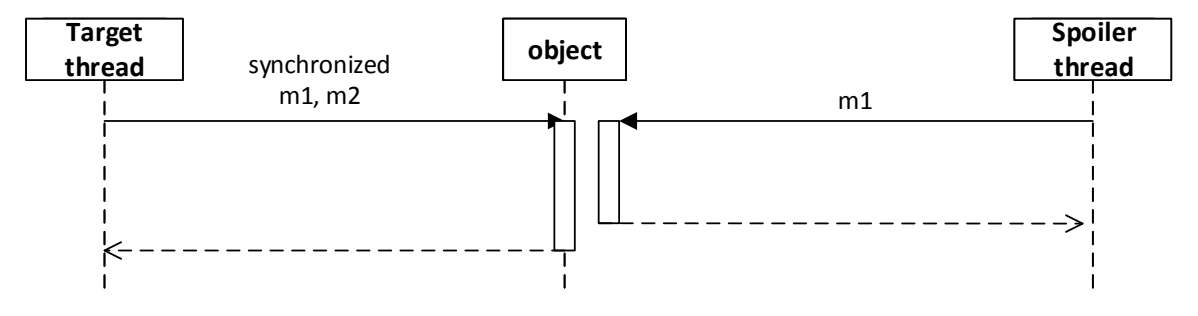

Obrázek B.2: Diagram testu 2.

- ∙ Kategorie: JEDNODUCHÝ KONTRAKT.
- ∙ Popis: Vlákno *Target thread* volá metody *m1* a *m2* bez synchronizace.
- ∙ Kontrakt: m1() m2() <- { m1() }
- Očekávaný výsledek: 1 nalezené porušení.
- Skutečný výsledek: 1 nalezené porušení.
- Test proběhl úspěšně.

- ∙ Kategorie: JEDNODUCHÝ KONTRAKT.
- ∙ Popis: Obe vlákna volají všechny metody bez synchronizace. ˇ
- ∙ Kontrakt: m1() m2() <- { m1() }
- Očekávaný výsledek: 1 nalezené porušení.
- Skutečný výsledek: 1 nalezené porušení.
- Test proběhl úspěšně.

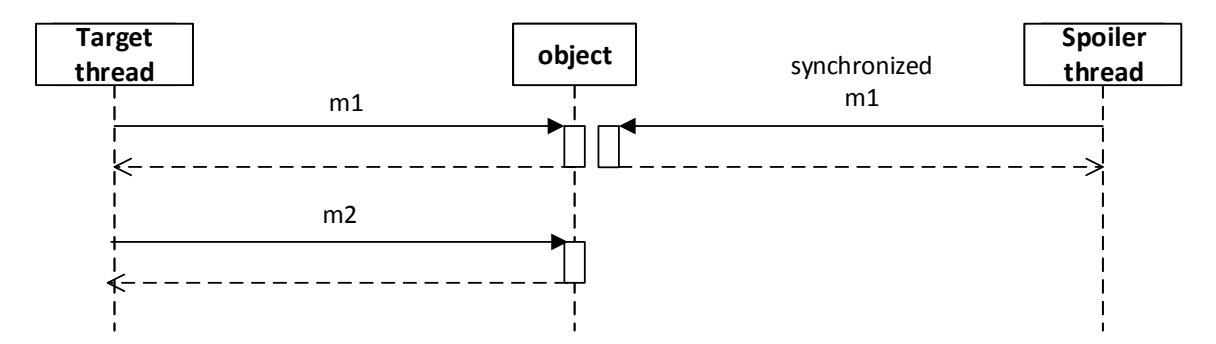

Obrázek B.3: Diagram testu 3.

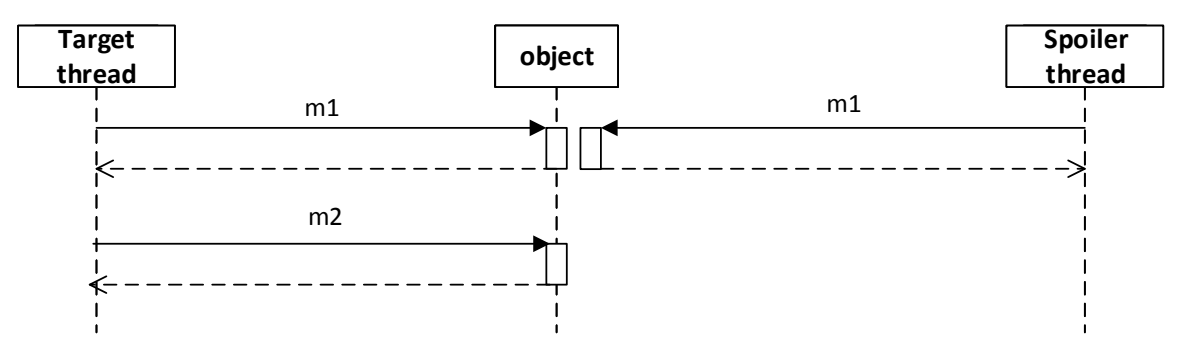

Obrázek B.4: Diagram testu 4.

- Kategorie: JEDNODUCHÝ KONTRAKT, VEKTOROVÝ ČAS.
- ∙ Popis: Obe vlákna volají všechny metody bez synchronizace. Pomocí uspání vláken, je spoj- ˇ ler v čase vykonán mezi první a poslední metodou cíle. K detekování není nutný vektorový čas.
- ∙ Kontrakt: m1() m2() <- { m1() }
- Očekávaný výsledek: 1 nalezené porušení.
- Skutečný výsledek: 1 nalezené porušení.
- Test proběhl úspěšně.

- Kategorie: JEDNODUCHÝ KONTRAKT, VEKTOROVÝ ČAS.
- ∙ Popis: Obe vlákna volají všechny metody bez synchronizace. Pomocí uspání vláken, je spoj- ˇ ler v čase vykonán dříve, než je vykonána první metoda cíle. K detekování je nutný vektorový čas.
- ∙ Kontrakt: m1() m2() <- { m1() }
- Očekávaný výsledek: 1 nalezené porušení.

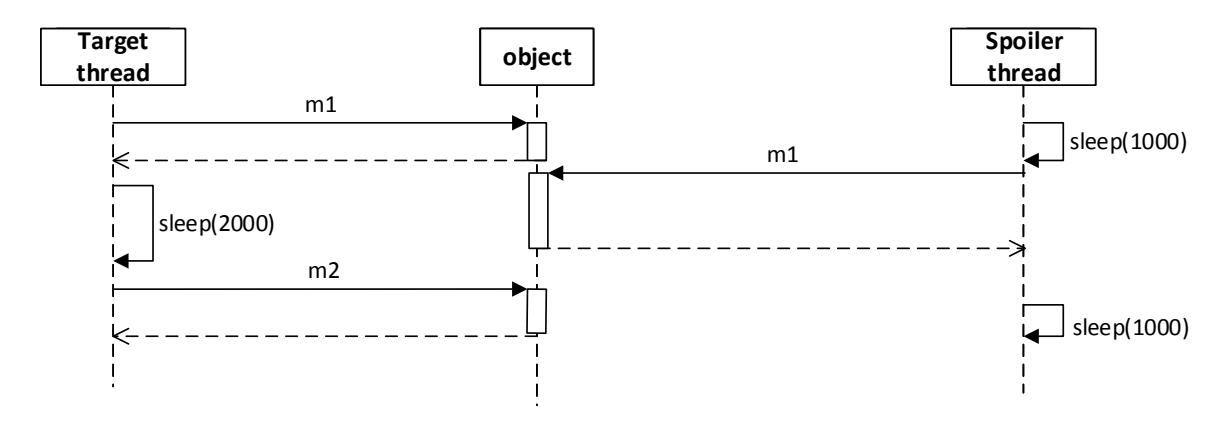

Obrázek B.5: Diagram testu 5.

- Skutečný výsledek: 1 nalezené porušení.
- Test proběhl úspěšně.

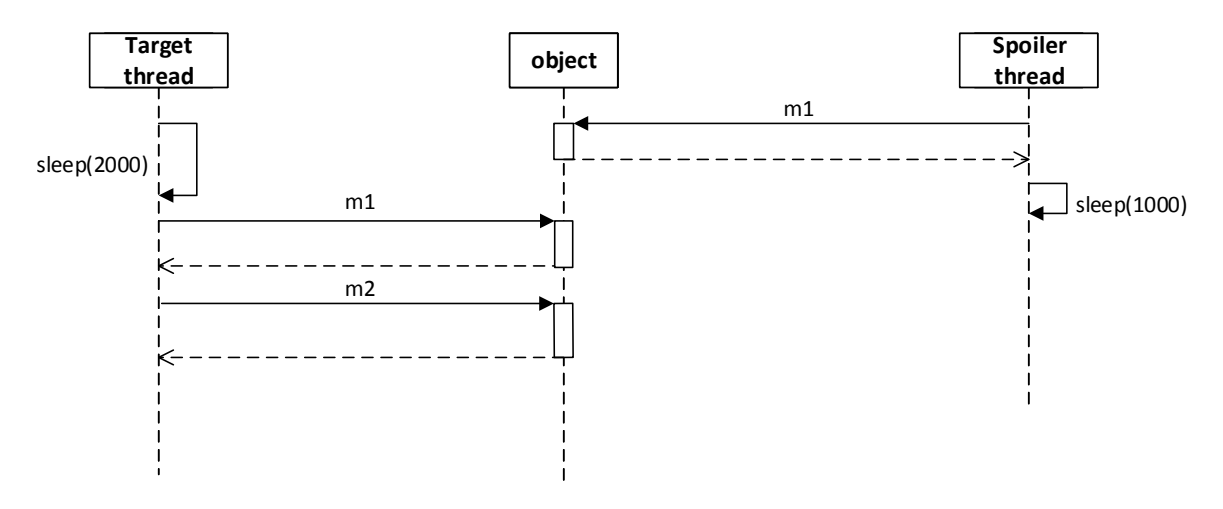

Obrázek B.6: Diagram testu 6.

- Kategorie: JEDNODUCHÝ KONTRAKT, VEKTOROVÝ ČAS.
- Popis: Obě vlákna volají všechny metody bez synchronizace. Pomocí uspání vláken, je celý cíl v čase vykonán dříve, než první metoda spojleru. K detekování je nutný vektorový čas.
- ∙ Kontrakt: m1() m2() <- { m1() }
- Očekávaný výsledek: 1 nalezené porušení.
- Skutečný výsledek: 1 nalezené porušení.
- Test proběhl úspěšně.

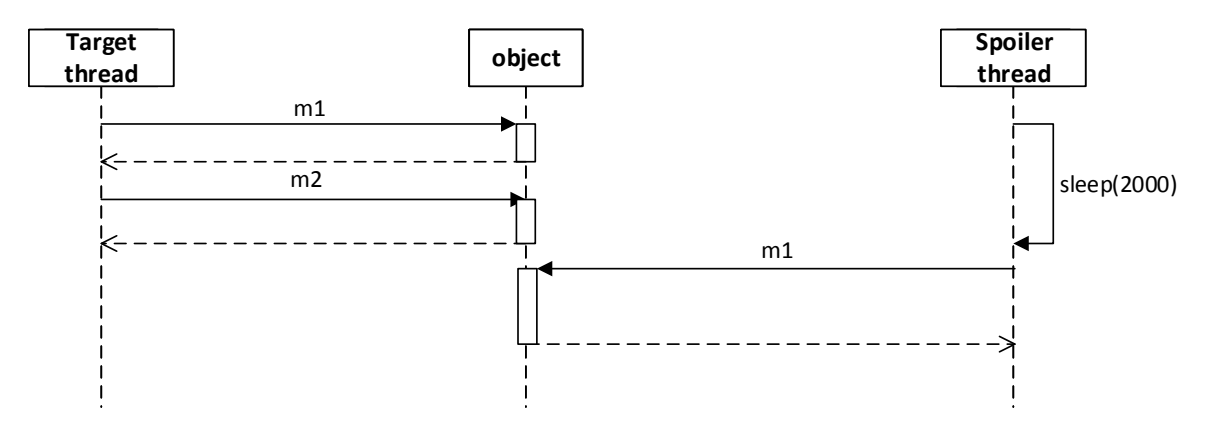

Obrázek B.7: Diagram testu 7.

## B.2 Testování složitějších kontraktů

#### Test 8

- Kategorie: SLOŽITĚJŠÍ KONTRAKT, VEKTOROVÝ ČAS.
- Popis: Obě vlákna volají všechny metody bez synchronizace.
- ∙ Kontrakt: m1() m2() m3() <- { m2() m3() }
- Očekávaný výsledek: 1 nalezené porušení.
- Skutečný výsledek: 1 nalezené porušení.
- Test proběhl úspěšně.

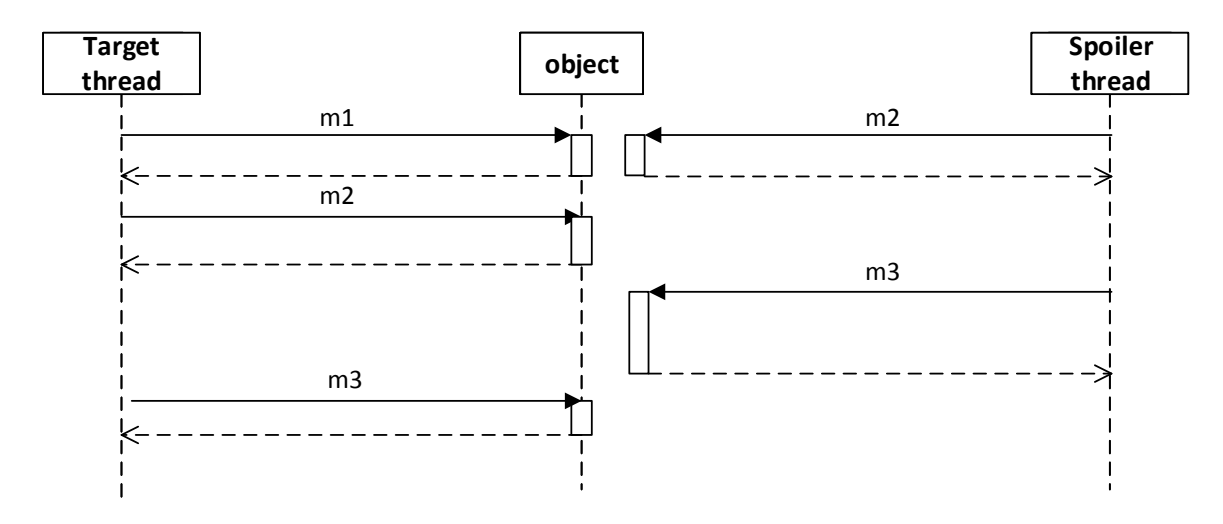

Obrázek B.8: Diagram testu 8.

#### Test 9

• Kategorie: SLOŽITĚJŠÍ KONTRAKT, VEKTOROVÝ ČAS.

- ∙ Popis: Vlákno *Spoiler thread* volá všechny metody bez synchronizace.
- ∙ Kontrakt: m1() m2() m3() <- { m2() m3() }
- Očekávaný výsledek: 1 nalezené porušení.
- Skutečný výsledek: 1 nalezené porušení.
- Test proběhl úspěšně.

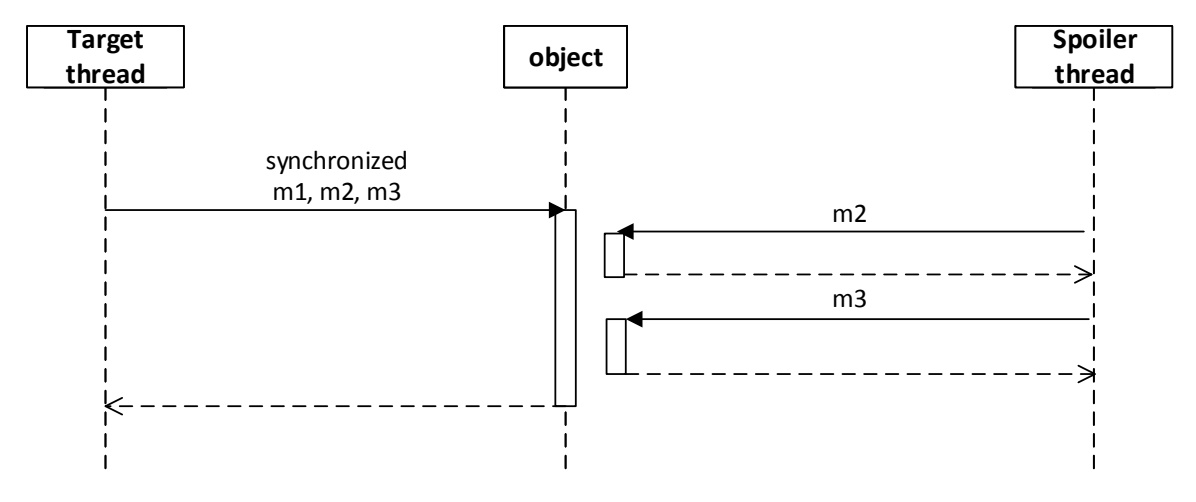

Obrázek B.9: Diagram testu 9.

- Kategorie: SLOŽITĚJŠÍ KONTRAKT, VEKTOROVÝ ČAS.
- ∙ Popis: Vlákno *Target thread* volá všechny metody bez synchronizace.
- ∙ Kontrakt: m1() m2() m3() <- { m2() m3() }
- Očekávaný výsledek: 1 nalezené porušení.
- Skutečný výsledek: 1 nalezené porušení.
- Test proběhl úspěšně.

- Kategorie: SLOŽITĚJŠÍ KONTRAKT, VEKTOROVÝ ČAS.
- Popis: Obě vlákna volají všechny metody bez synchronizace. Pomocí uspání vláken, je cíl v čase vykonán mezi první a poslední metodou spojleru. K detekování je nutný vektorový čas.
- ∙ Kontrakt: m1() m2() m3() <- { m2() m3() }
- Očekávaný výsledek: 1 nalezené porušení.

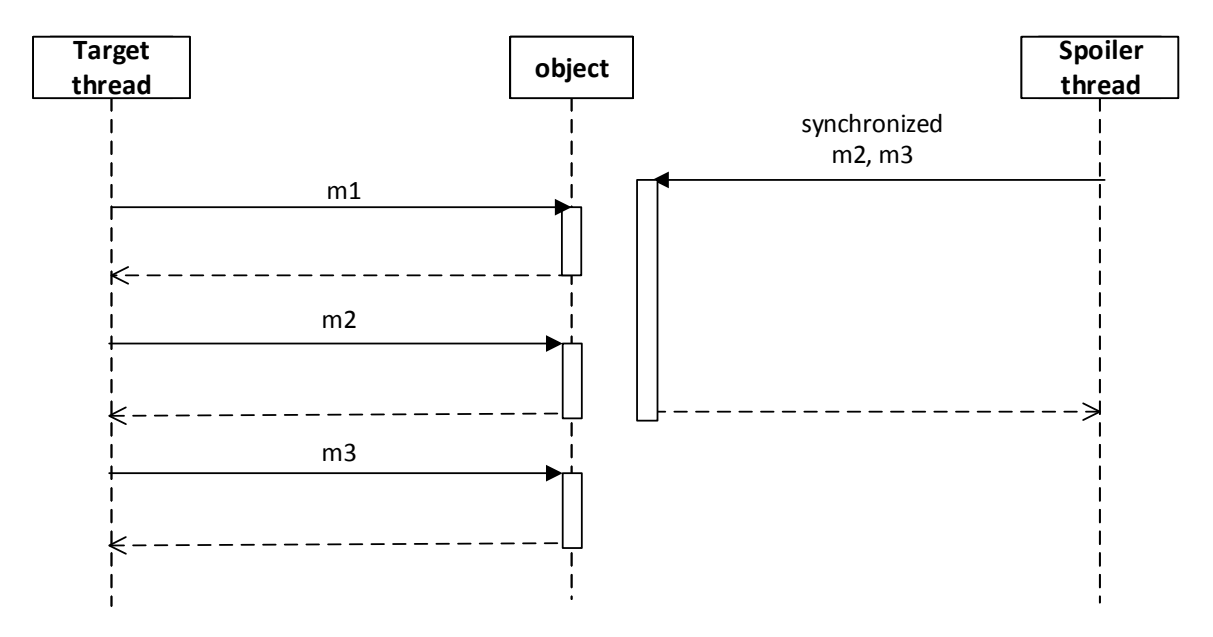

Obrázek B.10: Diagram testu 10.

- Skutečný výsledek: 1 nalezené porušení.
- Test proběhl úspěšně.

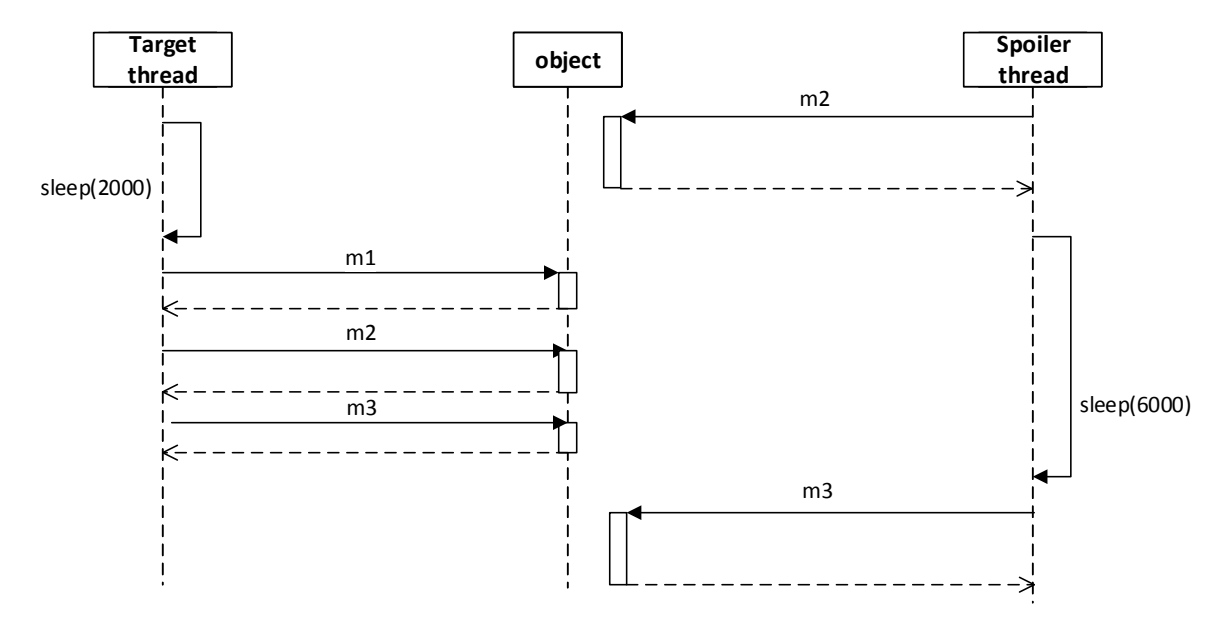

Obrázek B.11: Diagram testu 11.

- Kategorie: SLOŽITĚJŠÍ KONTRAKT, VEKTOROVÝ ČAS.
- ∙ Popis: Vlákno *Target thread* volá všechny metody za použití správné synchronizace. Metoda *m2* vlákna *Spoiler thread* volá první metodu za použití synchronizace, ale druhou nikoli. K porušení kontraktu nedochází, neboť spojler nemůže být celý vložen v cíli.
- ∙ Kontrakt: m1() m2() m3() <- { m2() m3() }
- Očekávaný výsledek: 0 nalezených porušení.
- Skutečný výsledek: 0 nalezených porušení.
- Test proběhl úspěšně.

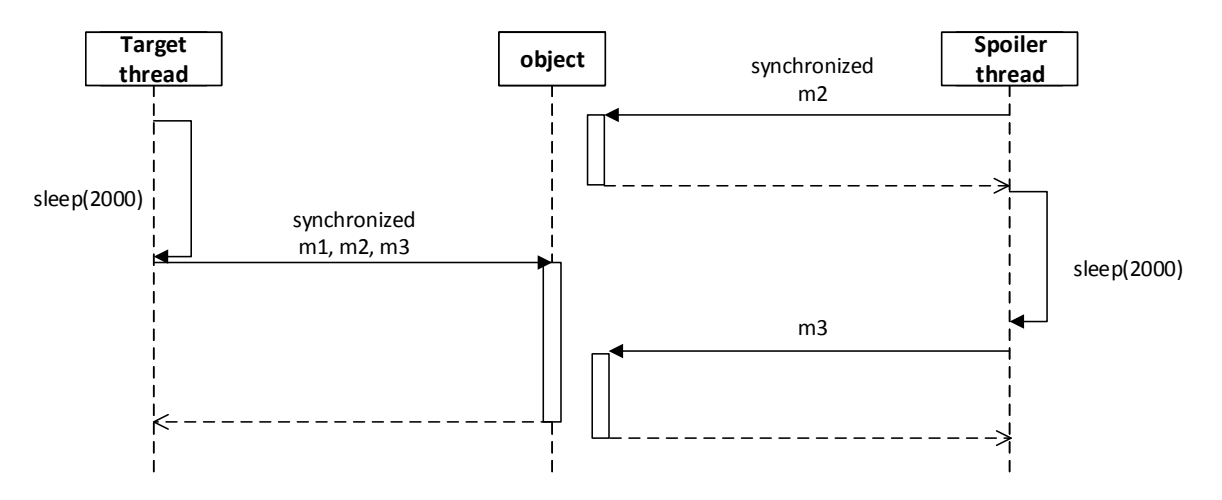

Obrázek B.12: Diagram testu 12.

- Kategorie: SLOŽITĚJŠÍ KONTRAKT, VEKTOROVÝ ČAS.
- Popis: Obě vlákna volají všechny metody bez synchronizace.
- ∙ Kontrakt: m1() m2() m3() m4() m5() <- { m1() m3() m1()}
- Očekávaný výsledek: 1 nalezené porušení.
- Skutečný výsledek: 1 nalezené porušení.
- Test proběhl úspěšně.

- Kategorie: SLOŽITĚJŠÍ KONTRAKT, VEKTOROVÝ ČAS.
- ∙ Popis: Vlákno *Spoiler thread* volá všechny metody bez synchronizace.
- ∙ Kontrakt: m1() m2() m3() m4() m5() <- { m1() m3() m1()}
- Očekávaný výsledek: 1 nalezené porušení.
- Skutečný výsledek: 1 nalezené porušení.
- Test proběhl úspěšně.

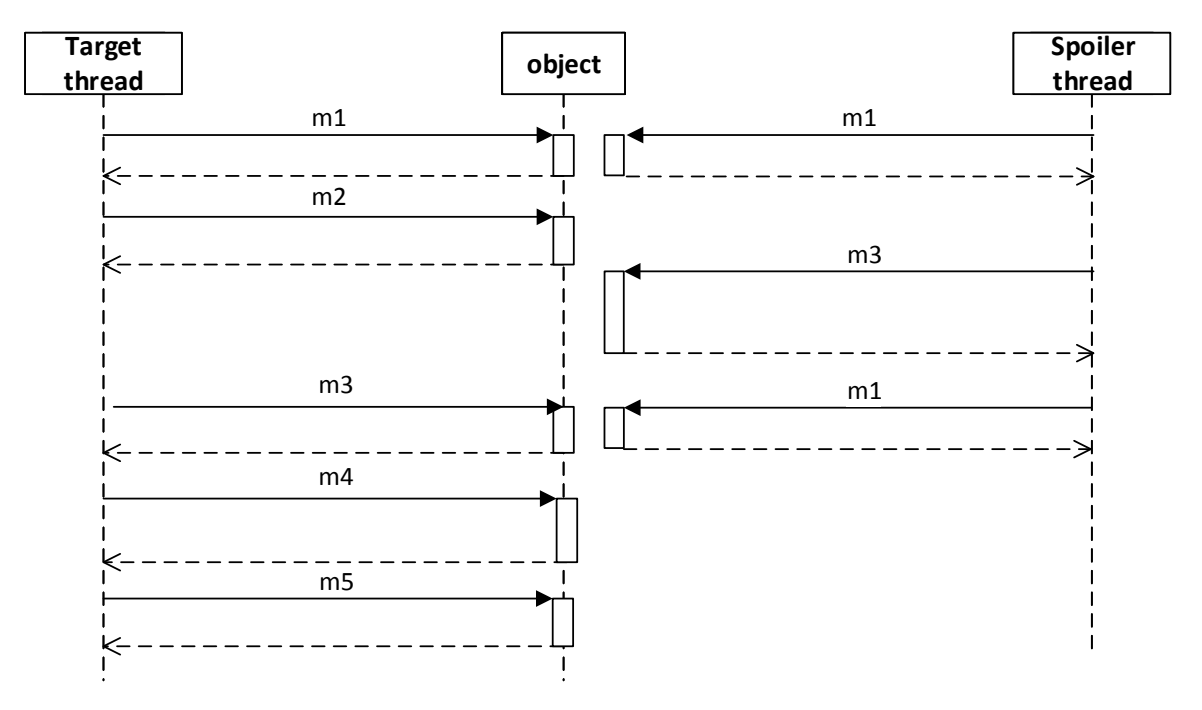

Obrázek B.13: Diagram testu 13.

- Kategorie: SLOŽITĚJŠÍ KONTRAKT, VEKTOROVÝ ČAS.
- ∙ Popis: Vlákno *Target thread* volá všechny metody bez synchronizace.
- ∙ Kontrakt: m1() m2() m3() m4() m5() <- { m1() m3() m1()}
- Očekávaný výsledek: 1 nalezené porušení.
- Skutečný výsledek: 1 nalezené porušení.
- Test proběhl úspěšně.

- ∙ Kategorie: IGNOROVÁNÍ OSTATNÍCH METOD.
- Popis: Ve vlákně *Target thread* i *Spoiler thread* vznikne více instancí cílů a spojlerů. Testuje se ignorování ostatních metod.
- ∙ Kontrakt: m1() m2() m3() m4() m5() <- { m1() m3() m1()}
- Očekávaný výsledek: 4 nalezené porušení.
- Skutečný výsledek: 4 nalezené porušení.
- Test proběhl úspěšně.

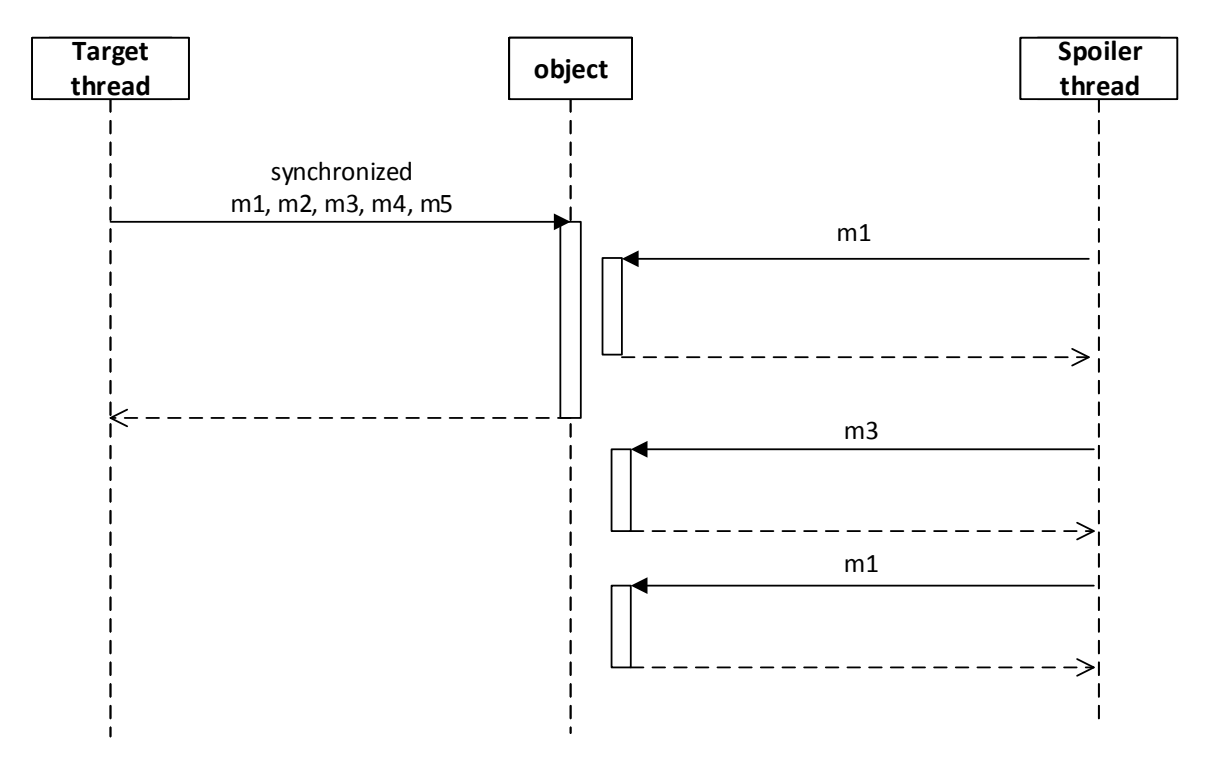

Obrázek B.14: Diagram testu 14.

- Kategorie: NEDOKONČENÉ SEKVENCE.
- Popis: Cíl ve vlákně *Target thread* není dokončen chybí poslední metoda.
- ∙ Kontrakt: m1() m2() m3() m4() m5() <- { m1() m3() m1()}
- Očekávaný výsledek: 0 nalezených porušení.
- Skutečný výsledek: 0 nalezených porušení.
- Test proběhl úspěšně.

- Kategorie: NEDOKONČENÉ SEKVENCE.
- Popis: Spojler ve vlákně Spoiler thread není dokončen chybí první metoda.
- ∙ Kontrakt: m1() m2() m3() m4() m5() <- { m1() m3() m1()}
- ∙ Ocekávaný výsledek: 0 nalezených porušení. ˇ
- Skutečný výsledek: 0 nalezených porušení.
- Test proběhl úspěšně.

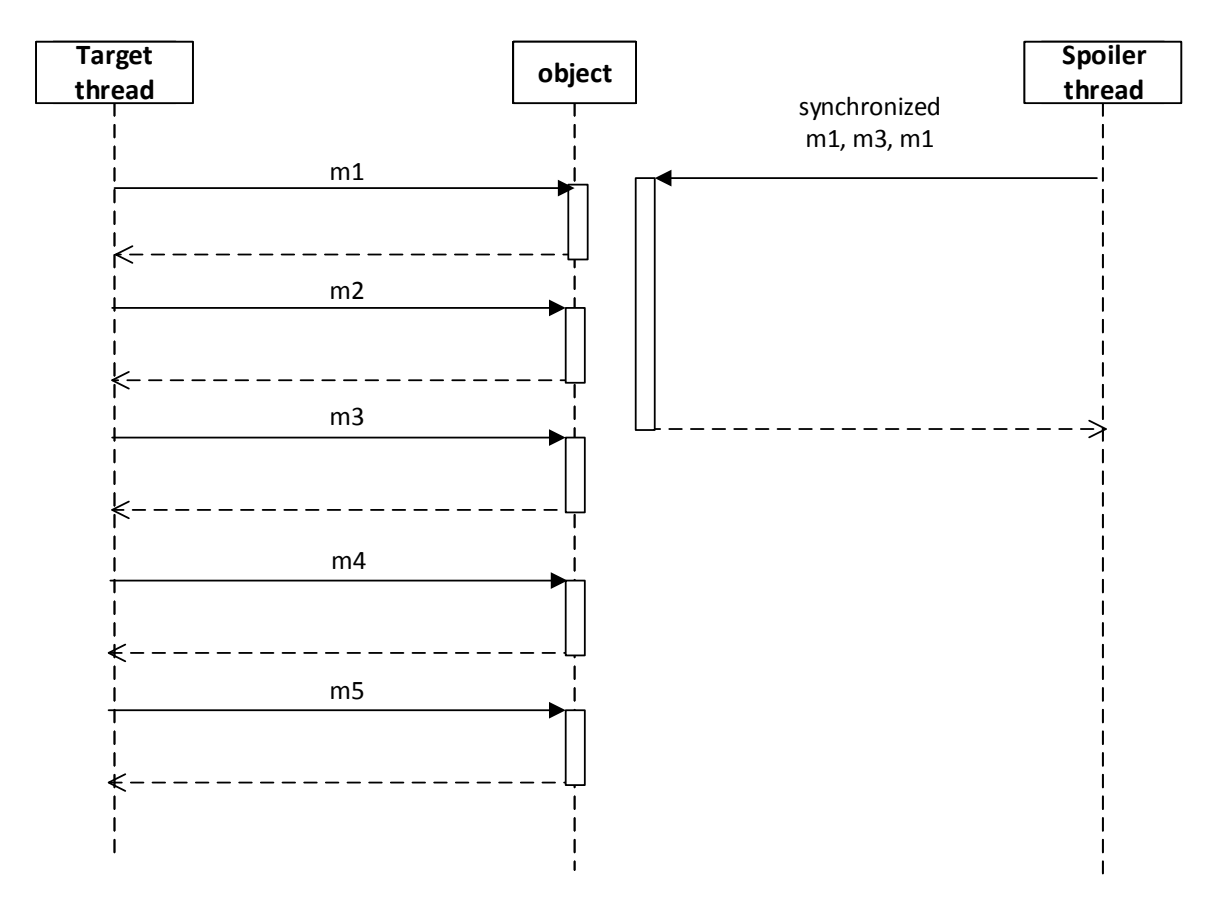

Obrázek B.15: Diagram testu 15.

- Kategorie: NEDOKONČENÉ SEKVENCE.
- Popis: Spojler ve vlákně Spoiler thread není dokončen chybí poslední metoda.
- ∙ Kontrakt: m1() m2() m3() m4() m5() <- { m1() m3() m1()}
- ∙ Ocekávaný výsledek: 0 nalezených porušení. ˇ
- Skutečný výsledek: 0 nalezených porušení.
- Test proběhl úspěšně.

- Kategorie:NEDOKONČENÉ SEKVENCE.
- Popis: Spojler ve vlákně Spoiler thread není dokončen chybí prostřední metoda.
- ∙ Kontrakt: m1() m2() m3() m4() m5() <- { m1() m3() m1()}
- Očekávaný výsledek: 0 nalezených porušení.
- Skutečný výsledek: 0 nalezených porušení.

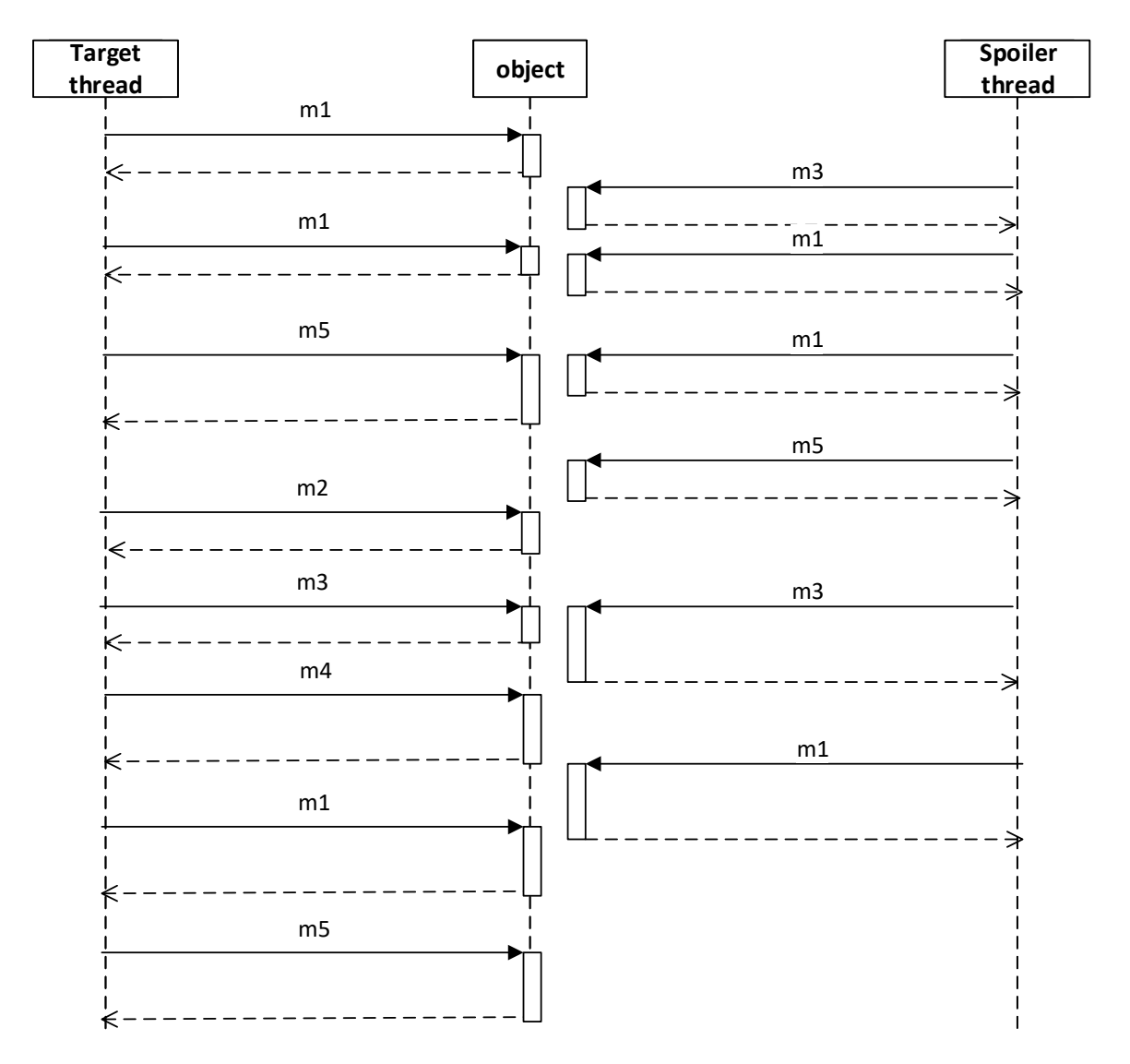

Obrázek B.16: Diagram testu 16.

• Test proběhl úspěšně.

- ∙ Kategorie: VÍCE OBJEKTU. ˚
- ∙ Popis: Cíl ve vlákneˇ *Target thread* je volán na objekt *object1*, ale spojler ve vlákneˇ *Spoiler thread* je volán na objekt *object2*.
- ∙ Kontrakt: m1() m2() m3() <- { m2() m3()}
- ∙ Ocekávaný výsledek: 0 nalezených porušení. ˇ
- Skutečný výsledek: 0 nalezených porušení.
- Test proběhl úspěšně.

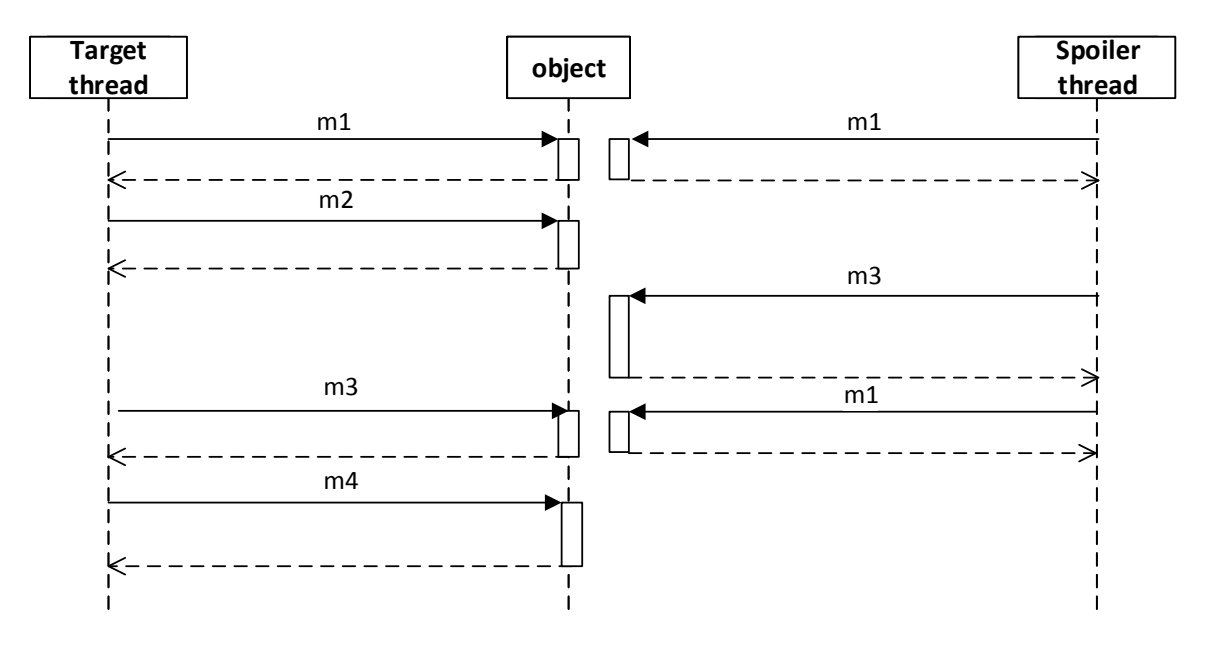

Obrázek B.17: Diagram testu 17.

- ∙ Kategorie: VÍCE OBJEKTU. ˚
- ∙ Popis: Spojler ve vlákneˇ *Spoiler thread* volá první metodu *m2* na objekt *object1*, ale druhou metodu *m3* na objekt *object2*.
- ∙ Kontrakt: m1() m2() m3() <- { m2() m3()}
- ∙ Ocekávaný výsledek: 0 nalezených porušení. ˇ
- Skutečný výsledek: 0 nalezených porušení.
- Test proběhl úspěšně.

- ∙ Kategorie: VÍCE OBJEKTU. ˚
- ∙ Popis: Cíl ve vlákneˇ *Target thread* volá první metodu *m2* a poslední metodu *m3* na objekt *object1*, ale druhou metodu *m2* na objekt *object2*.
- ∙ Kontrakt: m1() m2() m3() <- { m2() m3()}
- ∙ Ocekávaný výsledek: 0 nalezených porušení. ˇ
- Skutečný výsledek: 0 nalezených porušení.
- Test proběhl úspěšně.

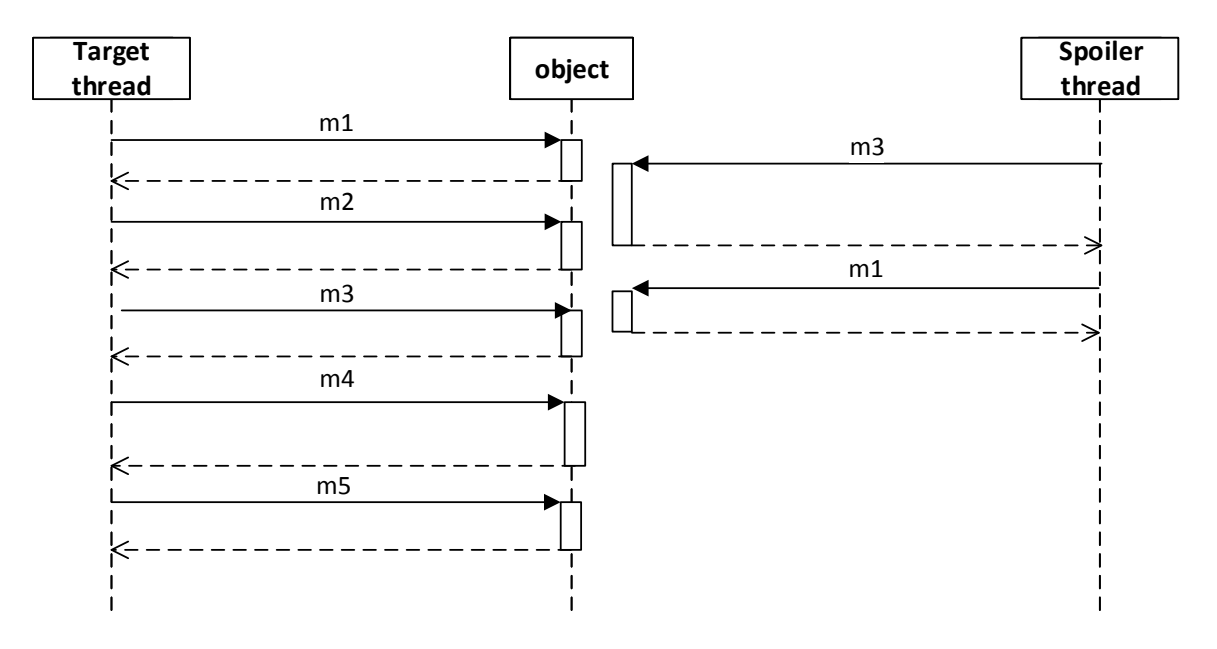

Obrázek B.18: Diagram testu 18.

- ∙ Kategorie: VÍCE SPOILERU. ˚
- ∙ Popis: Je provedena pouze jedna definice spojleru. Dojde k nalezení 2 porušení, nebot' spojler i cíl mohou být nalezeny jako ve vlákně *Target thread*, tak i Spoiler thread.
- ∙ Kontrakt: m1() m2() m3() <- { m1() m3() | m2() m4() | m5() }
- Očekávaný výsledek: 2 nalezené porušení.
- Skutečný výsledek: 2 nalezené porušení.
- Test proběhl úspěšně.

- ∙ Kategorie: VÍCE SPOILERU. ˚
- ∙ Popis: Dojde k nalezení 2 r ˚uzných spojler ˚u (*m1() m3()* a *m5()*) ve vlákneˇ *Spoiler thread*.
- ∙ Kontrakt: m1() m2() m3() <- { m1() m3() | m2() m4() | m5() }
- ∙ Ocekávaný výsledek: 3 nalezené porušení. ˇ
- Skutečný výsledek: 3 nalezené porušení.
- Test proběhl úspěšně.

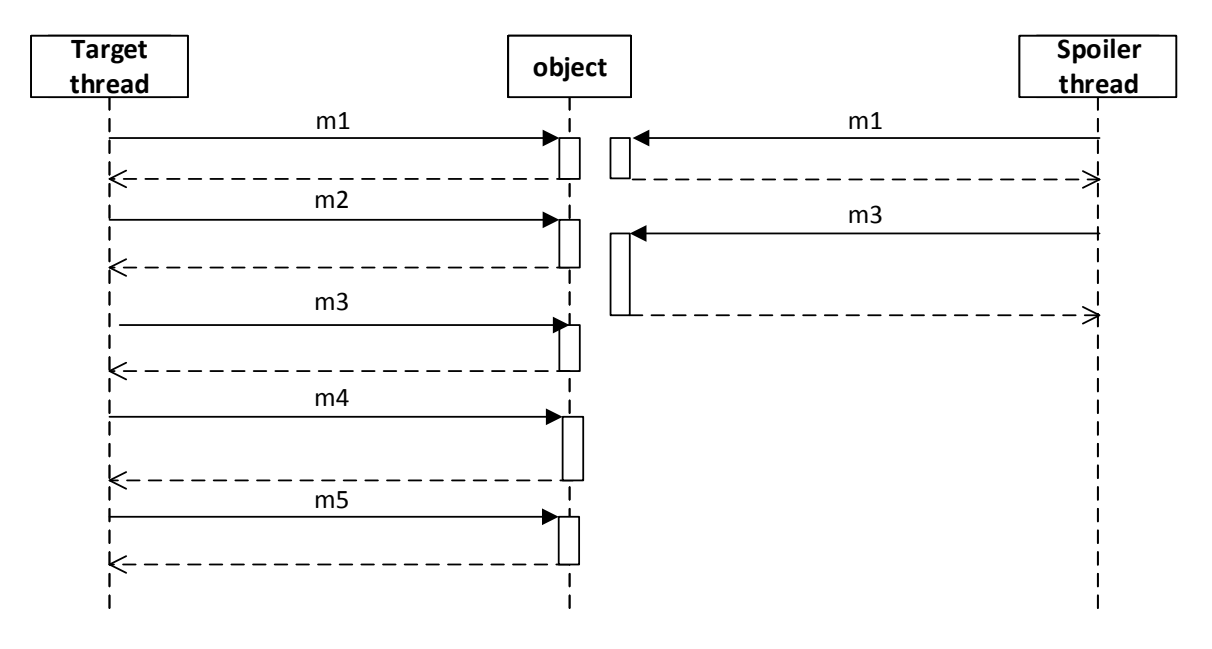

Obrázek B.19: Diagram testu 19.

- ∙ Kategorie: VÍCE SPOILERU, VÍCE VLÁKEN. ˚
- ∙ Popis: Dojde k nalezení 2 r ˚uzných spojler ˚u (*m1() m3()* a *m5()*) ve vláknech *Spoiler thread1* a *Spoiler thread2*.
- ∙ Kontrakt: m1() m2() m3() <- { m1() m3() | m2() m4() | m5() }
- Očekávaný výsledek: 2 nalezené porušení.
- Skutečný výsledek: 2 nalezené porušení.
- Test proběhl úspěšně.

- ∙ Kategorie: VÍCE SPOILERU, VÍCE VLÁKEN. ˚
- ∙ Popis: Nedojde k nalezení žádného spojleru, nebot' spojler musí být vykonán v jednom vlákně.
- ∙ Kontrakt: m1() m2() m3() <- { m1() m3() | m2() m4() | m5() }
- ∙ Ocekávaný výsledek: 0 nalezených porušení. ˇ
- Skutečný výsledek: 0 nalezených porušení.
- Test proběhl úspěšně.

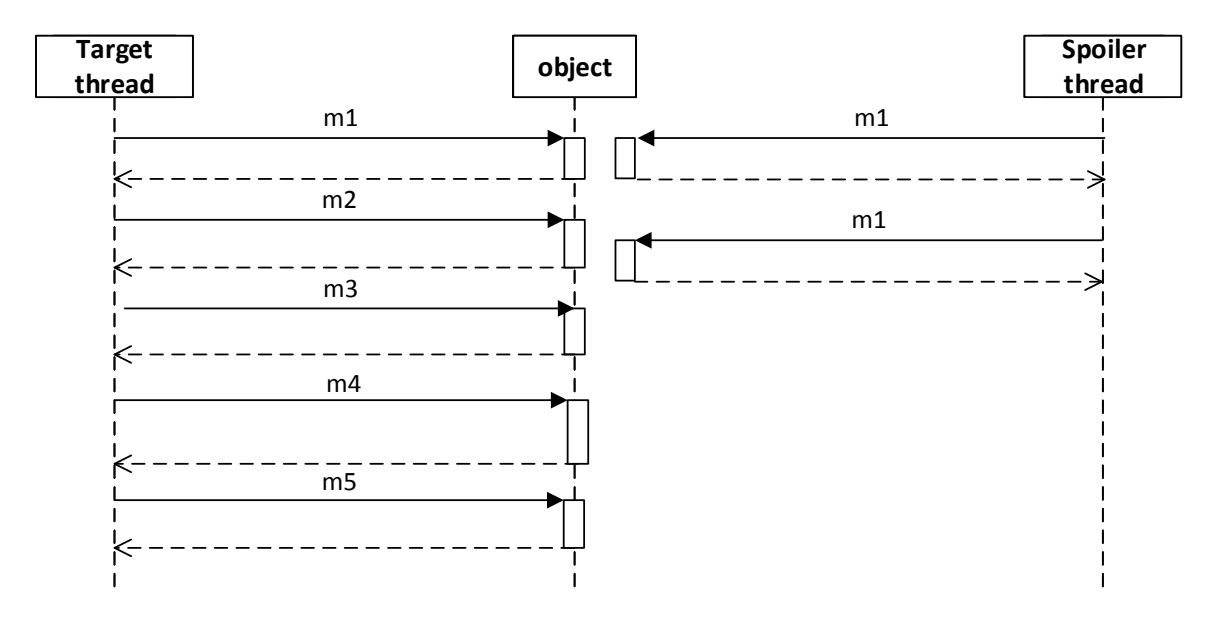

Obrázek B.20: Diagram testu 20.

- ∙ Kategorie: VÍCE SPOILERU, VÍCE VLÁKEN. ˚
- ∙ Popis: Dojde k nalezení pouze jednoho spojleru (*m2() m4()*) ve vlákneˇ *Spoiler thread3*, nebot' v ostatních vláknech je použita správná synchronizace.
- ∙ Kontrakt: m1() m2() m3() <- { m1() m3() | m2() m4() | m5() }
- Očekávaný výsledek: 1 nalezené porušení.
- Skutečný výsledek: 1 nalezené porušení.
- Test proběhl úspěšně.

## B.3 Testování kontraktů s parametry

- ∙ Kategorie: PARAMETRY.
- ∙ Popis: Parametry metod se shodují s definicí kontraktu.
- ∙ Kontrakt: m1(A) m2(B) <- { m3(C) }
- Očekávaný výsledek: 1 nalezené porušení.
- Skutečný výsledek: 1 nalezené porušení.
- Test proběhl úspěšně.

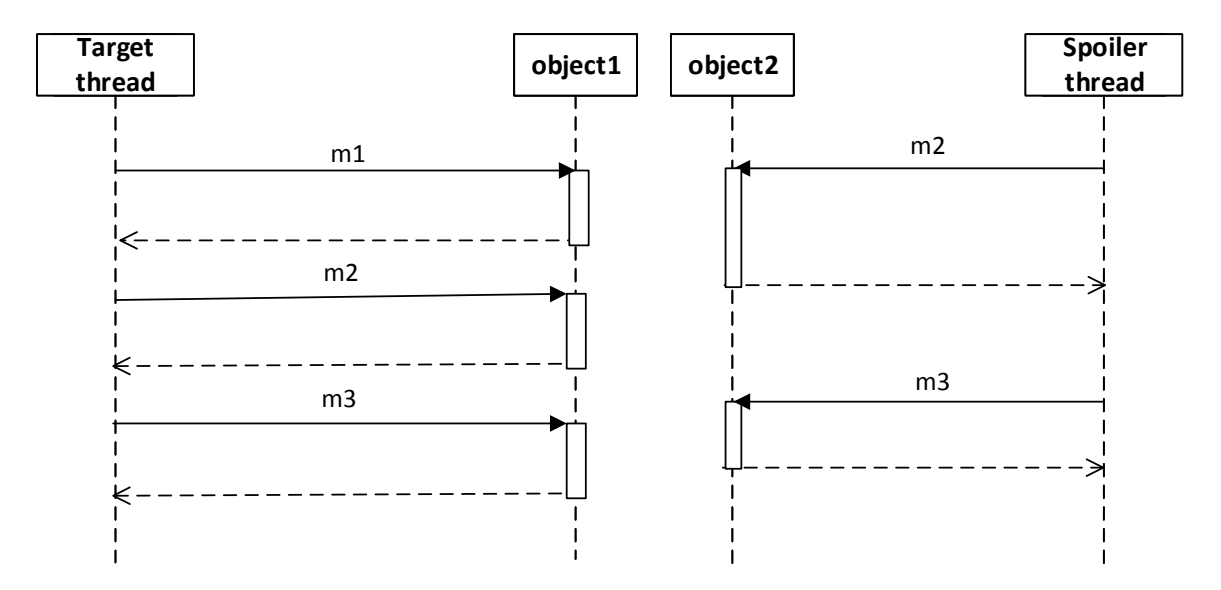

Obrázek B.21: Diagram testu 21.

- ∙ Kategorie: PARAMETRY.
- ∙ Popis: Metoda *m2()* je zavolána bez parametru.
- ∙ Kontrakt: m1(A) m2(B) <- { m3(C) }
- ∙ Ocekávaný výsledek: 0 nalezených porušení. ˇ
- Skutečný výsledek: 0 nalezených porušení.
- Test proběhl úspěšně.

#### Test 31

- ∙ Kategorie: PARAMETRY.
- ∙ Popis: Parametry metod *m1* a *m3* se shodují.
- ∙ Kontrakt: m1(A) m2(B) <- { m3(A) }
- Očekávaný výsledek: 1 nalezené porušení.
- Skutečný výsledek: 1 nalezené porušení.

- ∙ Kategorie: PARAMETRY.
- ∙ Popis: Parametry metod *m1* a *m3* se neshodují.
- ∙ Kontrakt: m1(A) m2(B) <- { m3(A) }
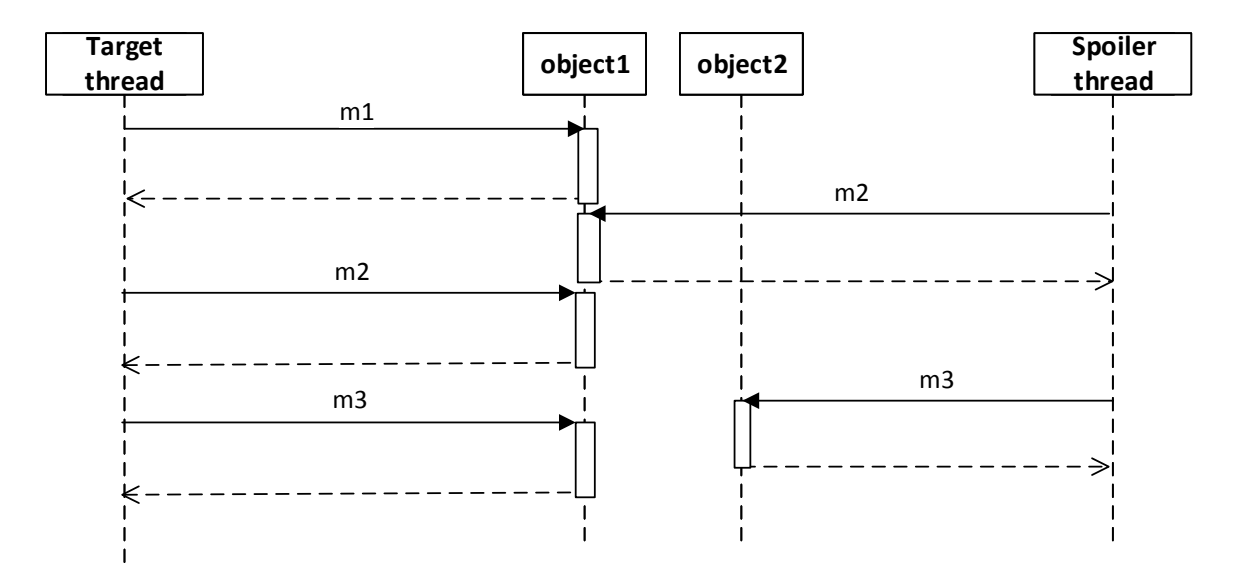

Obrázek B.22: Diagram testu 22.

- Očekávaný výsledek: 1 nalezené porušení.
- Skutečný výsledek: 1 nalezené porušení.

- Kategorie: RŮZNÉ TYPY PARAMETRŮ.
- ∙ Popis: Parametry v metodách *m1* a *m3* jsou typu *String*, oproti tomu parametr metody *m2(2)* je primitivního typu *int*.
- ∙ Kontrakt: m1(A) m2(B) <- { m3(A) }
- Očekávaný výsledek: 1 nalezené porušení.
- Skutečný výsledek: 1 nalezené porušení.

- Kategorie: RŮZNÉ TYPY PARAMETRŮ.
- ∙ Popis: Parametry v metodách *m1* a *m3* jsou typu *Double*, oproti tomu parametr metody *m2* je primitivního typu *int*.
- ∙ Kontrakt: m1(A) m2(B) <- { m3(A) }
- Očekávaný výsledek: 1 nalezené porušení.
- Skutečný výsledek: 1 nalezené porušení.

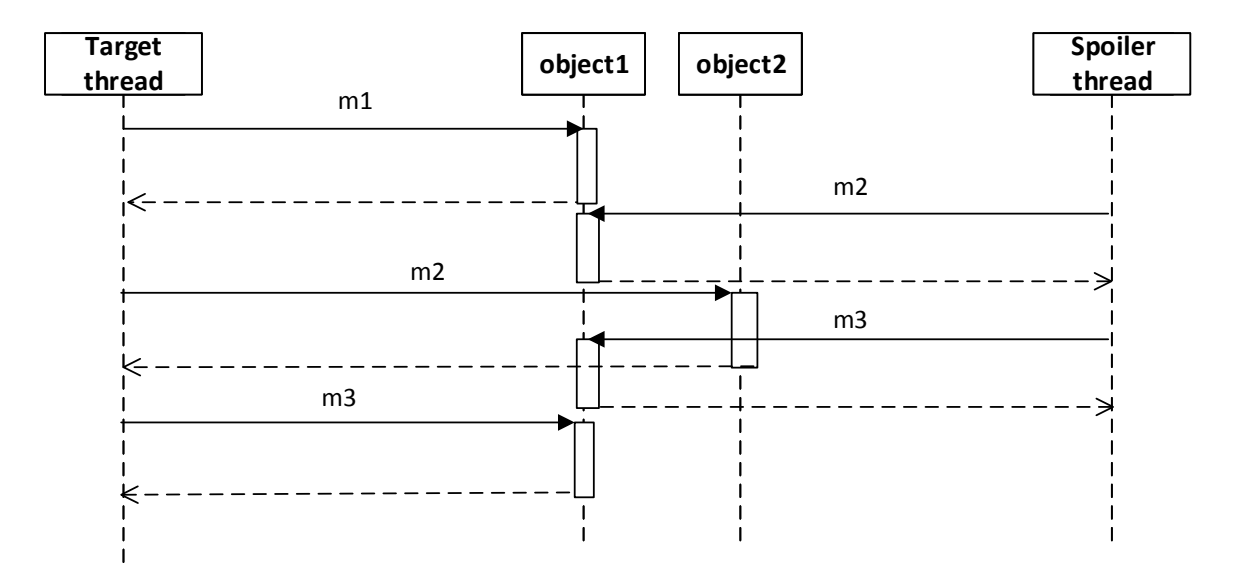

Obrázek B.23: Diagram testu 23.

- Kategorie: RŮZNÉ TYPY PARAMETRŮ.
- ∙ Popis: Parametry v metodách *m1* a *m3* jsou instance nové tˇrídy *MyObject* s definovanou *equals* metodou, oproti tomu parametr metody *m2* je primitivního typu *int*.
- ∙ Kontrakt: m1(A) m2(B) <- { m3(A) }
- Očekávaný výsledek: 1 nalezené porušení.
- Skutečný výsledek: 1 nalezené porušení.

# Test 36

- Kategorie: IGNOROVÁNÍ PARAMETRŮ.
- Popis: Parametr metod *m1* a *m3* je ignorován, takže nezáleží na jeho hodnotě.
- ∙ Kontrakt: m1(\_) m2(X) <- { m3(\_) }
- Očekávaný výsledek: 1 nalezené porušení.
- Skutečný výsledek: 1 nalezené porušení.

- Kategorie: IGNOROVÁNÍ PARAMETRŮ.
- ∙ Popis: Parametr metody *m1* není zadán. Hodnota a typ parametru jsou ignorovány, ale pocet ˇ musí souhlasit. Tím pádem není nalezena žádná instance cíle.
- ∙ Kontrakt: m1(\_) m2(X) <- { m3(\_) }

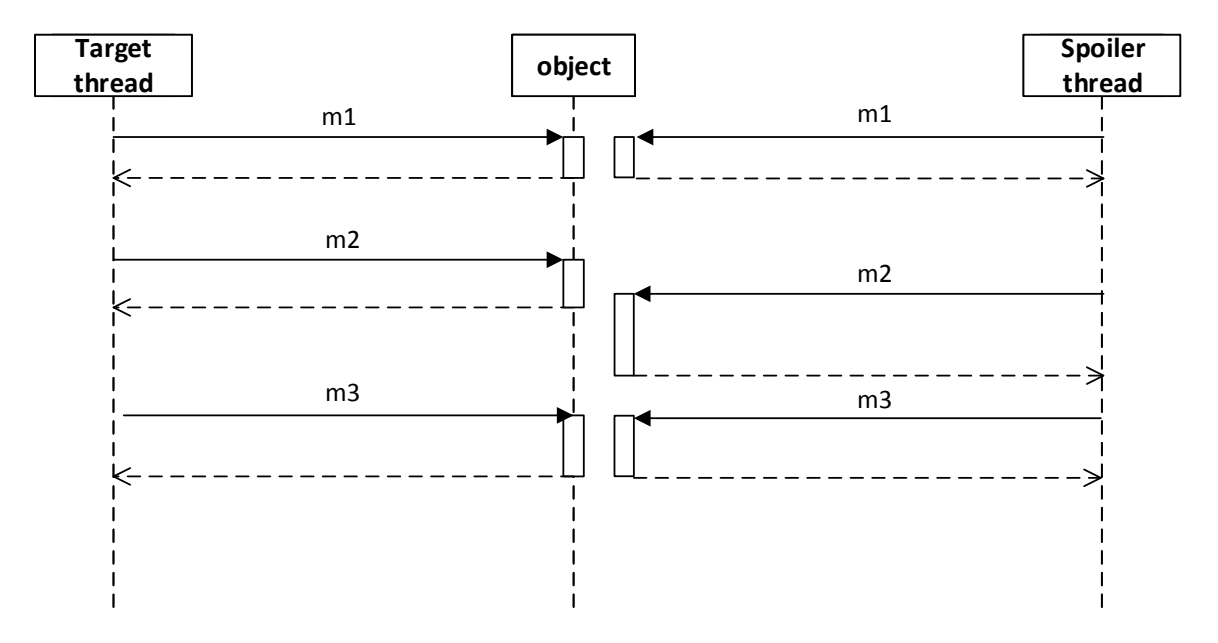

Obrázek B.24: Diagram testu 24.

- ∙ Ocekávaný výsledek: 0 nalezených porušení. ˇ
- Skutečný výsledek: 0 nalezených porušení.

- ∙ Kategorie: VÍCE PARAMETRU. ˚
- ∙ Popis: Parametry mezi cílem a spojlerem souhlasí, takže porušení je nalezeno.
- ∙ Kontrakt: m1(A,B) m2(A,C) <- { m3(A,B,C) }
- Očekávaný výsledek: 1 nalezené porušení.
- Skutečný výsledek: 1 nalezené porušení.

- ∙ Kategorie: VÍCE PARAMETRU. ˚
- ∙ Popis: V tagetu, ve vlákneˇ *Target thread*, se neshoduje první parametr u metod *m1* a *m2*, takže neexistuje instance cíle.
- ∙ Kontrakt: m1(A,B) m2(A,C) <- { m3(A,B,C) }
- ∙ Ocekávaný výsledek: 0 nalezených porušení. ˇ
- Skutečný výsledek: 0 nalezených porušení.

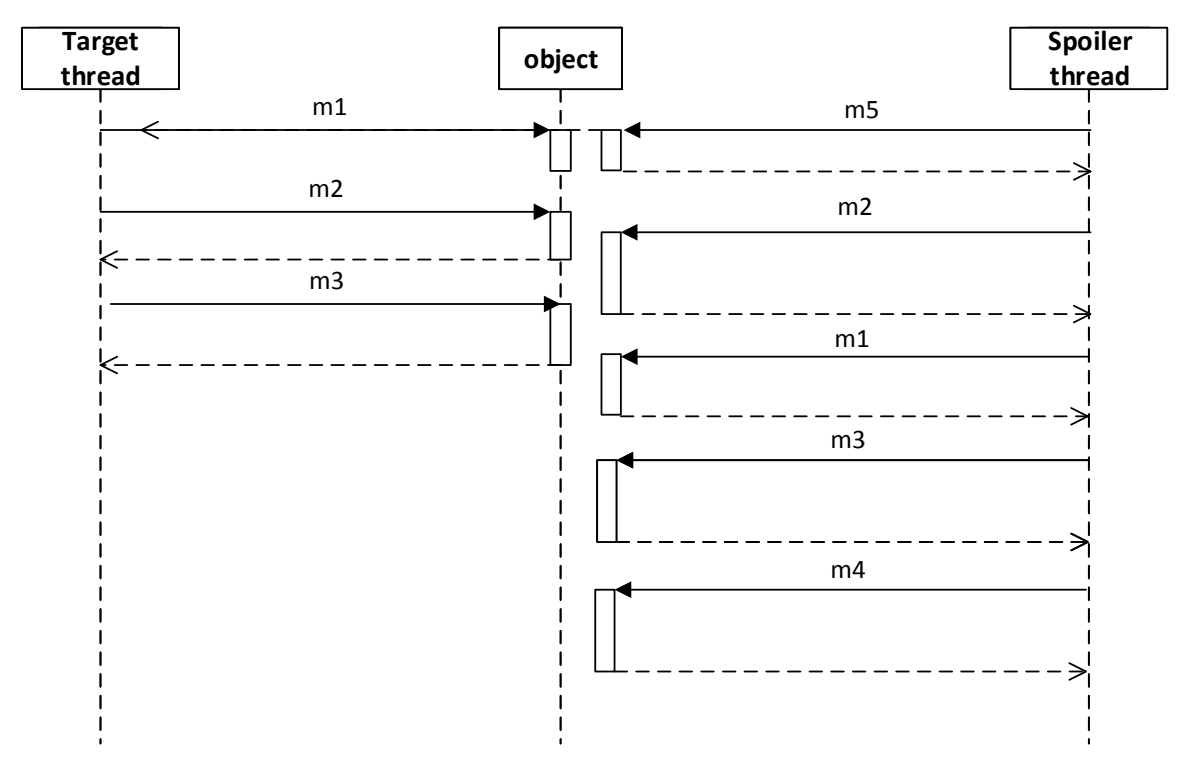

Obrázek B.25: Diagram testu 25.

- ∙ Kategorie: VÍCE PARAMETRU. ˚
- Popis: Dokončená instance tagetu obsahuje až druhou metodu *m1*, protože u první metody *m1* se neshodují parametry s metodou *m2* a ani s metodou *m3* ve vláknu spojleru *Spoiler thread*.
- ∙ Kontrakt: m1(A,B) m2(A,C) <- { m3(A,B,C) }
- Očekávaný výsledek: 1 nalezené porušení.
- Skutečný výsledek: 1 nalezené porušení.

- Kategorie: VÍCE PARAMETRŮ, IGNOROVÁNÍ PARAMETRŮ, NÁVRATOVÝ PARAMETR.
- ∙ Popis: Návratový parametr metody *m1* je shodný s parametry metod *m2* a *m3*.
- ∙ Kontrakt: A:m1(\_) m2(A) <- { m3(A) }
- Očekávaný výsledek: 1 nalezené porušení.
- Skutečný výsledek: 1 nalezené porušení.

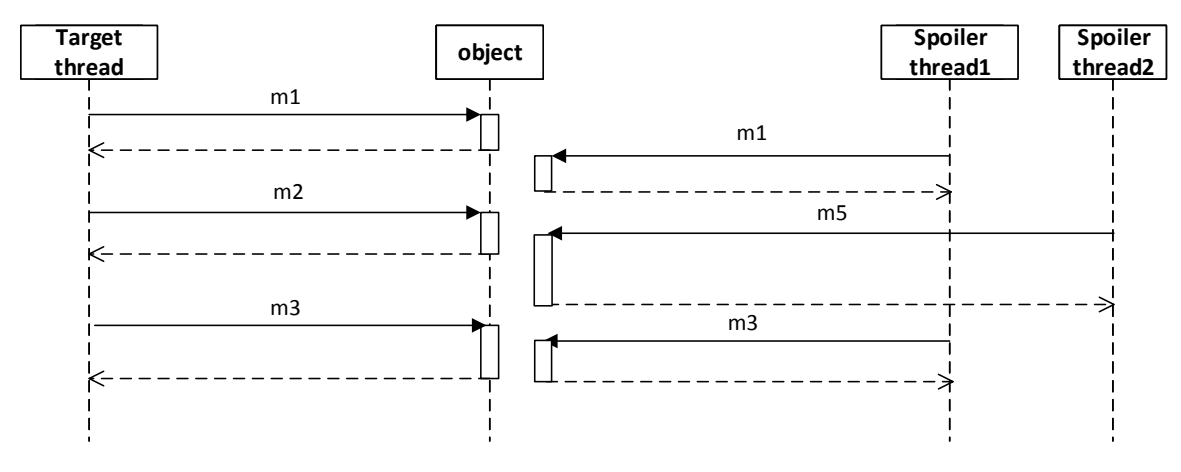

Obrázek B.26: Diagram testu 26.

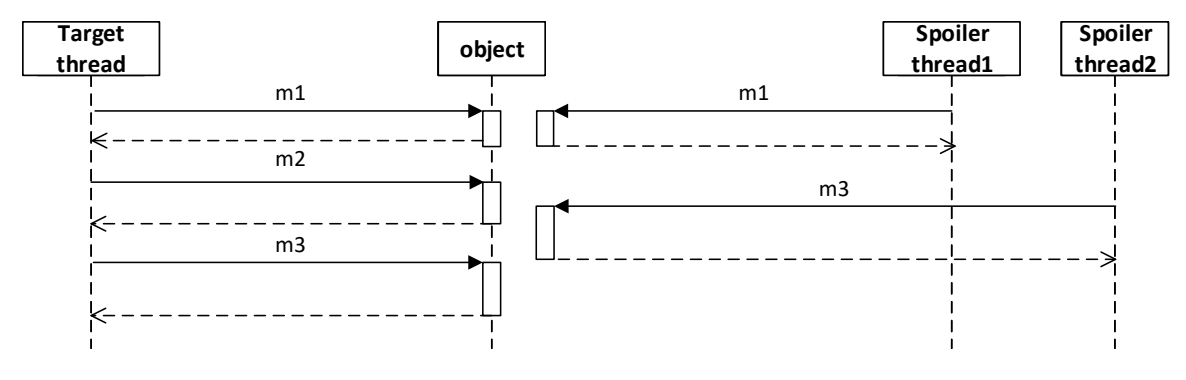

Obrázek B.27: Diagram testu 27.

- Kategorie: VÍCE PARAMETRŮ, IGNOROVÁNÍ PARAMETRŮ, PARAMETR OZNAČU-JÍCÍ NÁVRATOVOU HODNOTU.
- ∙ Popis: Návratový parametr metody *m1* není shodný s parametrem metody *m3* ve vláknu spojleru *Spoiler thread*.
- ∙ Kontrakt: A:m1(\_) m2(A) <- { m3(A) }
- ∙ Ocekávaný výsledek: 0 nalezených porušení. ˇ
- Skutečný výsledek: 0 nalezených porušení.

- Kategorie: VÍCE PARAMETRŮ, IGNOROVÁNÍ PARAMETRŮ, PARAMETR OZNAČU-JÍCÍ NÁVRATOVOU HODNOTU.
- ∙ Popis: Parametry jsou shodné, ale je použita správná synchronizace a proto k porušení nedojde.
- ∙ Kontrakt: A:m1(\_) m2(A) <- { m3(A) }

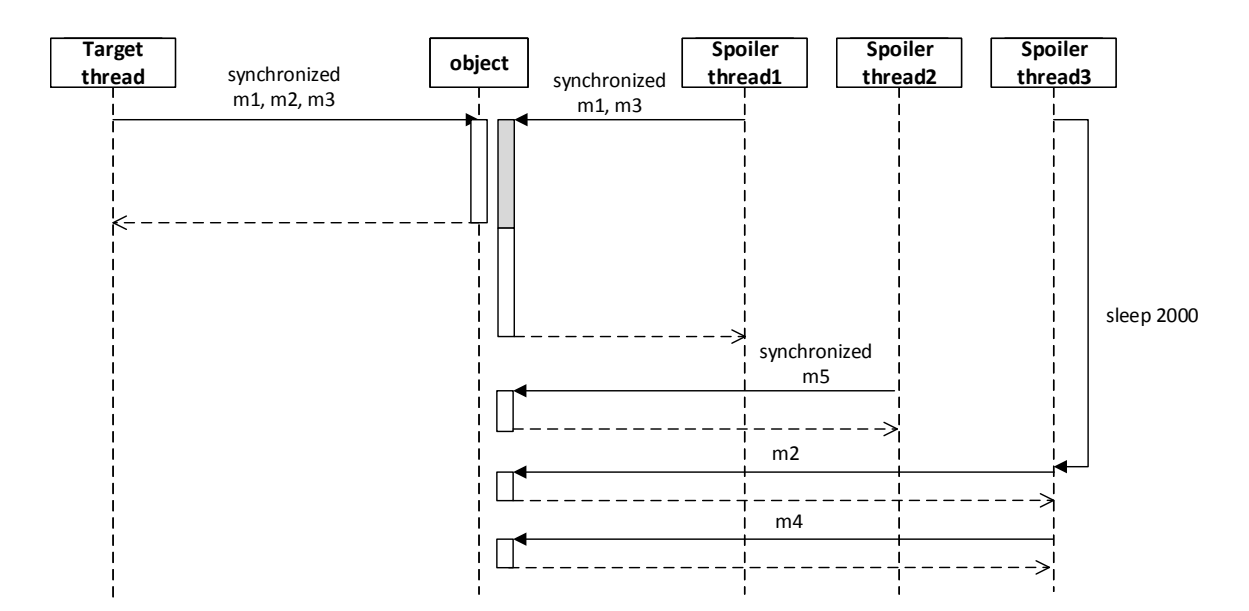

Obrázek B.28: Diagram testu 28.

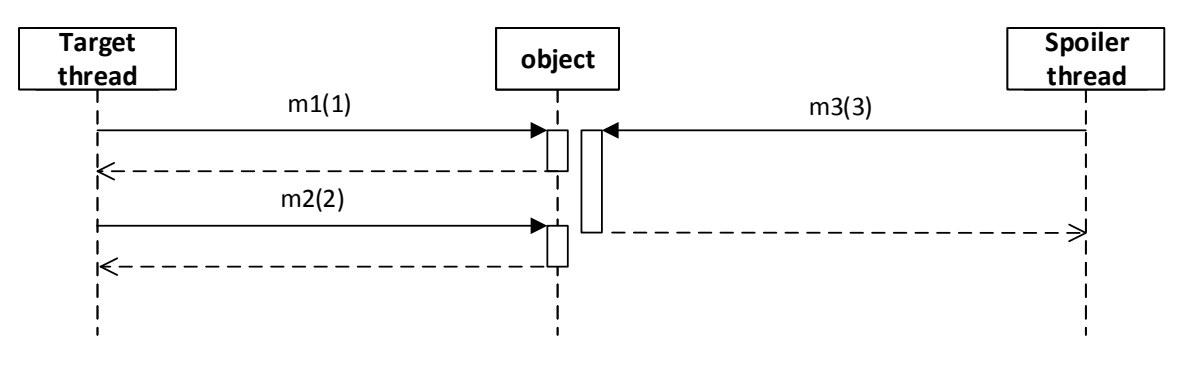

Obrázek B.29: Diagram testu 29.

- ∙ Ocekávaný výsledek: 0 nalezených porušení. ˇ
- Skutečný výsledek: 0 nalezených porušení.

- Kategorie: VÍCE PARAMETRŮ, IGNOROVÁNÍ PARAMETRŮ, PARAMETR OZNAČU-JÍCÍ NÁVRATOVOU HODNOTU.
- ∙ Popis: Návratový parametr je kontrolován u dvou metod cíle a parametry z obou metod jsou použity jako vstupní parametry do metody ve spojleru. Metody ve vláknu cíle *Target thread* jsou volány se správnou synchronizací, ale ve vláknu spojleru *Spoiler thread*, jsou volány bez synchronizace.
- ∙ Kontrakt: X:m1() Y:m2() <- { m3(X,Y) }
- Očekávaný výsledek: 1 nalezené porušení.
- Skutečný výsledek: 1 nalezené porušení.

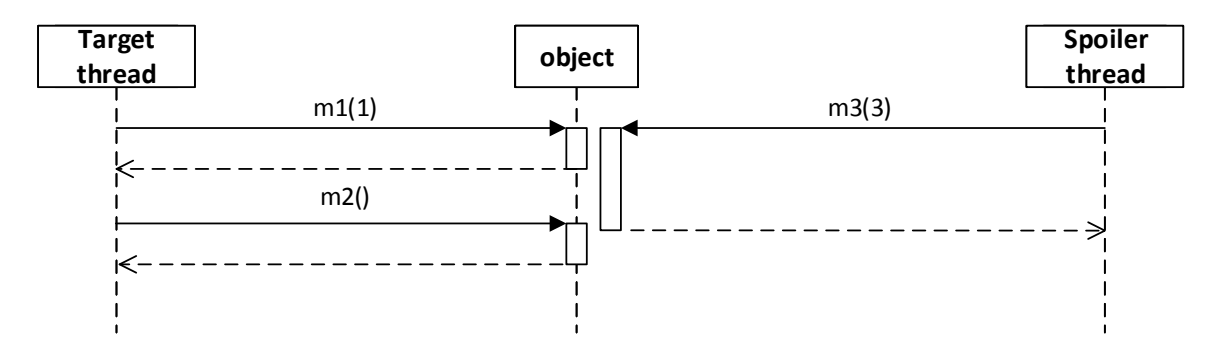

Obrázek B.30: Diagram testu 30.

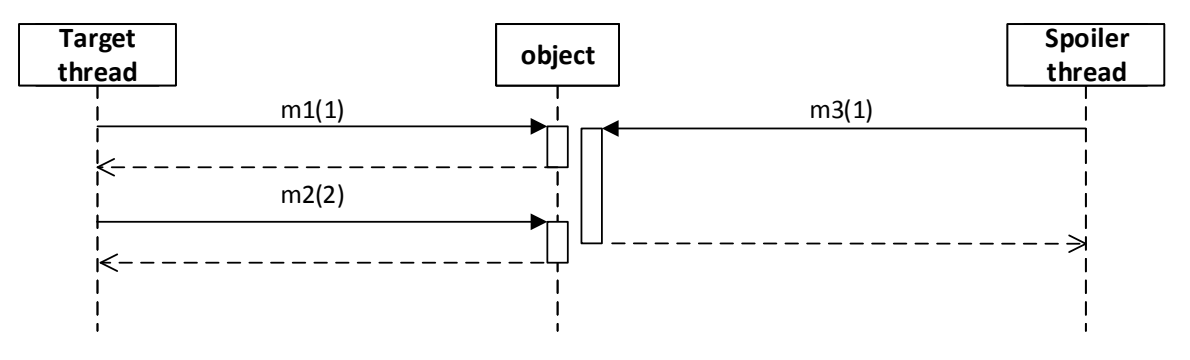

Obrázek B.31: Diagram testu 31.

- Kategorie: VÍCE PARAMETRŮ, IGNOROVÁNÍ PARAMETRŮ, PARAMETR OZNAČU-JÍCÍ NÁVRATOVOU HODNOTU.
- Popis: Je definováno více spojlerů na jeden cíl s kombinací parametrů a parametru označujícího návratovou hodnotu.
- ∙ Kontrakt: X:m1(\_) m2(A, X) <- { m3(\_,X) | m1(A) X:m4(A) }
- ∙ Ocekávaný výsledek: 2 nalezené porušení. ˇ
- Skutečný výsledek: 2 nalezené porušení.

- Kategorie: VÍCE PARAMETRŮ, IGNOROVÁNÍ PARAMETRŮ, PARAMETR OZNAČU-JÍCÍ NÁVRATOVOU HODNOTU.
- Popis: Dokončená instance cíle, ve vláknu Spoiler thread, je tvořena až druhými metodami *m1* a *m2*, protože by jinak nesouhlasí parametry s ohledem na definici kontraktu. Totéž platí u metody *m3* ve vláknu cíle *Target thread*.
- ∙ Kontrakt: X:m1(\_) m2(A, X) <- { m3(\_,X) | m1(A) X:m4(A) }
- Očekávaný výsledek: 1 nalezené porušení.
- Skutečný výsledek: 1 nalezené porušení.

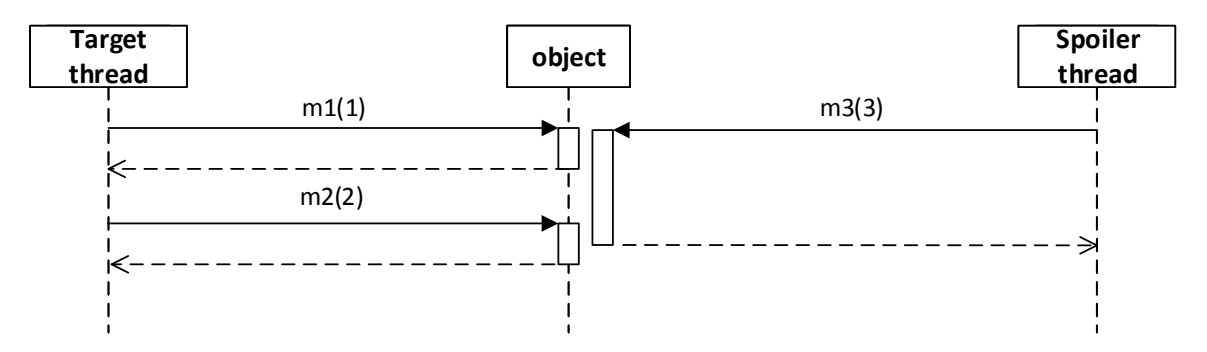

Obrázek B.32: Diagram testu 32.

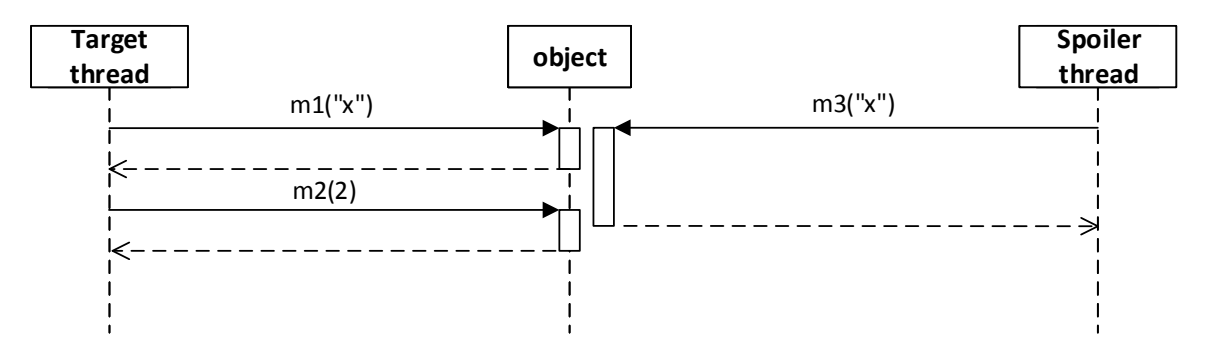

Obrázek B.33: Diagram testu 33.

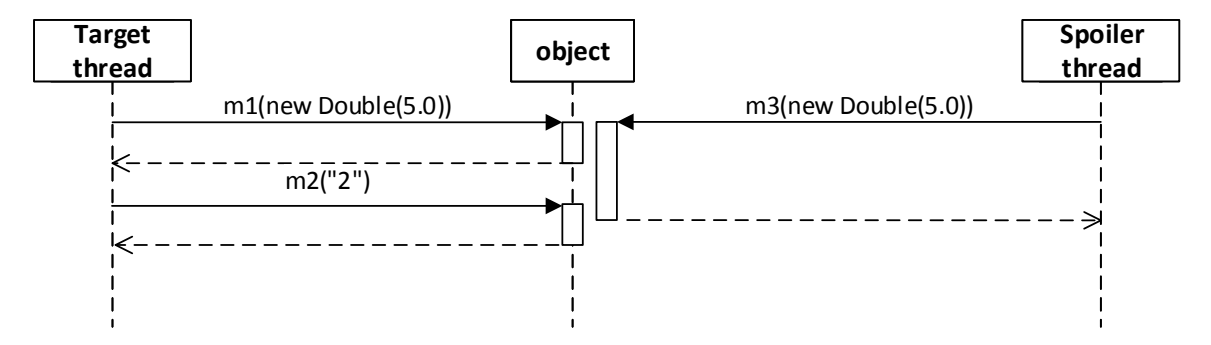

Obrázek B.34: Diagram testu 34.

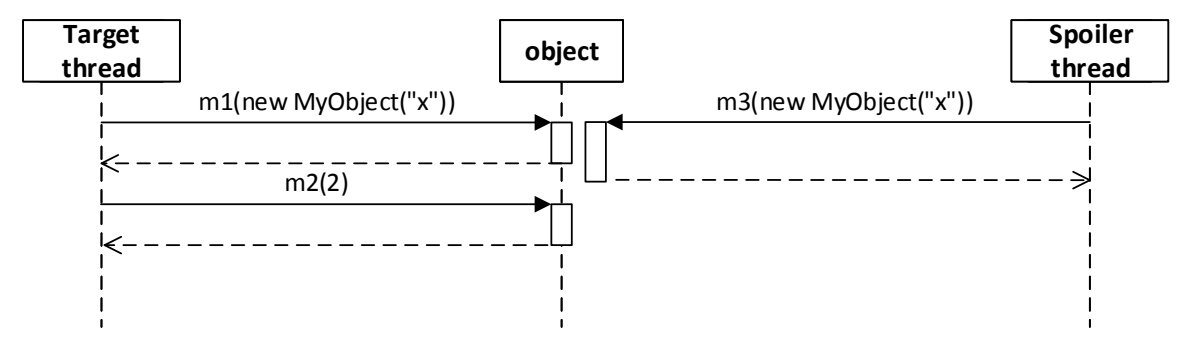

Obrázek B.35: Diagram testu 35.

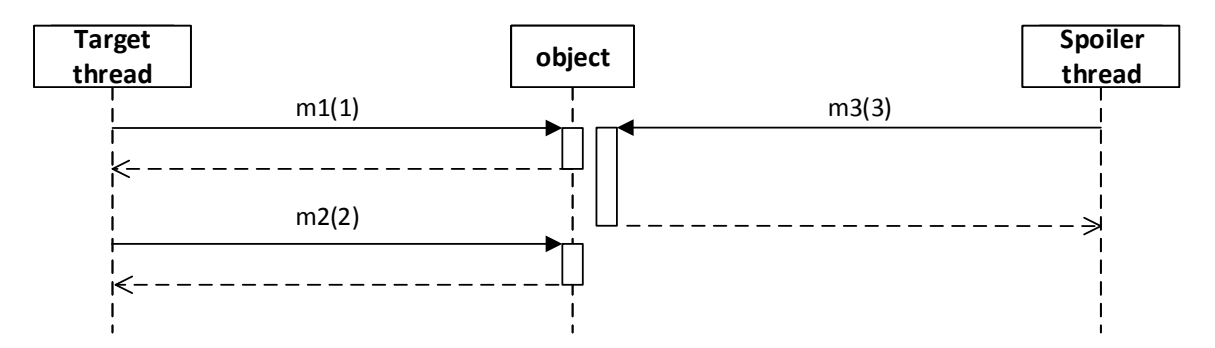

Obrázek B.36: Diagram testu 36.

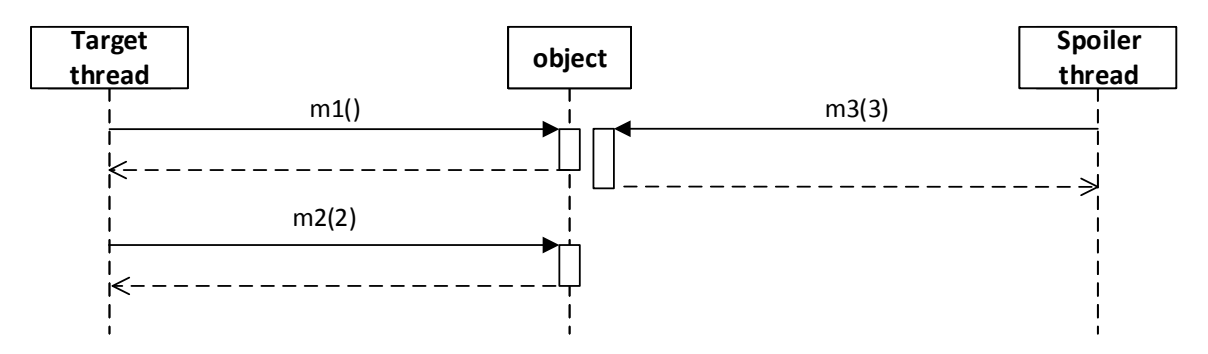

Obrázek B.37: Diagram testu 37.

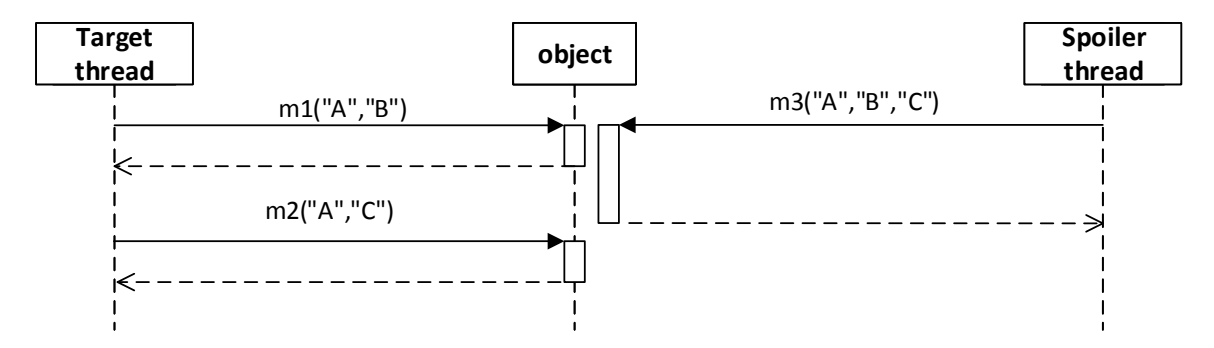

Obrázek B.38: Diagram testu 38.

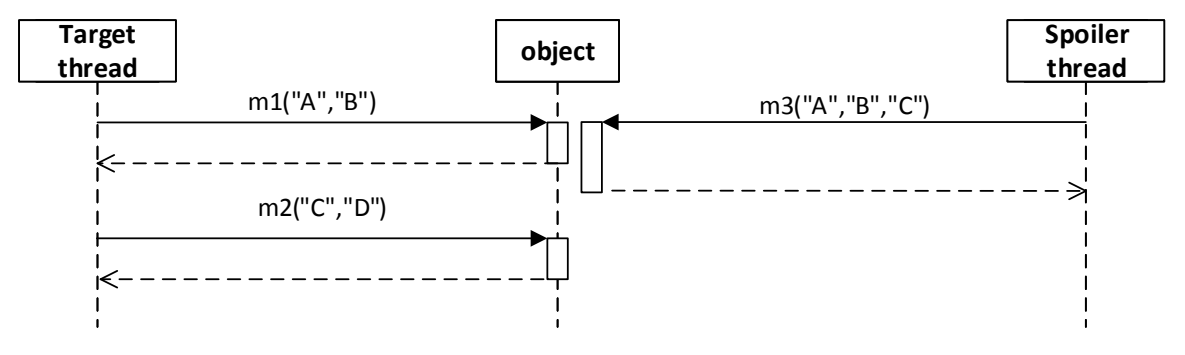

Obrázek B.39: Diagram testu 39.

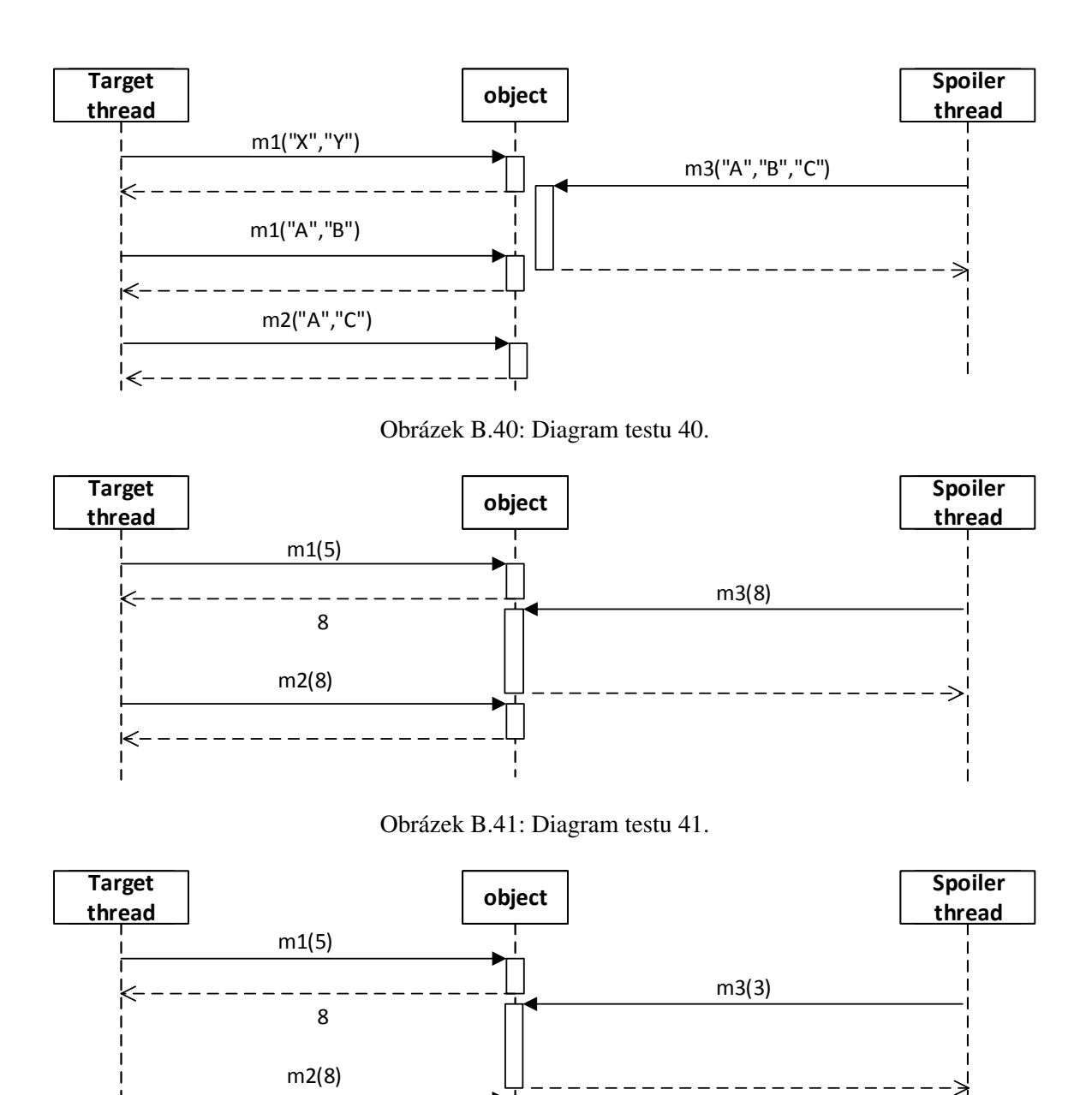

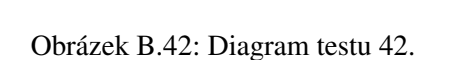

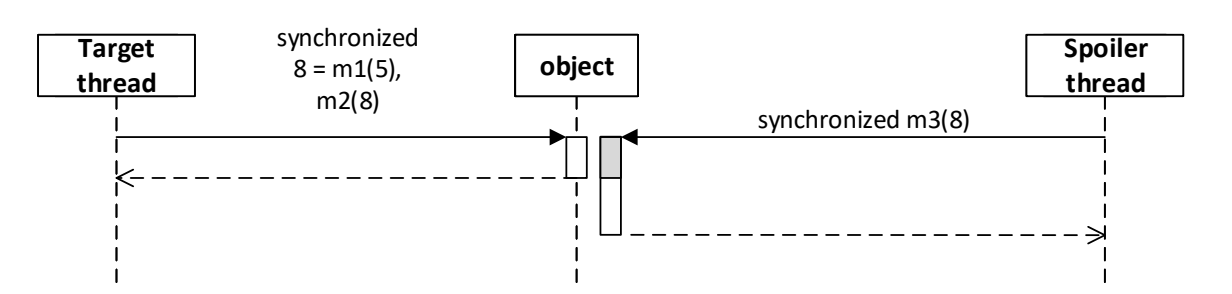

Obrázek B.43: Diagram testu 43.

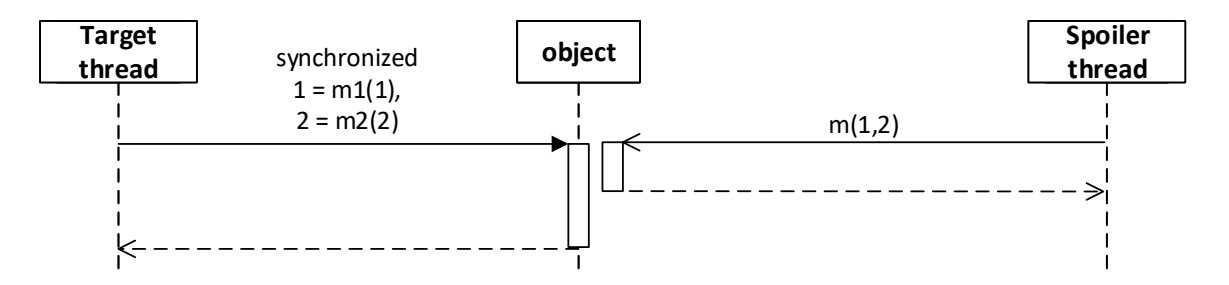

Obrázek B.44: Diagram testu 44.

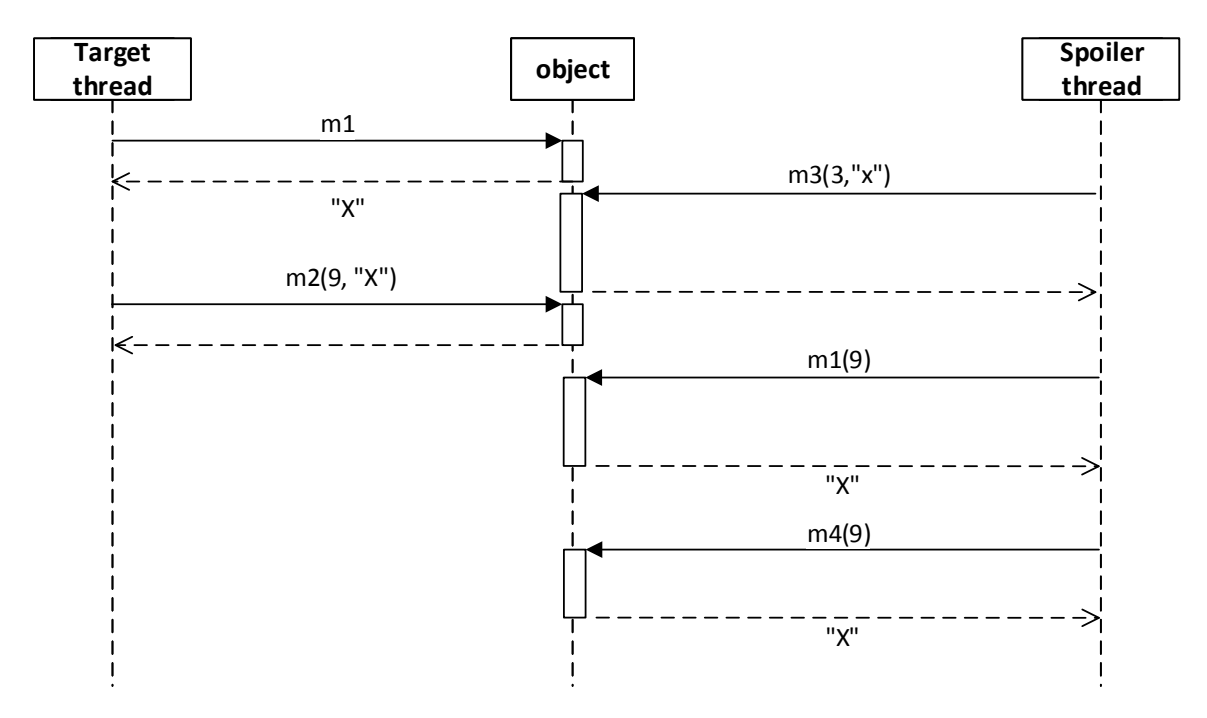

Obrázek B.45: Diagram testu 45.

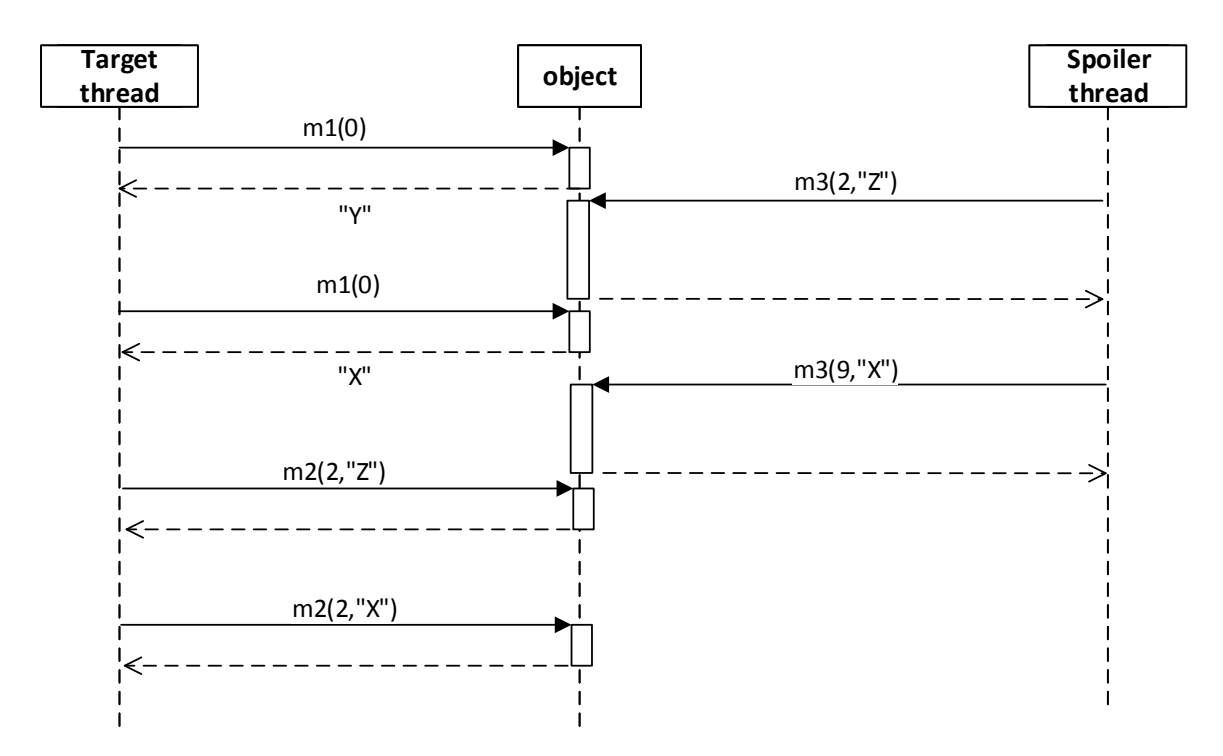

Obrázek B.46: Diagram testu 46.